# GLOBAL JOURNAL ISSN: 0975-5861 INVENTING DISCOVERING FUTURE THOUGHTS AND

Pinnacles

Low Power High Performance

8

Designing & Testing of Rectangular

Circular Ring Micro strip Antenna

A Non Proportional Sharing Power

# The Volume 1

*February 2011*

Issue 1 version 1.0

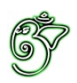

# Global Journal of Research in Engineering

# Global Journal of Research in Engineering

Volume 11 Issue 1 (Ver. 1.0)

Global Association of Research

### © Global Journal of Researches in Engineering. 2011.

#### All rights reserved.

This is a special issue published in version 1.0 of "Global Journal of Researches in Engineering." By Global Journals Inc.

All articles are open access articles distributed under "Global Journal of Researches in Engineering"

Reading License, which permits restricted use. Entire contents are copyright by of "Global Journal of Researches in Engineering" unless otherwise noted on specific articles.

No part of this publication may be reproduced or transmitted in any form or by any means, electronic or mechanical, including photocopy, recording, or any information storage and retrieval system, without written permission.

The opinions and statements made in this book are those of the authors concerned. Ultraculture has not verified and neither confirms nor denies any of the foregoing and no warranty or fitness is implied.

Engage with the contents herein at your own risk.

The use of this journal, and the terms and conditions for our providing information, is governed by our Disclaimer, Terms and Conditions and Privacy Policy given on our website [http://www.globaljournals.org/global](http://www.globaljournals.org/global-journals-research-portal/guideline/terms-and-conditions/menu-id-260/)[journals-research-portal/guideline/terms-and](http://www.globaljournals.org/global-journals-research-portal/guideline/terms-and-conditions/menu-id-260/)conditions/menu-id-260/

By referring / using / reading / any type of association / referencing this journal, this signifies and you acknowledge that you have read them and that you accept and will be bound by the terms thereof.

All information, journals, this journal, activities undertaken, materials, services and our website, terms and conditions, privacy policy, and this journal is subject to change anytime without any prior notice.

**Incorporation No.: 0423089 License No.: 42125/022010/1186 Registration No.: 430374 Import-Export Code: 1109007027 Employer Identification Number (EIN): USA Tax ID: 98-0673427**

## Global Journals Inc.

*(A Delaware USA Incorporation with "Good Standing"; Reg. Number: 0423089) Sponsors: Global Association of Research Open Scientific Standards* 

#### *Publisher's Headquarters office*

Global Journals Inc., Headquarters Corporate Office, Cambridge Office Center, II Canal Park, Floor No. 5th, *Cambridge (Massachusetts)*, Pin: MA 02141 United States *USA Toll Free: +001-888-839-7392 USA Toll Free Fax: +001-888-839-7392*

#### *Offset Typesetting*

Global Journals Inc., City Center Office, 25200 Carlos Bee Blvd. #495, Hayward Pin: CA 94542 United States

#### *Packaging & Continental Dispatching*

#### Global Journals, India

*Find a correspondence nodal officer near you*

To find nodal officer of your country, please email us at *local@globaljournals.org*

#### *eContacts*

Press Inquiries: *press@globaljournals.org* Investor Inquiries: *investers@globaljournals.org* Technical Support: *technology@globaljournals.org* Media & Releases: *media@globaljournals.org*

*Pricing (Including by Air Parcel Charges):*

#### *For Authors:*

 22 USD (B/W) & 50 USD (Color) *Yearly Subscription (Personal & Institutional):* 200 USD (B/W) & 500 USD (Color)

# Editorial Board Members (HON.)

**John A. Hamilton,"Drew" Jr.,**  Ph.D., Professor, Management Computer Science and Software Engineering Director, Information Assurance Laboratory Auburn University **Dr. Henry Hexmoor** IEEE senior member since 2004 Ph.D. Computer Science, University at Buffalo Department of Computer Science Southern Illinois University at Carbondale **Dr. Osman Balci, Professor** Department of Computer Science Virginia Tech, Virginia University Ph.D.and M.S.Syracuse University, Syracuse, New York M.S. and B.S. Bogazici University, Istanbul, Turkey **Yogita Bajpai** M.Sc. (Computer Science), FICCT U.S.A.Email: yogita@computerresearch.org

**Dr. T. David A. Forbes** Associate Professor and Range Nutritionist Ph.D. Edinburgh University - Animal Nutrition M.S. Aberdeen University - Animal Nutrition B.A. University of Dublin- Zoology

### **Dr. Wenying Feng**

Professor, Department of Computing & Information Systems Department of Mathematics Trent University, Peterborough, ON Canada K9J 7B8

### **Dr. Thomas Wischgoll**

Computer Science and Engineering, Wright State University, Dayton, Ohio B.S., M.S., Ph.D. (University of Kaiserslautern)

# **Dr. Abdurrahman Arslanyilmaz**

Computer Science & Information Systems Department Youngstown State University Ph.D., Texas A&M University University of Missouri, Columbia Gazi University, Turkey **Dr. Xiaohong He** Professor of International Business University of Quinnipiac BS, Jilin Institute of Technology; MA, MS, PhD,. (University of Texas-Dallas)

# **Burcin Becerik-Gerber**

University of Southern California Ph.D. in Civil Engineering DDes from Harvard University M.S. from University of California, Berkeley & Istanbul University

# **Dr. Bart Lambrecht**

Director of Research in Accounting and FinanceProfessor of Finance Lancaster University Management School BA (Antwerp); MPhil, MA, PhD (Cambridge)

# **Dr. Carlos García Pont**

Associate Professor of Marketing IESE Business School, University of Navarra Doctor of Philosophy (Management), Massachusetts Institute of Technology (MIT) Master in Business Administration, IESE, University of Navarra Degree in Industrial Engineering, Universitat Politècnica de Catalunya

# **Dr. Fotini Labropulu**

Mathematics - Luther College University of ReginaPh.D., M.Sc. in Mathematics B.A. (Honors) in Mathematics University of Windso

# **Dr. Lynn Lim**

Reader in Business and Marketing Roehampton University, London BCom, PGDip, MBA (Distinction), PhD, FHEA

# **Dr. Mihaly Mezei**

ASSOCIATE PROFESSOR Department of Structural and Chemical Biology, Mount Sinai School of Medical Center Ph.D., Etvs Lornd University Postdoctoral Training, New York University

# **Dr. Söhnke M. Bartram**

Department of Accounting and FinanceLancaster University Management SchoolPh.D. (WHU Koblenz) MBA/BBA (University of Saarbrücken)

# **Dr. Miguel Angel Ariño**

Professor of Decision Sciences IESE Business School Barcelona, Spain (Universidad de Navarra) CEIBS (China Europe International Business School). Beijing, Shanghai and Shenzhen Ph.D. in Mathematics University of Barcelona BA in Mathematics (Licenciatura) University of Barcelona

# **Philip G. Moscoso**

Technology and Operations Management IESE Business School, University of Navarra Ph.D in Industrial Engineering and Management, ETH Zurich M.Sc. in Chemical Engineering, ETH Zurich

# **Dr. Sanjay Dixit, M.D.**

Director, EP Laboratories, Philadelphia VA Medical Center Cardiovascular Medicine - Cardiac Arrhythmia Univ of Penn School of Medicine

# **Dr. Han-Xiang Deng**

MD., Ph.D Associate Professor and Research Department Division of Neuromuscular Medicine Davee Department of Neurology and Clinical NeuroscienceNorthwestern University Feinberg School of Medicine

## **Dr. Pina C. Sanelli**

Associate Professor of Public Health Weill Cornell Medical College Associate Attending Radiologist NewYork-Presbyterian Hospital MRI, MRA, CT, and CTA Neuroradiology and Diagnostic Radiology M.D., State University of New York at Buffalo,School of Medicine and Biomedical Sciences

## **Dr. Roberto Sanchez**

Associate Professor Department of Structural and Chemical Biology Mount Sinai School of Medicine Ph.D., The Rockefeller University

## **Dr. Wen-Yih Sun**

Professor of Earth and Atmospheric SciencesPurdue University Director National Center for Typhoon and Flooding Research, Taiwan University Chair Professor Department of Atmospheric Sciences, National Central University, Chung-Li, TaiwanUniversity Chair Professor Institute of Environmental Engineering, National Chiao Tung University, Hsinchu, Taiwan.Ph.D., MS The University of Chicago, Geophysical Sciences BS National Taiwan University, Atmospheric Sciences Associate Professor of Radiology

# **Dr. Michael R. Rudnick**

M.D., FACP Associate Professor of Medicine Chief, Renal Electrolyte and Hypertension Division (PMC) Penn Medicine, University of Pennsylvania Presbyterian Medical Center, Philadelphia Nephrology and Internal Medicine Certified by the American Board of Internal Medicine

## **Dr. Bassey Benjamin Esu**

B.Sc. Marketing; MBA Marketing; Ph.D Marketing Lecturer, Department of Marketing, University of Calabar Tourism Consultant, Cross River State Tourism Development Department Co-ordinator , Sustainable Tourism Initiative, Calabar, Nigeria

## **D**r**. Aziz M. Barbar, Ph.D**.

IEEE Senior Member Chairperson, Department of Computer Science AUST - American University of Science & **Technology** Alfred Naccash Avenue – Ashrafieh

# President Editor (HON.)

**Dr. George Perry, (Neuroscientist)**

Dean and Professor, College of Sciences

Denham Harman Research Award (American Aging Association)

ISI Highly Cited Researcher, Iberoamerican Molecular Biology Organization

AAAS Fellow, Correspondent Member of Spanish Royal Academy of Sciences

University of Texas at San Antonio

Postdoctoral Fellow (Department of Cell Biology)

Baylor College of Medicine

Houston, Texas, United States

# Chief Author (HON.)

**Dr. R.K. Dixit** M.Sc., Ph.D., FICCT Chief Author, India Email: authorind@computerresearch.org

# Dean & Editor-in-Chief (HON.)

# **Vivek Dubey(HON.)**

MS (Industrial Engineering), MS (Mechanical Engineering) University of Wisconsin, FICCT Editor-in-Chief, USA editorusa@computerresearch.org

## **Sangita Dixit**

M.Sc., FICCT Dean & Chancellor (Asia Pacific) deanind@computerresearch.org

**Luis Galárraga** J!Research Project Leader Saarbrücken, Germany

## **Er. Suyog Dixit**

(M. Tech), BE (HONS. in CSE), FICCT SAP Certified Consultant CEO at IOSRD, GAOR & OSS Technical Dean, Global Journals Inc. (US) Website: www.suyogdixit.com Email:suyog@suyogdixit.com

## **Pritesh Rajvaidya**

(MS) Computer Science Department California State University BE (Computer Science), FICCT Technical Dean, USA Email: pritesh@computerresearch.org

# Contents of the Volume

- i. Copyright Notice
- ii. Editorial Board Members
- iii. Chief Author and Dean
- iv. Table of Contents
- v. From the Chief Editor's Desk
- vi. Research and Review Papers
- 1. S[preadsheet Modeling of Thermal Insulation in Deep Water Flow Lines.](#page-10-0) 1-10
- 2. D[esign and Analysis of Circular Ring Micro strip Antenna.](#page-26-0) 11-14
- 3. Energy Forecasting of Bangladesh in Gas Sector Using LEAP Software. 15-20
- 4. L[ow Power High Performance SRAM Design Using VHDL.](#page-33-0) 21-24
- 5. In[vestigation into the Floor Diaphragms Flexibility in Reinforced](#page-38-0)  Concrete Structures and Code Provision. 25-26
- 6. C[omputer Simulation of a Gas Turbine Performance.](#page-51-0)  $37-44$
- 7. D[esigning & Testing of Rectangular Micro strip antenna operating at](#page-60-0)  2.0 GHz using IE3D. 45-48
- 8. A [Non Proportional Sharing Power Flow Tracing Based on Bus Power](#page-65-0)  Balance Euations. 49-54
- vii. Auxiliary Memberships
- viii. Process of Submission of Research Paper
- ix. Preferred Author Guidelines
- x. Index

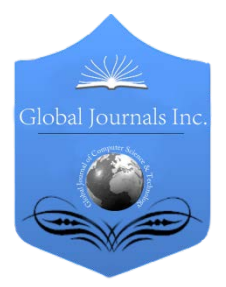

Global Journal of Researches in Engineering Volume 11 Issue 1 Version 1.0 Febuary 2011 Type: Double Blind Peer Reviewed International Research Journal Publisher: Global Journals Inc. (USA) ISSN: 0975-5861

# Spreadsheet Modeling of Thermal Insulation in Deep Water Flow Lines

By D.P.S Abam, V. Adukwu

University of Port-Harcourt

Abstract- A model has been proposed to calculate the optimal thermal insulation layer thickness of flow lines in deep water. The developed model is used in excel spreadsheet to simplify the procedures necessary for the calculations. The hydrate and wax formation temperatures is first known and critical radius of insulation is calculated to obtained the required thickness of insulation in order to mitigate cool down of the fluid. The study presents three analytical heat transfer solutions of deepwater flow lines for the determination of an appropriate insulation layer thickness. The model has been used to determine the optimal insulation thickness for a deep water flow line using three different insulation materials; Polyethylene, Polypropylene and Polyurethane.

Classification: GJRE-A Classification (FOR): 091399

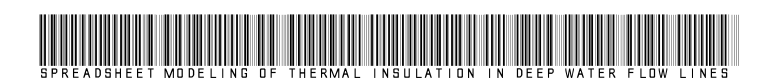

Strictly as per the compliance and regulations of:

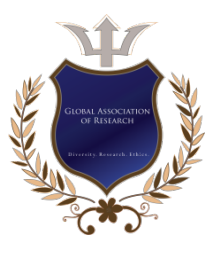

© 2011 D.P.S Abam, V. Adukwu.This is a research/review paper, distributed under the terms of the Creative Commons Attribution-Noncommercial 3.0 Unported License http://creativecommons.org/licenses/by-nc/3.0/), permitting all non-commercial use, distribution, and reproduction inany medium, provided the original work is properly cited.

# <span id="page-10-0"></span>Spreadsheet Modeling of Thermal Insulation in Deep Water Flow Lines

D.P.S Abam<sup>1</sup>, V. Adukwu<sup>2</sup>

Abstract-A model has been proposed to calculate the optimal thermal insulation layer thickness of flow lines in deep water. The developed model is used in excel spreadsheet to simplify the procedures necessary for the calculations. The hydrate and wax formation temperatures is first known and critical radius of insulation is calculated to obtained the required thickness of insulation in order to mitigate cool down of the fluid. The study presents three analytical heat transfer solutions of deepwater flow lines for the determination of an appropriate insulation layer thickness. The model has been used to determine the optimal insulation thickness for a deep water flow line using three different insulation materials; Polyethylene, Polypropylene and Polyurethane.

#### I. INTRODUCTION

eat transfer across the insulation of flow lines presents a unique problem affecting flow efficiency. Although sophisticated computer eat transfer across the insulation of flow lines<br>presents a unique problem affecting flow<br>efficiency. Although sophisticated computer<br>packages are available for predicting fluid temperature, their accuracies suffer from numeric treatments because long pipe segments have to be used to save computing time. This is especially true for transient fluid flow analysis in which a very large number of numerical iterations are performed.

The thermal performance of subsea production system is controlled by the hydraulic behavior of fluid in the flow line; conversely, it also impacts the hydraulic design indirectly through the influence of temperature on fluid properties such as gas-oil ratio (GOR), density, and viscosity. Thermal design, which predicts the temperature profile along the flow line, is one of the most important parts in the flow line design; and this information is required for pipeline analyses including expansion analysis, upheaval or lateral buckling, corrosion protection, hydrate prediction and wax deposition analysis. In most cases, the solids managements (hydrate, wax, asphaltenes, and scales) determine the requirements of hydraulic and thermal designs. In order to maintain a minimum temperature of fluid to prevent hydrate and wax deposition in the flow line, insulation layers may be added to the flow line.

Thermal design includes both steady state and transient heat transfer analyses. In steady state operation, the production fluid temperature decreases as it flows along the flow line due to the heat transfer through pipe wall to the surrounding environment. The temperature profile in the whole pipeline system should be higher than the requirements for prevention of hydrate and wax formation during normal operation and is determined from steady-state flow and heat transfer calculations. If the steady flow conditions are interrupted due to a shut-in or restarted again during operation, the transient heat transfer analysis for the system is required to make sure the temperature of fluid is out of the solid formation range within the required time. It is necessary to consider both steady state and transient analyses in order to ensure that the performance of the insulation coatings will be adequate in all operational scenarios.

The most severe operational hazards of offshore pipelines are the risks associated with the transportation of multiphase fluids (Boyun and others, 2005). When water, oil and gas are flowing simultaneously inside the pipeline, there are quite a few potential problems that can occur: water and hydrocarbon fluids can form hydrate and block the pipeline; wax and asphaltene can deposit on the wall and may eventually block the pipeline; with high enough water cut, corrosion may occur; with pressure and temperature changes along the pipeline and/or with incompatible water mixing, scales may form and deposit inside the pipeline and restrict the flow; and severe slugging may form inside the pipeline and cause operational problems to downstream processing facilities. The challenge that engineers will face is, thus, how to design the pipeline and subsea system to assure that multiphase fluids will be safely and economically transported from the bottom of the wells all the way to the downstream processing plant. The practice of identifying, quantifying, and mitigating of all the flow risks associated with offshore pipelines and subsea systems is called flow assurance.

Flow assurance is critical for deepwater pipeline and system operations. In deepwater, the seawater temperature is usually much colder than the surface air temperature. When pipeline is submersed in the deep water, if there is no thermal insulation layer surrounding

About<sup>1</sup>-Department of Mechanical Engineering, Faculty of Engineering About<sup>2</sup>-University of Port-Harcourt, P.M.B. 5323, Choba, Port-Harcourt, Rivers State, Nigeria

the pipe wall, the fluid heat can be quickly lost to the water. This is especially true if the water current around the pipeline is strong. With an un-insulated pipeline, the heat transfer coefficient at the outer pipe wall can be significant due to the forced convection by the seawater movement (Yong and Qiang, 2005). If the fluid temperature inside the pipeline becomes too low due to the heat loss, water and hydrocarbon (oil and gas) may form hydrate and block the flow. Furthermore, if the fluid temperature is low enough, wax may start to precipitate and deposit on the pipe wall. Thus, effective preservation of fluid heat is one of the most important design parameters for offshore pipeline.

In deep water, the pipeline is normally followed by a production riser which goes from the sea bottom to the surface processing facilities (topsides). The deeper the water is, the longer the production riser is. With a long riser, the pipeline operating pressure will be higher due to the hydrostatic head in the riser. For the same fluid temperature, with higher operating pressure, it is easier for the fluids to form hydrate. With pipeline and riser production system, if the flow conditions are such that severe slugging occurs, the slugs will be proportional to the riser length (Boyun and others, 2005). The longer the riser, the longer the severe slugs.

Effective management of the system thermal properties is crucial to the success of a deep water field development.

To ensure fit-for-purpose design, all available technologies are considered and, in general, for less stringent requirements, wet insulation on rigid pipeline, or insulated flexible flow lines can be used. However, for more stringent specifications a dry environment will be necessary to provide the required insulation performance.

As new developments are moving progressively into deeper water, where the ambient temperature at the seabed becomes even lower, successful operation becomes more heavily dependent on the thermal management strategy employed.

Thermal management strategy and insulation generally include the following; Overall Heat Transfer Coefficient, Steady State Heat Transfer and Transient Heat Transfer.

#### II. Problem Formulation and **SOLUTION**

Oil field flow lines are insulated mainly to conserve heat. The need to keep the product in flow line at temperature higher than the ambient temperature could exist for reasons including the followings:

- Preventing formation of gas hydrate
- Preventing formation of gas hydrate, wax or asphaltenes
- Enhancing product flow properties

• Increasing cool down time after shutting down

In liquefied-gas pipelines, such as those for liquefied natural gas, insulation is required to maintain the cold temperature of the gas to keep it in liquid state.

Polypropylene, Polyethylene and Polyurethane are three base materials widely used in the petroleum industry for pipeline insulation. Depending on applications, these base materials are used in different forms, resulting to different overall conductivities. A three layer polypropylene applied to pipe surface has conductivity of 0,225 W/(m-°C), while a four layer polypropylene has conductivity of 0.173 W/(m-°C). Solid polypropylene has higher conductivity than polypropylene foam. Polymer syntactic polyurethane has conductivity of 0.121 W/(m-°C) while glass syntactic polyurethane has conductivity of 0.156 W/(m-°C). These materials have lower conductivities in dry conditions such as in pipe in pipe (PIP) applications.

Because of their low thermal conductivities, more and more polyurethane foam is used in deep water flow lines applications. Physical properties of polyurethane foam include density, compressive strength, thermal conductivity, closed-cell content, leachable halides, flammability, tensile strength, tensile modulus and water absorption. Typical values of these properties are available from literature (Guo and others, 2005).

The requirements for flow lines insulation vary from field to field. Flow assurance analysis need to be perform to determine the minimum requirement for a given field. These analyses include the following:

- Flash analysis of the production fluid to determine the hydrate formation temperature in the range of operating pressure.
- Global thermal hydraulic analysis to determine the required overall heat transfer coefficient at each location in the flow line.
- Local heat transfer analysis to determine the type and thickness of insulation to be used at the location.
- Local transient heat transfer analysis at special location along the flow line to develop cool down curves and time to the critical minimum allowable temperature at each location.

Formulation of the governing equations and solution to the heat transfer problem in deepwater flow lines under different conditions are given in the Appendix. The resultant equations are summarized in this section.

The internal temperature profile under steady fluid flow condition is expressed as:

$$
T_f = \frac{1}{\alpha^2} \left[ \beta - \alpha \beta L - \alpha \gamma - e^{-\alpha (L+C)} \right]
$$
 (1.10)  
Where the constant groups are defined as:

XI Issue I Version

Volume

2

$$
\alpha = \frac{2\pi Rk}{\nu \rho C_p sA}
$$
(1.20)  
\n
$$
\beta = \alpha G \cos \theta
$$
(1.30)  
\n
$$
\gamma = -\alpha T_{f,0}
$$
(1.40)  
\n
$$
C = -\frac{1}{\alpha} \ln(\beta - \alpha^2 T_{f,s} - \alpha \gamma)
$$
(1.50)

where  $T_f$  is the temperature inside the pipe, L is the longitudinal distance from the fluid entry point, R is inner radius of insulation layer, k is the thermal conductivity of the insulation material,  $\nu$  is the average flow velocity of fluid in the pipe,  $\rho$  is the fluid density,  $C_p$ is the heat capacity of fluid at constant pressure, s is the

$$
q = \frac{2\pi Rk}{s} \left( T_{f,0}L - \frac{G\cos\theta}{2}L^2 - \frac{1}{\alpha^2} \left\{ (\beta - \alpha \gamma)L - \frac{\alpha\beta}{2}L^2 + \frac{1}{\alpha} \left[ e^{-\alpha(L+C)} - e^{-\alpha C} \right] \right\} \right) (1.60)
$$

Where  $q$  is the rate of heat transfer (heat loss). The internal temperature profile after starting up a fluid flow is expressed as follows:

$$
f(L-vt) = -(L-vt) - \frac{1}{\alpha}ln{\{\beta - \alpha\beta(L-vt) - \alpha\gamma - \alpha^2[\Gamma_{f,s} - G\cos\theta(L-vt)]\}} \tag{1.80}
$$

And t is time.

Suppose after increasing or decreasing the flow rate, the fluid has a new velocity  $v'$  in the flow line. The internal temperature profile is expressed as follows:

$$
T_f = \frac{1}{\alpha^2} \Big\{ \beta' - \alpha' \beta' L - \alpha' \gamma' - e^{-\alpha \left[ L + f(L - v't) \right]} \Big\} \tag{1.90}
$$

\n thickness of insulation layer, A is the inner cross sectional area of pipe, G is the principal thermal gradient outside the insulation, 
$$
\theta
$$
 is the angle between the principal thermal gradient and the pipe orientation,  $T_{f,0}$  is the temperature of outer medium at the fluid entry location and  $T_{f,s}$  is the temperature of the fluid at fluid entry point.\n

The rate of heat transfer across the insulation layer over the whole length of the flow line is expressed as:

$$
T_f = \frac{1}{\alpha^2} \{ \beta - \alpha \beta L - \alpha \gamma - e^{-\alpha [L + f(L - vt)]} \}
$$
 (1.70)

Where the  $f$  is given by:

$$
\left[\beta - \alpha \beta (L - vt) - \alpha \gamma - \alpha^2 \left[T_{f,s} - G \cos \theta (L - vt)\right]\right\}
$$
  
Where

$$
\alpha = \frac{2\pi Rk}{r' \alpha C \cdot sA} \tag{2.00}
$$

$$
\alpha = \frac{\partial}{\partial \rho} C_p sA
$$
 (2.00)  

$$
\beta' = \alpha' G \cos \theta
$$
 (2.10)

$$
\gamma' = -\alpha T_{f,0} \tag{2.20}
$$

And the function  $f$  is given by:

$$
f(L-v't) = -(L-v't) - \frac{1}{\alpha'} ln \left\{ \beta' - \alpha' \beta^{(L-v't)} - \alpha' \gamma' - \left(\frac{\alpha}{\alpha}\right)^2 \left[ \beta - \alpha \beta (L-v't) - \alpha \gamma - e^{-\alpha \left\{ (L-v't) + C \right\}} \right] \right\}
$$
(2.30)

#### III. Result and Discussion

The mathematical model presented in chapter two is used to design flow line deep water. The main goal of the analysis was to select an appropriate insulation layer thickness and material. Design basis for the flow line is presented in Appendix B. The design criterion is to ensure that the temperature at any point on the flow line does not drop to below 25°C, as required by flow assurance. Insulation materials considered for this design are Polyethylene, Polypropylene and Polyurethane.

A Polyethylene layer of 0.0254mm (1 in) was first considered and later increased to 0.0381mm (1.5 in), 0.0508mm (2.0 in) and 0.0635mm (2.5 in). Graph 1 present's steady state flow temperature profile calculated using equation 1.10 with four insulation thicknesses. It shows that even a Polyethylene of 0.0635mm (2.5 in) thick will give a flow line temperature

Researches in Engineering lower than 25°C, therefore, Polyethylene should not be considered for this design.

 $\overline{\sigma}$ A Polypropylene layer of 0.0254mm (1 in) was [ourna] then considered and later increased to 0.0381mm (1.5 in), 0.0508mm (2.0 in) and 0.0635mm (2.5 in). Graph 2 present's steady state flow temperature profile present s steady state flow temperature profile  $\frac{1}{6}$  calculated using equation 1.10. It shows that a  $\frac{2}{6}$ Polypropylene layer of 0.0508mm (2.0 in) thick and  $\overline{G}$ above will give a flow line temperature higher than 25°C.

Graph 3 present's steady state flow temperature profile calculated using Polyurethane layer of four thicknesses. It shows that a Polyurethane layer of 0.0381mm (1.5 in) thick is required to keep the flow line temperature higher than 25°C under normal operating conditions. Therefore, either a Polypropylene layer of 0.0508mm (2.0 in) thick and above or Polyurethane layer of 0.0381mm (1.5 in) thick should be chosen for insulation of the flow line. Cost analyses can justify one of the options, which is beyond the scope of this work.

3

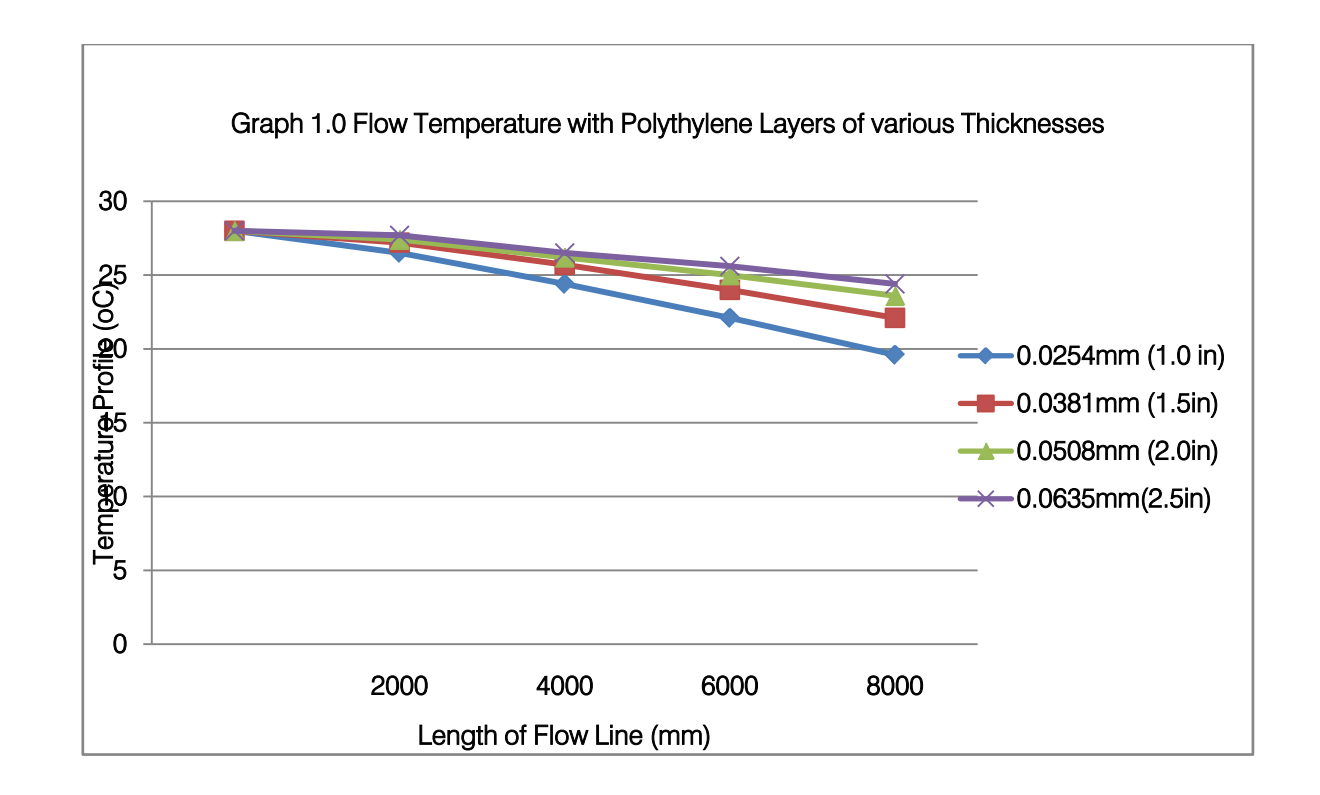

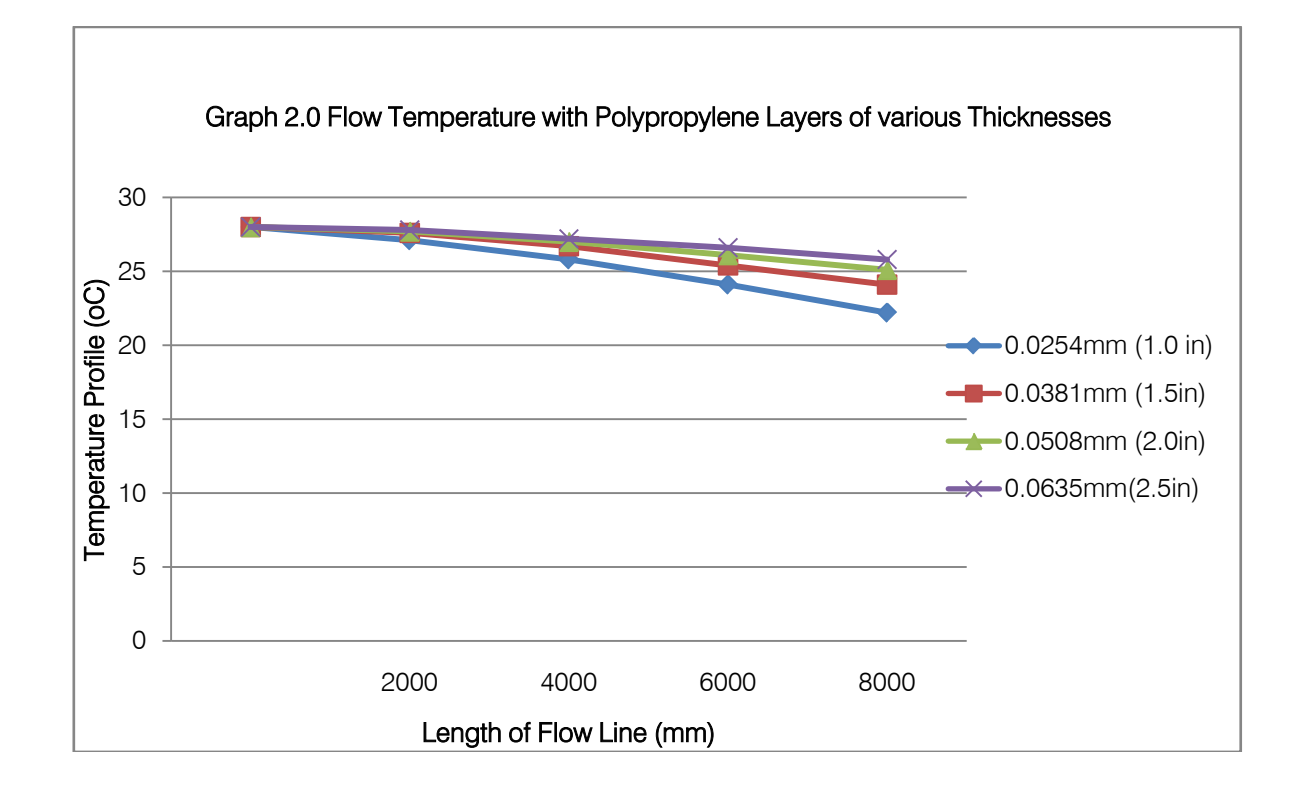

©2011 Global Journals Inc. (US)

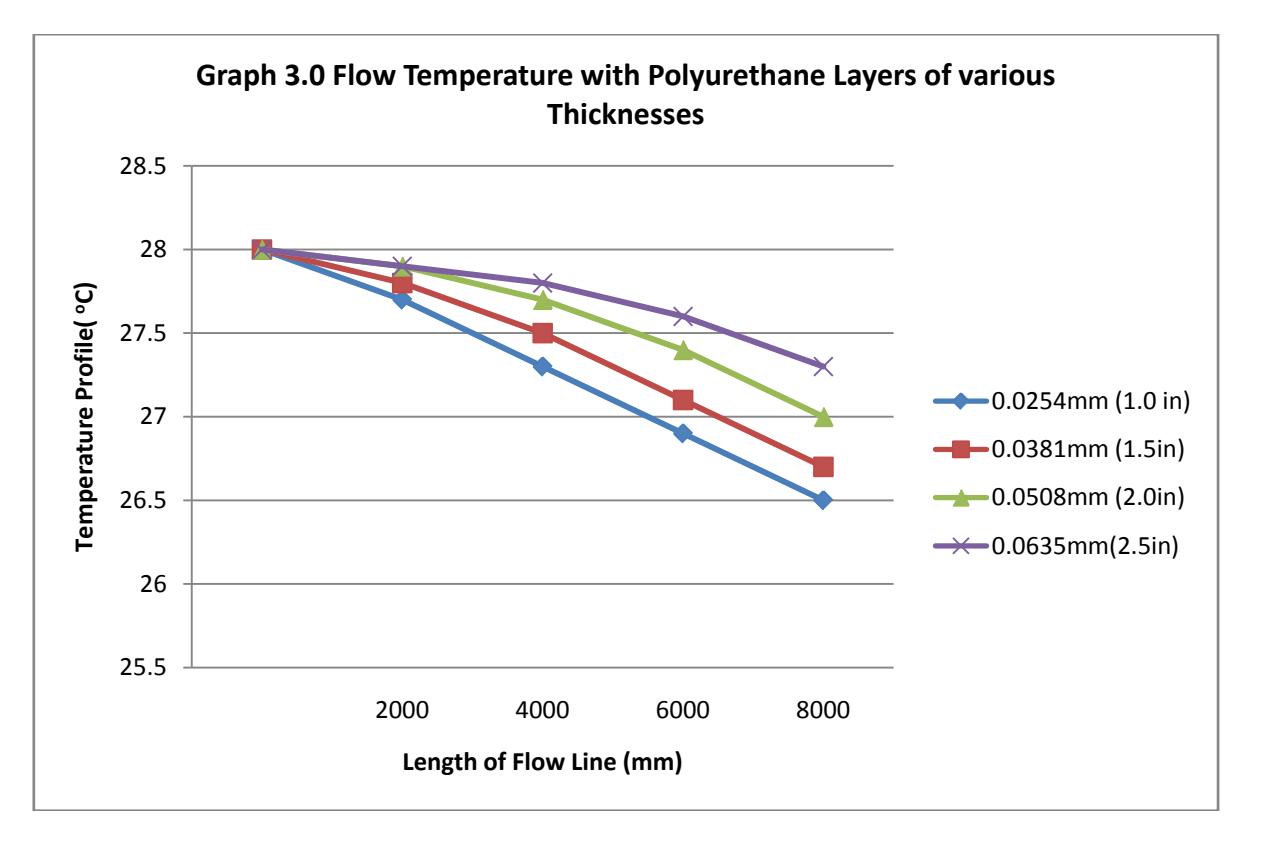

#### IV. Conclusion

Thermal insulation is a critical element in the design and operation of flow lines in deep waters due to a combination of low temperatures and high pressure, as result of these; stringent requirement should be taken for optimal insulation. A spreadsheet model has been proposed for the design of deep water flow lines insulation thickness. For optimal insulation thickness to be achieved in the design of deep water flow line, comparison should be made among different insulation materials with various thicknesses. The temperature profile should be plotted against the flow line length to know where there is possibility of hydrate formation or wax appearance region.

#### References Références Referencias

- 1. Golczynski, T.S. (2003) Defining Operating Envelopes Multiphase Pipelines – A Flow Assurance Approach, Pipeline Simulation Interest Group.
- 2. Guo,B., Shanhong,S., Jacob, C. and Ali, G. (2005) Offshore Pipeline, Gulf Professional Publishing, Burlington, Elsevier, Amsterdam.
- 3. Hasan, A.R and Kabir, C.S.(1994) Aspects of Wellbore Heat Transfer during Two-Phase Flow, Society of Petroleum Engineer Journal (9)3, pp.211-216.
- 4. Holman, J.P (1981) Heat Transfer, McGraw-Hill Book Co., New York.
- 5. Yong, B. and Qiang, B (2005) Subsea Pipeline and Risers, Gulf Professional Publishing, Burlington, Elsevier, Amsterdam.
- 6. Hasan, A.R., Kabir, C.S. and Wang, X. (1998) Wellbore Two Phase Flow and Heat Transfer during Transient Testing, Society of Petroleum Engineers Journal (3)2, pp 174-181.
- 7. McKelvie, M. (2000) Bundle Design and Construction MS Thesis, Heriot Watt University. Edinburgh, pp. 45-51.
- 8. Adam, J., Eric, J., Adam, K., Eirik, S. and Allan, B. (2005) Design Parameters for Single Pipe Thermal Insulation Systems for Offshore Flow Assurance, Rio Pipeline Conference and Exposition.
- 9. Jason, S., Paul, J. and Ayman, E. (2009) Global Exploring the Challenges of Pipe-in-Pipe (PIP) Flow line Installation in Deepwater, International Deep-Ocean Technology Symposium, Beijing.
- 10. Keith, M. (1993) Analysis of Aboveground Pipeline Insulation In contact with vertical Support Audit of the Trans Alaska Pipeline Systems, Alaska.
- 11. Jaeyoung, L. (2000) Design and Installation of Deepwater Petroleum Pipelines, Marine Pipeline Engineer, Houston.
- 12. Henry, L. (2005) Pipeline Engineering, CRC Press Co., Washington.

5

Volume XI Issue I Version

February 2011 February 2011

where

#### APPENDIX A

Steady and Transient Solutions for Flow Line **Temperature** 

#### 1. Assumptions

The following assumptions are made in model formulation:

- 1) friction-induced heat is negligible
	- 2) Heat transfer in the radial direction is fully controlled by the insulation fluid
- 3) Specific heat of fluid is constant
- 2. Governing Equation

Consider the heat flow during a time period of  $\Delta t_f$ . Heat balance is given by

$$
q_{in} - q_{out} - q_R = q_{acc} \quad (A.1)
$$

where

 $q_{in}$  = heat energy brought into the pipe element by fluid due to convection, J

 $q_{out}$  = heat energy carried away from the pipe element by fluid due to convection, J

 $q_R$  = heat energy transferred through the insulation layer due to conduction, J

 $q_{acc}$  = heat energy accumulation in the pipe element, J These terms can be further formulated as

$$
q_{in} = \rho_f C_p v A_f T_{f,L} \Delta t_f \qquad (A.2)
$$

$$
q_{out} = \rho_f C_p v A_f T_{f,L+\Delta L} \Delta t_f
$$
 (A.3)  

$$
q_R = 2\pi R_n k_n \Delta L \frac{\partial T_f}{\partial r} \Delta t_f
$$
 (A.4)

$$
q_{acc} = \rho_f C_p A_f \Delta L \Delta \bar{T}_f \qquad (A.5)
$$

 $\rho_f =$  fluid density,  $Kg/m^3$ 

 $C_p =$  specific heat at constant pressure, J/kg- $\rm ^{\circ}C$  $v =$  the average flow velocity of fluid in the pipe, m/s  $A_f$  = cross-sectional area of pipe open for fluid flow, m<sup>2</sup>  $T_{f,L}$  = temperature of the flowing-in fluid,  $^{\circ}$ C  $\Delta t_f$  = flow time, s  $T_{f,L+\Delta L}$  = temperature of the flowing-out fluid,  $^{\circ}$ C  $s =$  insulation layer thickness  $R_n =$  inner-radius of insulation layer, m

 $n =$  thermal conductivity of the insulation layer, W/m- $\mathrm{C}C$ 

 $\Delta L$  = length of the pipe segment, m

 $\frac{\partial T_f}{\partial r}$  = radial-temperature gradient in the insulation layer, o C/m

 $\Delta \bar{T}_f =$  the average temperature increase of fluid in the pipe segment, °C

Substituting Equations (A.2) through (A.5) into Equation (A.1) gives

Substituting Equations (A.2) through (A.5) into Equation (A.1) gives

$$
\rho_f C_p \nu A_f T_{f,L} \Delta t_f - \rho_f C_p \nu A_f T_{f,L+\Delta L} \Delta t_f - 2\pi R_n k_n \Delta L \frac{\partial T_f}{\partial r} \Delta t_f = \rho_f C_p A_f \Delta L \Delta \bar{T}_f \quad (A.6)
$$

$$
\rho_f C_p v A_f \Delta t_f \left( T_{f,L} - T_{f,L+\Delta L} \right) - 2\pi R_n k_n \Delta L \frac{\partial T_f}{\partial r} \Delta t_f = \rho_f C_p A_f \Delta L \Delta \overline{T}_f
$$
\n(A.7)

Dividing all the terms of this equation by  $\Delta L \Delta t_f$  yields

$$
\rho_f C_p v A_f \frac{\left(T_{f,L} - T_{f,L+\Delta L}\right)}{\Delta L} - 2\pi R_n k_n \frac{\partial T_f}{\partial r} = \rho_f C_p A_f \frac{\Delta \overline{T}_f}{\Delta t_f}
$$
\n(A.8)

For infinitesimal of  $\Delta L$  and  $\Delta t_f$  this equation becomes

$$
v\frac{\partial T_f}{\partial L} + \frac{\partial \overline{T}_f}{\partial t_f} = -\frac{2\pi R_n k_n}{\rho_f C_p A_f} \frac{\partial T_f}{\partial r}
$$
(A.9)

The radial-temperature gradient in the insulation layer can be formulated as

$$
\frac{\partial T_f}{\partial r} = \frac{T_{f,L} - (T_{f,0} - G\cos(\theta)L)}{s}
$$
(A.10)

where

 $T_{f,0}$  = Temperature of the medium outside the insulation layer at  $L = 0$ ,  $\mathcal C$ 

 $G =$  Geothermal gradient,  $\mathcal{C}/m$ 

 $\theta$  = Inclination time, degree

 $s =$  Thickness of the insulation layer, m

Substituting Equation (A.10) into Equation (A.9) yields

$$
v\frac{\partial T_f}{\partial L} + \frac{\partial \overline{T_f}}{\partial t_f} = aT_f + bL + c \tag{A.11}
$$

where

$$
a = -\frac{2\pi R_n k_n}{\rho_c C \, S A_c} \tag{A.12}
$$

$$
\rho_f C_p s A_f
$$
  
b = aGcos(\theta) \t\t(A.13)

$$
c = -aT_{f,0} \tag{A.14}
$$

February 2011 February 2011

6

#### 3. Solutions

Three solutions are sought in this study: Solution A: Steady flow; Solution B: Transient flow with static fluid as the initial condition; and Solution C: Transient flow with steady flow as the initial condition

Solution A gives temperature profile during normal operation conditions; Solution B simulates temperature change during a start-up process; and Solution C yields temperature trend during a shut-down process.

#### 4. Steady Heat Transfer

If the mass flow rate is maintained for a significantly long time, a steady heat transfer condition between the system and its surroundings is expected. Under steady flow conditions, the temperature at any point in the system is time-independent. Therefore,

Equation (A.11) becomes

$$
v\frac{\partial T_f}{\partial L} = aT_f + bL \qquad (A.15)
$$

 $v \frac{\partial}{\partial L} = aT_f + bL$  (A. 15)<br>This equation can be solved with boundary condition

$$
T = T_{f,s} \, \, \text{at} \, L \tag{A.16}
$$

To simplify the solution, Equation (A.15) is rearranged to be

$$
\frac{\partial T_f}{\partial L} + \alpha T_f + \beta L + \gamma = 0 \qquad (A.17)
$$

$$
\alpha = -\frac{a}{v}
$$
\n
$$
\beta = -\frac{b}{v}
$$
\n
$$
\gamma = -\frac{c}{v}
$$
\n(A.18)\n(A.19)\n(A.20)

Let

Then

where

$$
u = \alpha T_f + \beta L + \gamma
$$
\n
$$
T_f = \frac{u - \beta L - \gamma}{\alpha}
$$
\n(A. 21)

and

$$
\frac{dT_f}{dL} = \frac{1}{\alpha} \frac{du}{dL} - \frac{\beta}{\alpha}
$$
 (A. 23)  
Substituting Equations (A.22) and (A.23) into Equation

 $\alpha$  (A. 22)

(A.17) gives

$$
\frac{1}{\alpha} \frac{du}{dL} - \frac{\beta}{\alpha} + u = 0
$$
 (A. 24)  
Integration of this equation with the method of

separation of variables yields

$$
-\frac{1}{\alpha}\ln(\beta - \alpha u) = L + C \qquad (A.25)
$$

 $\alpha$   $\alpha$   $\alpha$  constant of integration. Substituting Equation (A.21) into Equation (A.25) and rearranging the latter result in

$$
T_f = \frac{1}{\alpha^2} \left[ \beta - \alpha \beta L - \alpha \gamma - e^{-\alpha (L+C)} \right] \tag{A.26}
$$

Applying boundary condition (A.16) to Equation (A.26) gives the expression for the integration constant

$$
C = -\frac{1}{\alpha} \ln(\beta - \alpha^2 T_{f,s} - \alpha \gamma)
$$
 (A.27)

#### 5. Transient Heat Transfer during Starting-Up

The temperature profile along the flow line during the starting-up process can be obtained by solving Equation (A.11) with the method of characteristics, subject to the initial condition

 $T_f = T_{f,0} - G\cos(\theta)L \quad \alpha L = 0$  (A.28) Consider a family of curves defined by the equation

$$
dt_f = \frac{dL}{v} = \frac{dT_f}{aT + bL + c}
$$
 (A.29)  
the characteristics are

 $Th@$  $L = vt_f + K$  (A.30)

We also have from Equation (A.29)

$$
\frac{dT_f}{dL} = \frac{aT_f + bL + c}{v}
$$
 (A.31)  
Using notations (A.18), (A.19), and (A.20), Equation

(A.31) becomes

$$
\frac{dT_f}{dt} + \alpha T_f + \beta L + \gamma = 0 \tag{A.32}
$$

 $\frac{dL}{dL} + \alpha T_f + \beta L + \gamma = 0$  (A.32)<br>which is exactly Equation (A.17). Its solution is the same as Equation (A.26), i.e.,

$$
T_f = \frac{1}{\alpha^2} \left[ \beta - \alpha \beta L - \alpha \gamma - e^{-\alpha (L+A)} \right]
$$
 (A.33)  
where A is an arbitrary constant of integration. This

constant is different on each characteristic curve. Further, each characteristic curve has a different value of K. Hence, as K varies, A varies and we may write  $A = f(K)$ , where f is an arbitrary function to be determined. Writing  $A = f(K)$  in Equation (A.33) yields

$$
T_f = \frac{1}{\alpha^2} \left[ \beta - \alpha \beta L - \alpha \gamma - e^{-\alpha (L + f(K))} \right]
$$
 (A.34)  
Eliminating K using Equation (A.30), gives:

$$
T_f = \frac{1}{\alpha^2} \Big[ \beta - \alpha \beta L - \alpha \gamma - e^{-\alpha [L + f(L - vt_f)]} \Big]
$$
 (A. 35)  
Now applying the initial condition (A.28) gives

$$
T_{f,0} - G\cos(\theta)L = \frac{1}{\alpha^2} \left[ \beta - \alpha \beta L - \alpha \gamma - e^{-\alpha[L+f(L)]} \right] (A.36)
$$
  
which gives

$$
f(L) = -L - \frac{1}{\alpha} ln[\beta - \alpha \beta L - \alpha \gamma - \alpha^2 (T_{f,0} - G \cos(\theta)L)] (A.37)
$$
  
Therefore,

$$
f(L - vt_f) = -(L - vt_f)
$$
  

$$
-\frac{1}{\alpha}ln[\beta - \alpha\beta(L - vt_f) - \alpha\gamma - \alpha^2(T_0 - \alpha\gamma\cos(\theta)(L - vt_f))] \quad (A.38)
$$

Substituting Equation (A.38) into Equation (A.35) results in the solution to Equation (A.11) subject to the initial condition (A.28). This solution is valid for  $L - vt_f > 0$ . For points at which  $L - vt_f < 0$ ,  $L - vt_f = 0$  should be used.

February 2011February 2011

XI Issue I Version

#### 6. Transient Heat Transfer during a Flow Rate Change

The temperature trend along the flow line during a flow rate change (shutting-down is a special case) process can be obtained by solving Equation (A.11) with a new velocity  $v'$  ' corresponding to a new flow rate. The general solution is still given by Equation (A.35) with new parameters corresponding to the low velocity, i.e.

$$
T_f = \frac{1}{\alpha'^2} \left[ \beta' - \alpha' \beta' L - \alpha' \gamma' - e^{-\alpha' \left[ L + f \left( L - v' t_f \right) \right]} \right] \tag{A.39}
$$
\nWhere

$$
\alpha' = -\frac{a}{v'_p} \tag{A.40}
$$

$$
\beta' = -\frac{b}{v'} \tag{A.41}
$$

$$
V = -\frac{c}{\sigma} \tag{A.42}
$$

 $\gamma = -\frac{1}{v'}$  (A. 42)<br>The initial condition is defined by Equation (A.26), i.e.,

$$
T_f = \frac{1}{\alpha^2} \left[ \beta - \alpha \beta L - \alpha \gamma - e^{-\alpha (L+C)} \right] \text{ at } t_f = 0 \quad (A.43)
$$
  
where the constant C is given by Equation (A.27).

Now applying the initial condition (A.43) to Equation (A.39) gives

$$
\frac{1}{\alpha^2} [\beta - \alpha \beta L - \alpha \gamma - e^{-\alpha (L+C)}]
$$
  
= 
$$
\frac{1}{\alpha'^2} [\beta' - \alpha' \beta' L - \alpha' \gamma'
$$
  
= 
$$
e^{-\alpha'[L+f(L)]} (A.44)
$$

which yields

$$
f(L) = -L - \frac{1}{\alpha'} ln \left\{ \beta' - \alpha' \beta' L - \alpha' \gamma' - \left( \frac{\alpha'}{\alpha} \right)^2 \left[ \beta - \alpha \beta L - \alpha \gamma - e^{-\alpha(L+C)} \right] \right\} (A.45)
$$

Therefore,  
\n
$$
f(L - vt_f) = -(L - vt_f)
$$
\n
$$
-\frac{1}{\alpha'} ln \left\{ \beta' - \alpha' \beta'(L - vt_f) - \alpha' \gamma' \right\}
$$
\n
$$
-\left(\frac{\alpha'}{\alpha}\right)^2 \left[ \beta - \alpha \beta (L - vt_f) - \alpha \gamma \right]
$$
\n
$$
- e^{-\alpha [(L - vt_f) + C]} \left\{ (A. 45) \right\}
$$

Substituting Equation (A.46) into Equation (A.39) results in the solution to Equation (A.11) subject to the initial condition (A.43).

#### APPENDIX B

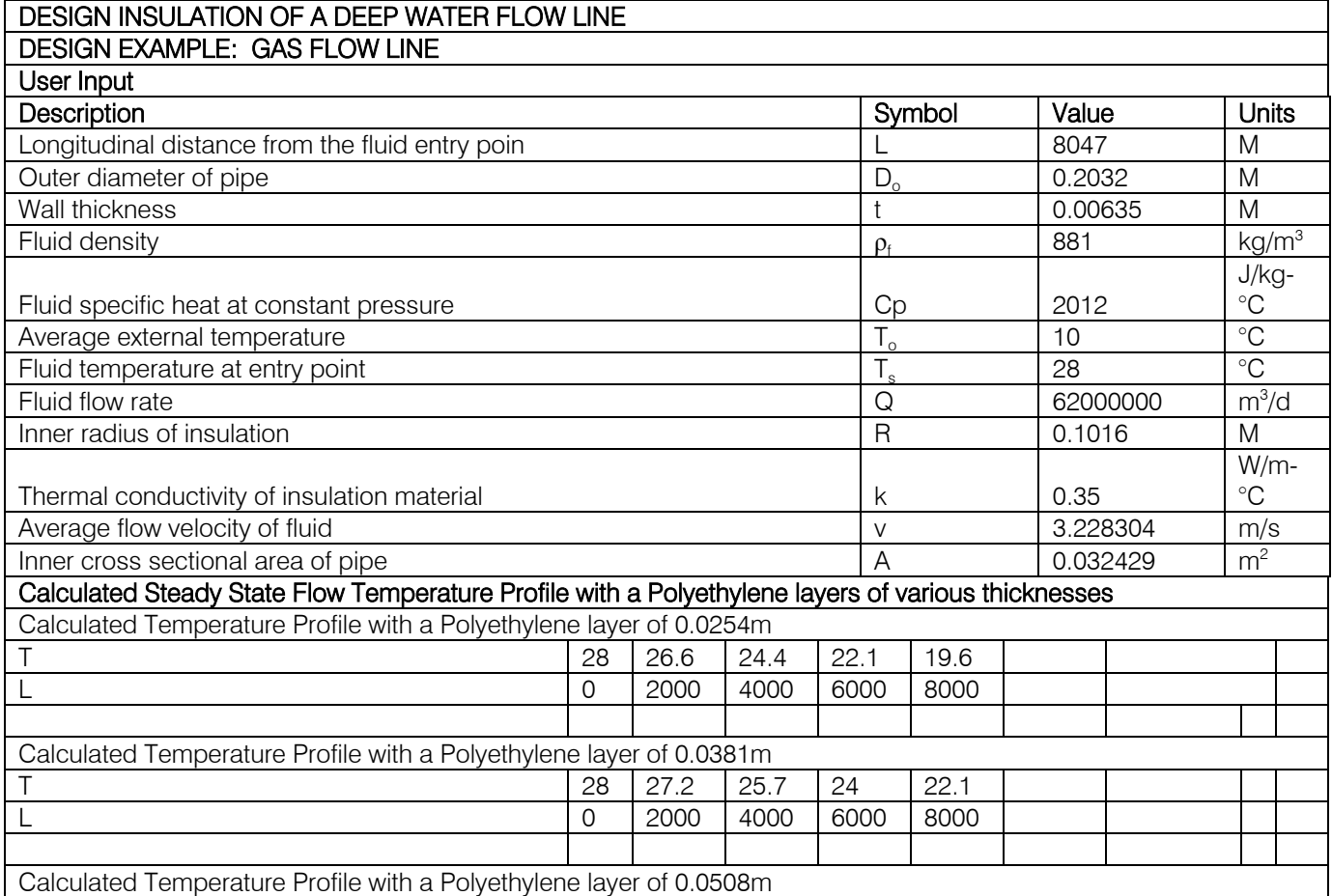

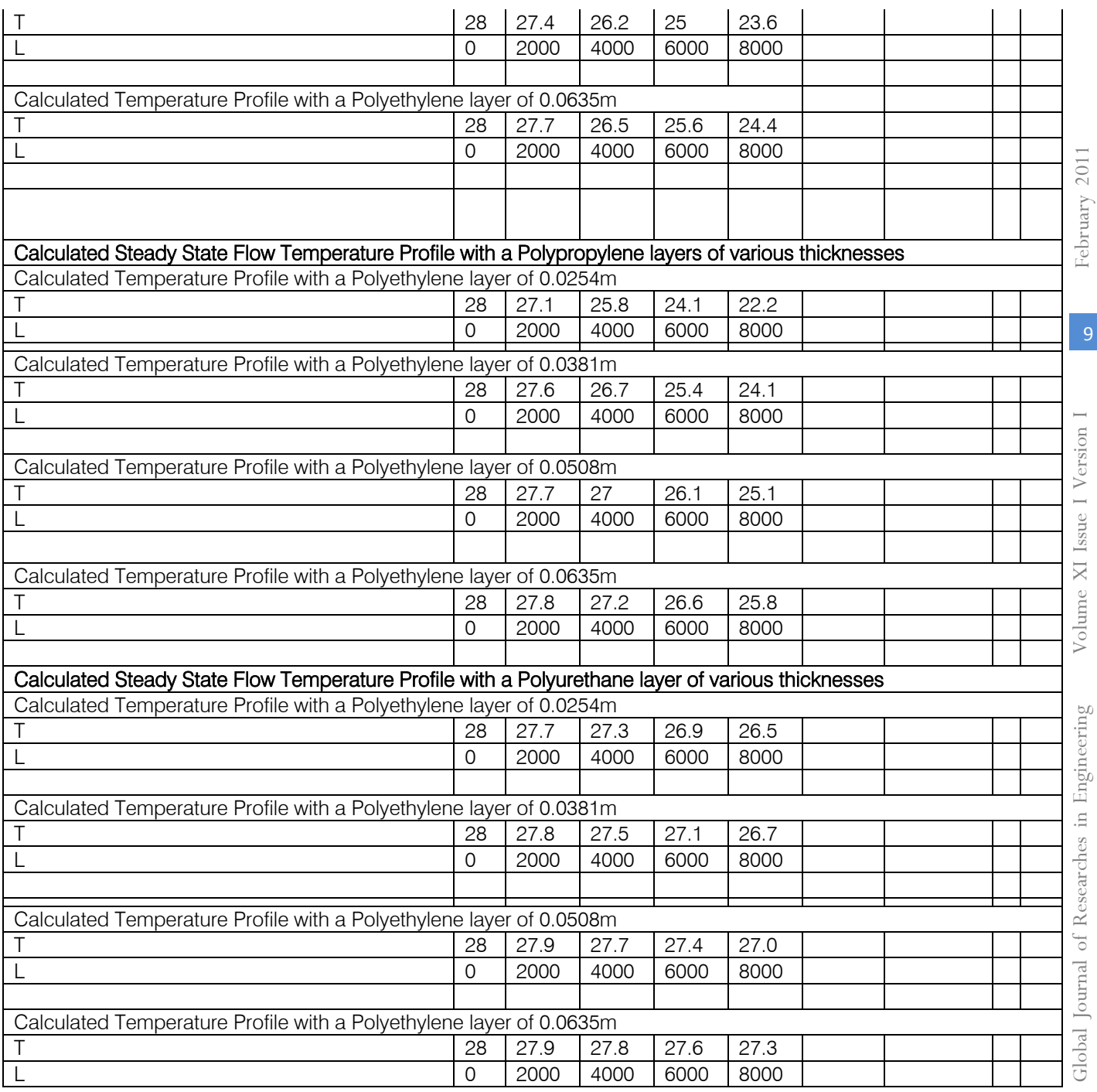

 $\mathbb{R}^2$  $\mathbb{R}^3$  $\mathbb{R}^2$ 

# This page is intentionally left blank

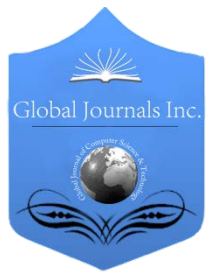

Global Journal of Researches in Engineering Volume 11 Issue 1 Version 1.0 Febuary 2011 Type: Double Blind Peer Reviewed International Research Journal Publisher: Global Journals Inc. (USA) ISSN: 0975-5861

# Design and Analysis of Circular Ring Microstrip Antenna By Rajesh Kumar, Dr. D. C. Dhubkarya

H.O.D, Deptt.of E&C Engg. B.I.E.T, Member IEEE, Asstt. Professor, SIT

Abstract- Like many forms of microstrip patches, the annular ring has received considerable attention. When operated in its fundamental  $(TM<sup>11</sup>)$  mode, this printed antenna is smaller than its rectangular or circular counterparts. The annular ring may also be somewhat broadband in nature when operated near the  $TM^2$  resonance [5]. It has been shown that the structure is a good resonator (with very little radiation) for  $TM_{1m}$  modes (m odd), and a good radiator for  $TM_{1m}$ modes (m even) [8]. A circular ring microstrip antenna is designed for  $TM_{11}$  mode at the resonance frequency of 2 GHz, and analyzed for different parameters such as return loss, VSWR, input impedance and bandwidth. Analysis shows that the size of designed antenna is small at the cost of low bandwidth.

Keywords: Microstrip antennas (MSAs), Microwave Monolithic Integrated Circuits (MMIC),Wireless Local Area Networks (WLANs), Circular Ring Microstrip Antenna (CRMSA),Voltage Standing Wave Ratio (VSWR).

Classification: GJRE-F Classification (FOR): 090609

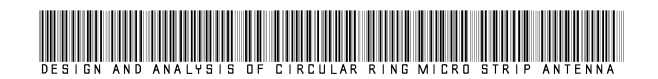

Strictly as per the compliance and regulations of:

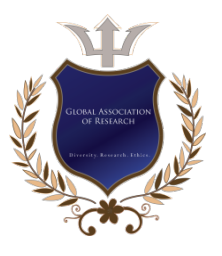

© 2011 Rajesh Kumar, Dr. D. C. Dhubkarya.This is a research/review paper, distributed under the terms of the Creative Commons Attribution-Noncommercial 3.0 Unported License http://creativecommons.org/licenses/by-nc/3.0/), permitting all noncommercial use, distribution, and reproduction inany medium, provided the original work is properly cited.

# <span id="page-21-0"></span>Design and Analysis of Circular Ring Microstrip Antenna

Rajesh Kumar<sup>1</sup>, Dr. D. C. Dhubkarya<sup>2</sup>

Abstract-Like many forms of microstrip patches, the annular ring has received considerable attention. When operated in its fundamental (TM<sup>11</sup>) mode, this printed antenna is smaller than its rectangular or circular counterparts. The annular ring may also be somewhat broadband in nature when operated near the TM<sup>12</sup> resonance [5]. It has been shown that the structure is a good resonator (with very little radiation) for  $TM_{lm}$  modes (m odd), and a good radiator for  $TM_{1m}$ modes (m even) [8]. A circular ring microstrip antenna is designed for  $TM_{11}$  mode at the resonance frequency of 2 GHz, and analyzed for different parameters such as return loss, VSWR, input impedance and bandwidth. Analysis shows that the size of designed antenna is small at the cost of low bandwidth.

Keywords: Microstrip antennas (MSAs), Microwave Monolithic Integrated Circuits (MMIC),Wireless Local Area Networks (WLANs), Circular Ring Microstrip Antenna (CRMSA),Voltage Standing Wave Ratio (VSWR).

#### I. INTRODUCTION

icrostrip antennas, often referred to as patch antennas consists of a very thin metallic patch (usually gold or copper) placed a small fraction **M** icrostrip antennas, often referred to as patch antennas consists of a very thin metallic patch (usually gold or copper) placed a small fraction of a wavelength above a conducting ground plane, separated by a dielectric substrate. The radiating patch can be of any planar geometry e.g. rectangle, circle, square, thin strip (dipole), elliptical, ring, circular ring, disc sector and triangular. The radiating elements and the feed lines are usually photo etched on the dielectric substrate.

Microstrip antennas have some advantages such as light weight, low cost etc. and some disadvantages such as low bandwidth and efficiency. However there are different methods by which their efficiency and bandwidth may be improved. These antennas are low-profile, conformable to planar and non-planar surfaces, simple and inexpensive to manufacture using modern printed circuit technology, mechanically robust when mounted on rigid surfaces, compatible with microwave monolithic integrated circuits (MMIC) designs, and when particular patch shape and mode are selected they are very versatile in terms of resonant frequency, polarization, pattern, and impedance. In addition, by adding loads between the patch and the ground plane, such as pins and varactor diodes, microstrip antennas with variable resonant frequency, impedance, polarization, and pattern can be designed [4].

The microstrip antennas find application in high-performance spacecraft, aircraft, missile and satellite, mobile applications, where size, weight, cost, performance, ease of installation, and aerodynamic profile are constraints, and low profile antennas are required. Presently, there are many government and commercial applications, such as mobile radio and wireless communications that have similar specifications where micro strip antennas can be used. They are also used in Wireless Local Area Networks (WLANs) to provide short range high-speed data connections between mobile devices and wireless access points.

The annular-ring structure was first studied by Bergman and Schultz in 1955 as a travelling wave antenna. It has also been used as a resonator and as a radiator in medical applications [3]. Like many forms of microstrip patches, the annular ring has received considerable attention. When operated in its fundamental (TM11) mode, this printed antenna is smaller than its rectangular or circular counterparts. The annular ring may also be somewhat broadband in nature when operated near the TM12 resonance [5]. It has been shown that the structure is a good resonator (with very little radiation) for TM1m modes (m odd), and a good radiator for TM1m modes (m even) [8].

In this paper a circular ring micro strip antenna is designed for TM11 mode at the resonance frequency of 2 GHz, and analyzed for different parameters such as return loss, VSWR, input impedance and bandwidth. Analysis shows that the size of designed antenna is small at the cost of low bandwidth. Fig.1. shows a circular ring microstip antenna.

About-Member IEEE, Asstt. Professor, SIT, Farah, Mathura, U.P Email: heyrajeshkumar@yahoo.com About-H.O.D, Deptt.of E&C Engg. B.I.E.T, Jhansi, U.P Email: dcd3580@yahoo.com

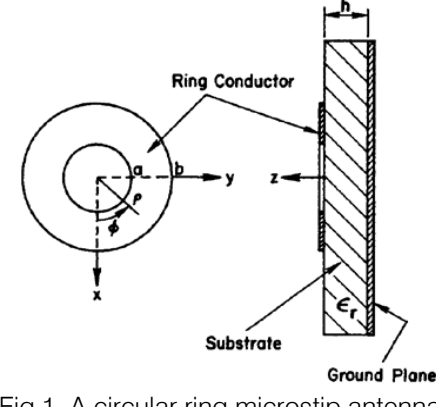

Fig.1. A circular ring microstip antenna [8]

#### II. ANALYTICAL MODEL

For designing the proposed antenna, cavity model analysis is used. The cavity model of the ring is obtained by replacing its peripheries with magnetic walls. Because there is no variation of the fields along the z direction for thin substrates, the modes are designated as  $TM_{nm}$  modes. With no excitation current, the wave equation for electrical field can be written as-

$$
(\nabla^2 + k^2)\vec{E} = 0
$$
 (1)  
Where

$$
k = 2\pi\sqrt{\varepsilon_r/\lambda_0} \tag{2}
$$

J The general solution for the wave equation (1) in cylindrical coordinates is given as-

$$
E_z = E_0[f_n(k\rho)Y'_n(ka) - \rho/kaYnk\rho\cos n\phi]
$$
 (3) and

 $H<sub>o</sub> =$  $\frac{\partial E_z}{\partial \phi}$ ,  $\partial E_z$  $H_{\emptyset} = \frac{-J}{\omega \mu}$  $\frac{\partial E_z}{\partial E_z}$  $\theta$ (4)

The first and second Kind, and or order in, respectively.<br>The other field components are zero inside the cavity. Where  $J_n(.)$  and  $Y_n(.)$  are the Bessel functions of the first and second kind, and of order n, respectively. The surface current on the lower surface of ring metallization is given by-

$$
\vec{J}_S = -\hat{z} \times \vec{H} = -\hat{\varnothing} H_{\rho} + \hat{\rho} H_{\varnothing}
$$
\n
$$
\text{Or}
$$
\n(5)

$$
E_z = E_0 [J_n(k\rho)Y'_n(ka) - j_n'kaYnk\rho\cos n\phi \qquad (3)
$$
\nand\n
$$
H_{\rho} = \frac{j}{\omega\mu\rho} \frac{\partial E_z}{\partial \phi} , \qquad H_{\phi} = \frac{-j}{\omega\mu} \frac{\partial E_z}{\partial \rho} \qquad (4)
$$
\nwhere  $J_n(.)$  and  $Y_n(.)$  are the Bessel functions  
\nthe first and second kind, and of order n, respectively. The other field components are zero inside the cav  
\n $\approx$  The surface current on the lower surface of r  
\nmetalization is given by-  
\n
$$
J_s = -\hat{z} \times \vec{H} = -\hat{\phi}H_{\rho} + \hat{\rho}H_{\phi} \qquad (5)
$$
\n
$$
J_{\phi} = \frac{j_n E_0}{\omega\mu\rho} [J_n(k\rho)Y'_n(ka) - J'_n(ka)Y_n(k\rho)] \sin n\phi \qquad (6a)
$$

$$
J_{\rho} = \frac{-jnE_0}{\omega \mu} [J'_n(k\rho)Y'_n(ka) - jn'kaYn'k\rho\cos n\phi \quad (6b)
$$

 satisfy the magnetic wall boundary conditions. This must vanish along the edges at  $\rho = a$  and  $\rho = b$  to The radial component of the surface current gives

$$
J_{\rho}(\rho = b) = H_{\emptyset}(\rho = b) = 0
$$
 (7)

Application of this boundary condition leads to

the well- known characteristic equation for the resonant modes:

$$
J'_n(kb)Y'_n(ka) - J'_n(ka)Y'_n(kb) = 0
$$
\n(8)

For the given values of  $a, b, \varepsilon_r$  and n, the frequency is varied and the roots of Equation (8) are determined. These roots are denoted by  $k_{nm}$  for the resonant  $TM_{nm}$  modes and form  $X_{nm}$  such that<br> $X_{nm} = k_{nm} a$ 

$$
X_{nm} = k_{nm} \; a \tag{9}
$$

The integer  $n$  denotes the azimuthal variation as per cos  $n\phi$ , while the integer m represents the mth zero of Equation (8) and denotes the variation of fields across the width of the ring.

If  $C = b/a$  then Equation (8) can be written as-

 $J'_n(CX_{nm})Y'_n(X_{nm}) - J'_n(X_{nm})Y'_n(CX_{nm}) = 0$  (10) Using zeroth-order approximation, the resonant frequency is obtained as-

$$
f_{nm} = \frac{x_{nm} c}{2\pi a \sqrt{\varepsilon_r}}
$$
(11)

 $c =$  velocity of light in free space

 $a =$ Inner radii of ring

$$
\varepsilon_r
$$
 = dielectric constant of substrate

In Equation (11), the effect of the fringing fields has not been considered. Thus the frequency calculated by this formula is lower than the measured value. The accuracy can be improved by using effective dielectric constant ( $\varepsilon_{re}$ ).

$$
f_{nm} = \frac{X_{nm}c}{2\pi a \sqrt{\varepsilon_{re}}}
$$
 (12)

To determine the value of  $\varepsilon_{re}$ , the ring resonator is modeled as a microstrip line bent in a circular shape. The effect of the curvature on the resonant frequency is expected to be small provided the radius of curvature is large compared with the width of the strip conductor. The effective dielectric constant can be determined as-

1

$$
\varepsilon_{re} = \frac{1}{2} (\varepsilon_r + 1) + \frac{1}{2} (\varepsilon_r - 1) \left( 1 + \frac{10h}{W} \right)^{-\frac{1}{2}}
$$
(13)

$$
W = b - a
$$

 $b =$  Outer radii of the ring

 $h =$  thickness of dielectric

The modified values of the inner and outer radii of the ring can be determined using parallel plate waveguide model of a microstrip line and are given by-

Where  $W_e$  is the effective width of the ring and can be given by-

$$
W_e(f) = W + \frac{(W_e(0) - W)}{\left[1 + (f/f_p)^2\right]}
$$
(15)

$$
W_e(0) = 120\pi h/z_0 \sqrt{\varepsilon_r}
$$
\n
$$
F = \pi / 2u h
$$
\n(17)

 $f_p = z_0/2\mu_0 h$  (17) Where  $\mu_0$  is the permeability and  $z_0$  is the quasi-static

characteristic impedance of microstrip line of width W. A

12

pair of empirical formulas for the modified radii of the ring are-

$$
a_e = a - \frac{3h}{4} \tag{18a}
$$
  

$$
b_e = b + \frac{3h}{4} \tag{18b}
$$

results as long as  $W_e$  is less than the mean diameter of The above model gives reasonably accurate the ring, i.e.  $(a + b)$ .

An approximate value of  $X_{n1} = k_{n1} a$  can be obtained using the equation (19). This expression gives reasonably accurate value of  $k_{n1}$  for  $n \le 5$  and  $[(k-a)/(k+a)] \le 0.35$  $(a) / (b + a) < 0.35$ 

$$
X_{n1} = k_{n1}a = 2an/(a + b)
$$
 (19)

#### III. DESIGN SPECIFICATONS

To design the proposed microstrip antenna, glass epoxy (quartz) dielectric material having dielectric constant  $(\varepsilon)$  of 4.2 and dielectric loss tangent (tan $\delta$ ) of 0.0005 is selected with the substrate of height 1.6 mm. Outer to inner radius ratio (b/a) of the patch is selected as 2. The parameters calculated using cavity model are- effective dielectric constant  $(\epsilon_{\text{re}})$  = 3.52, inner radius (a) =  $8.6$  mm, outer radius (b) =  $17.2$  mm, width of the patch  $(W) = 8.6$  mm.

#### IV. SIMULATION RESULTS

IE3D v. 14.2 is used as a tool for the simulation purpose. A trial and error method is used to locate the feed point. For different location of the feed point, the return loss (RL) is compared and that feed point is selected, where the return loss is most negative (or minimum) or where the input impedance is 50 ohms for the resonant frequency. From Return Loss v/s frequency plot (RL =  $-24.9$  dB at 2.0 GHz) and VSWR  $v/s$ frequency plot (VSWR  $=$  1.121 at 2.0 GHz), the bandwidth of the designed circular ring microstrip antenna is found to be 21 MHz. From Magnitude v/s frequency plot, the value of antenna impedance is 49.14  $\Omega$  at frequency of 1.999 GHz which is very close to resonant frequency 2.0 GHz.

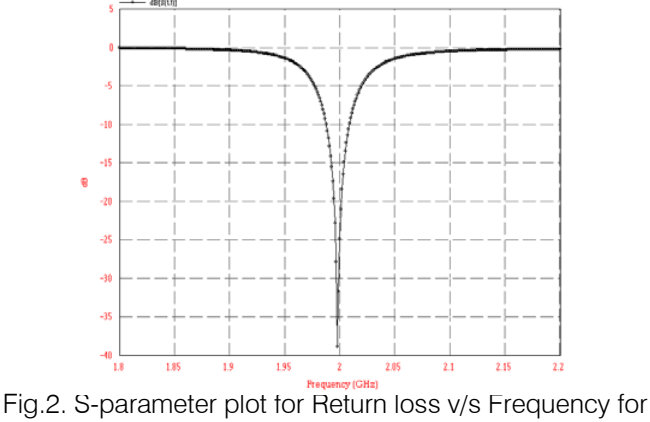

1.8 2.2 GHz

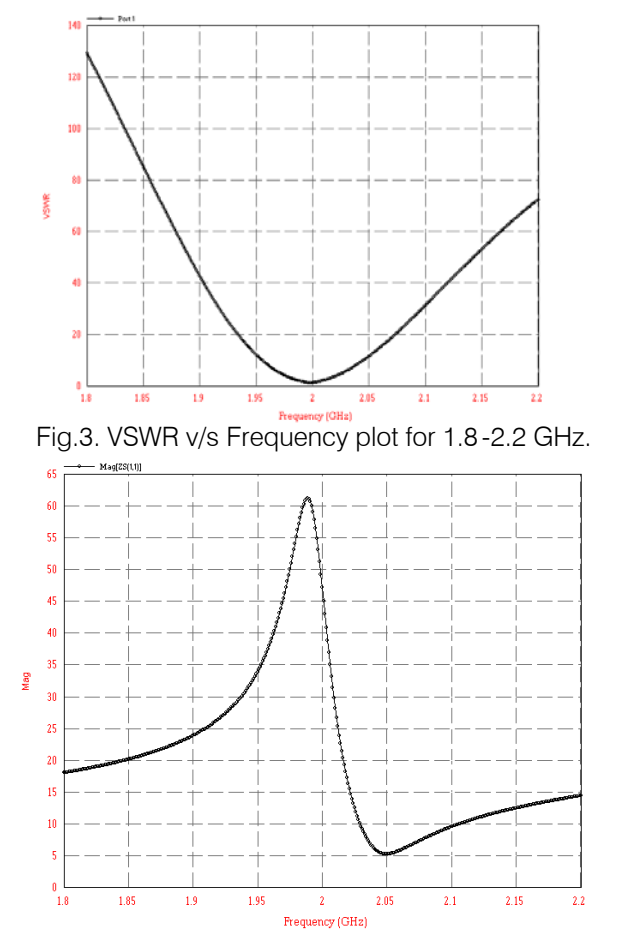

Fig.4. Magnitude v/s Frequency plot for Z Parameter for 1.8-2.2 GHz

#### V. TESTING RESULTS

After simulation the designed antenna is fabricated with given specifications and tested on spectrum analyzer using coaxial probe feed. On testing the fabricated antenna the return loss of -13.5 dB is obtained at 1.989 GHz, which is very close to desired frequency of operation for the designed antenna i.e. (2.0 GHz). Also the bandwidth obtained is 25 MHz.

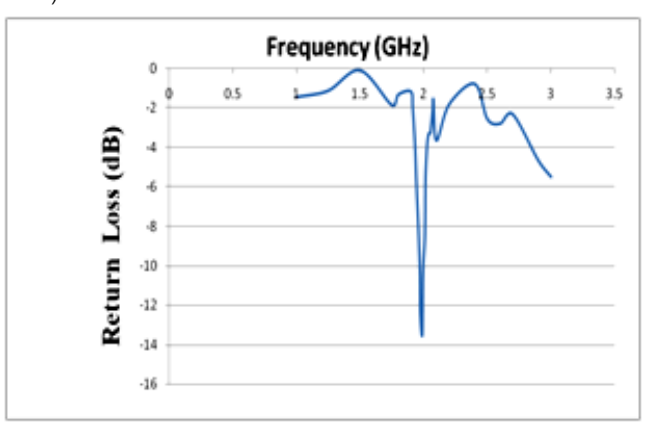

Fig.5. Return loss v/s Frequency plotted in excel based on testing results

13

Volume XI Issue I Version

February 2011

February 2011

#### VI. CONCLUSION

If we compare the simulated and tested values of designed antenna, we find that the return loss is lower than -10 dB in both the cases, for desired frequency of the designed antenna. This states that the losses are minimum during the transmission. The tested and simulated bandwidth has the ratio of 1.23, so we can say that the level of mismatch is not so high. The BW of the designed hardware was found to be small of the order of 21 MHz, which matches the theoretical 14 background of CRMSAs operating in dominant modes. 6, pp 341-346. Thus it is found practically that the ring microstrip antennas have smaller dimensions at the cost of low bandwidth when operated in  $TM_{11}$  mode.

#### VII. ACKNOWLEDGEMENT

The authors would like to thank Mr. Nitin Agarwal, Asst. Professor, FETRBS, and Agra for his cooperation in using IE3D for simulation of designed antenna.

#### References Références Referencias

- 1. Bahl I. J and Bhartia P (1980) 'Microstrip Antennas' Dedham, MA: Artech House.
- 2. Bahl I. J, Stanislaw S. Stuchly and Maria A. Stuchly (1980) 'A New Microstrip Radiator for Medical Applications' IEEE Trans. on Microwave Theory and Techniques, Vol. MZT-28, No. 12, pp 1464-1468.
- 3. Chew W. C (1982) 'A Broad-Band Annular-Ring Microstrip Antenna' IEEE Trans. on Antennas and Propagation, Vol. AP-30, No. 5, pp. 918-922.
- 4. Constantine A. Balanis (1997) 'Antenna Theory Analysis and Design' John Wiley & Sons, Inc., pp 722-783.
- 5. David M. Kokotoff, James T. Aberle and Rod B. Waterhouse (1999) 'Rigorous Analysis of Probe-Fed Printed Annular Ring Antennas' IEEE Trans. on Antenna and Propagation, Vol. 47, No.2, pp 384-388.
- 6. Dahele J.S and Lee K.F (1985) 'Theory and Experiment on Microstrip Antennas with Airgaps' IEE Proceedings, Vol. 132, Pt. H, No. 7, pp 455-460.
- 7. Deschamps G. A. (1953) 'Microstrip Microwave Antennas' Proc. 3rd USAF Symposium on Antennas.
- 8. Garg R, Bhartia P, Bahl I and Ittipiboon A (2001) 'Microstrip Antenna Design Handbook' Artech House, Bostan, Londan.
- 9. Howell J.Q. (1975) 'Microstrip Antennas' IEEE Trans. Antennas Propagation, Vol. AP-23, pp. 90–93.
- 10. James J. R and Hall P. S (1989) ' Handbook of Microstrip Antennas' Vols. 1 and 2, Peter Peregrinus, London, UK.
- 11. Lo Y.T, Solomon D and Richards W.F (1979) 'Theory and Experiment on Microstrip Antennas' IEEE Trans. on Antenna and Propagation,Vol, AP-27, No.2, pp 137-145.
- 12. Ribero J. M, Damiano J. I and Staraj R (1997) 'Accurate Analysis and Synthesis of Annular Ring Microstrip Antennas' IEE Proc. of Microwave and Antennas Propag., Vol. 144, No.

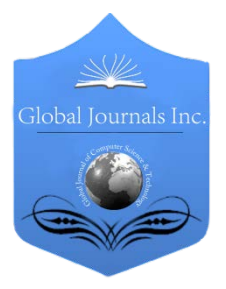

Global Journal of Researches in Engineering Volume 11 Issue 1 Version 1.0 Febuary 2011 Type: Double Blind Peer Reviewed International Research Journal Publisher: Global Journals Inc. (USA) ISSN: 0975-5861

# Energy Forecasting of Bangladesh in Gas Sector Using LEAP Software

# By Shahidul I. Khan, Asif Islam, Alimul Haque Khan

Bangladesh University of Engineering & Technology, Energypac Engineering Ltd., International Islamic University of Chittagong

Abstract- This paper represents the first application of Long-Range Energy Alternative Planning (LEAP) software in energy forecasting of gas sector in Bangladesh. LEAP is used to take government decisions in many developed countries. In this work, at first the data on amount of gas consumption in different sectors of Bangladesh have been collected from year 1993 up-to year 2007. Then using 'Linear' and 'Exponential' time series wizard, gas consumption of these sectors has been forecasted up-to year 2020. Comparison between the results of forecasted data using aforementioned two time-series wizards have been discussed. The most acceptable forecasting model and why it wasn't used in this work have also been discussed thoroughly.

Keywords: Energy Forecast, Exponential Forecast, Linear Forecast, Logistic Forecast, Long Range Energy Alternative Planning (LEAP)

Classification: GJRE-J FOR Classification: 850103

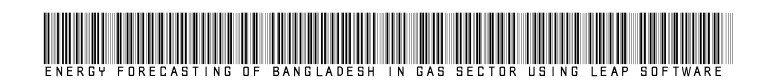

Strictly as per the compliance and regulations of:

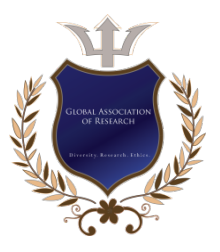

© 2011 Shahidul I. Khan, Asif Islam, Alimul Haque Khan.This is a research/review paper, distributed under the terms of the Creative Commons Attribution-Noncommercial 3.0 Unported License http://creativecommons.org/licenses/by-nc/3.0/), permitting all non-commercial use, distribution, and reproduction inany medium, provided the original work is properly cited.

# <span id="page-26-0"></span>Energy Forecasting of Bangladesh in Gas Sector Using LEAP Software

Shahidul I. Khan<sup>1</sup>, Asif Islam<sup>2</sup>, Alimul Haque Khan<sup>3</sup>

Abstract - This paper represents the first application of Long- Range Energy Alternative Planning (LEAP) software in energy forecasting of gas sector in Bangladesh. LEAP is used to take government decisions in many developed countries. In this work, at first the data on amount of gas consumption in different sectors of Bangladesh have been collected from year 1993 up-to year 2007. Then using 'Linear' and 'Exponential' time series wizard, gas consumption of these sectors has been forecasted up-to year 2020. Comparison between the results of forecasted data using aforementioned two timeseries wizards have been discussed. The most acceptable forecasting model and why it wasn't used in this work have also been discussed thoroughly.

Keyword: Energy Forecast, Exponential Forecast, Linear Forecast, Logistic Forecast, Long Range Energy Alternative Planning (LEAP)

#### I. INTRODUCTION

EAP – Long-range Energy Alternative Planning is a widely-used software tool for energy policy analysis and climate change mitigation assessment EAP – Long-range Energy Alternative Planning is a<br>widely-used software tool for energy policy analysis<br>and climate change mitigation assessment<br>developed at the Stockholm Environment Institute (SEI). LEAP has been adopted by hundreds of organizations in more than 150 countries worldwide. Its users include government agencies, academics, non-governmental organizations, consulting companies and energy utilities. It has been used at many different scales ranging from cities and states to national, regional and global applications. The United Nations recently announced that more than 85 countries have chosen to use LEAP as part of their commitment to report to the U.N. Framework Convention on Climate Change (UNFCCC) [1].

#### II. GAS SECTOR OF BANGLADESH

Energy consumption in Bangladesh constitutes only 0.1 per cent of total world energy consumption. Consumption of commercial energy makes up about half of total energy consumption, somewhat less than other South Asian countries, but its absolute level is very

E-Mail- alimul\_buet@yahoo.com

 $\blacksquare$  System  $\Box$ Households losses  $9%$  $5%$  $\Box$ Industry and □Power commercial 46% 13% **E**Fertiliser 27%

Figure 1: Gas Consumption in Bangladesh in 1998[2]

low even in comparison with the low South Asian standard. The two most important energy intensive sectors are transport and industry, accounting for around 50% and 43% of total commercial energy use in the country.

Before the discovery of significant quantities of natural gas, energy supply depended on limited domestic hydroelectricity and coal or fuel-driven power generation based on imports. Gas is currently the only indigenous non-renewable energy resource in the country that is produced and consumed in significant quantities [3]. Gas production is concentrated in the hands of four suppliers: two of them are international oil companies and two are national companies. The International Oil Companies (IOC) produce a quarter of total production – Shell produces 16% of the total while Unocal accounts for the remaining 9%. The rest is produced by two Petrobangla firms. Total production has on average increased by 7.1% per year during the last decade and daily production is 900 million cubic feet. Arrangements with international oil companies are regulated through production sharing agreements. The IOCs cover all the costs of exploration and production.

15

About<sup>1</sup>- Bangladesh University of Engineering & Technology (BUET) About<sup>2</sup>- Energypac Engineering Ltd. E-Mail- asif038@gmail.com About<sup>3</sup>- International Islamic University of Chittagong (IIUC)

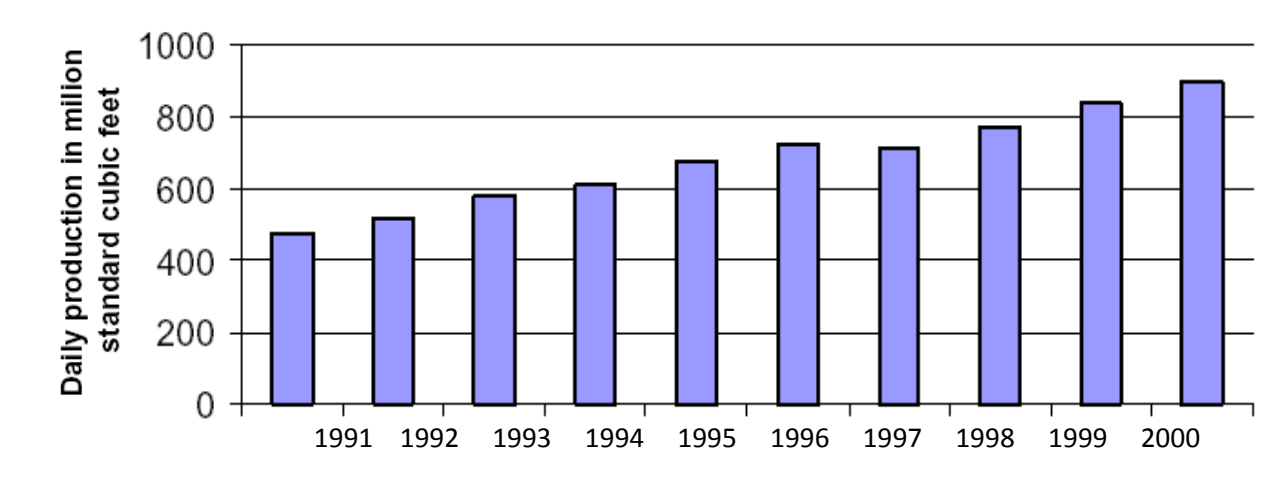

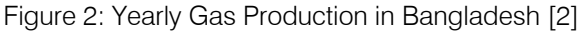

There are six steps involved in creating a baseline forecast:

- 1. Define objectives and constraints of the forecast.
- 2. Compile historical energy consumption and generation data into a baseline profile.
- 3. Choose method to forecast the energy baseline.
- 4. Develop or review assumptions.
- 5. Apply the method.
- 6. Evaluate forecast output

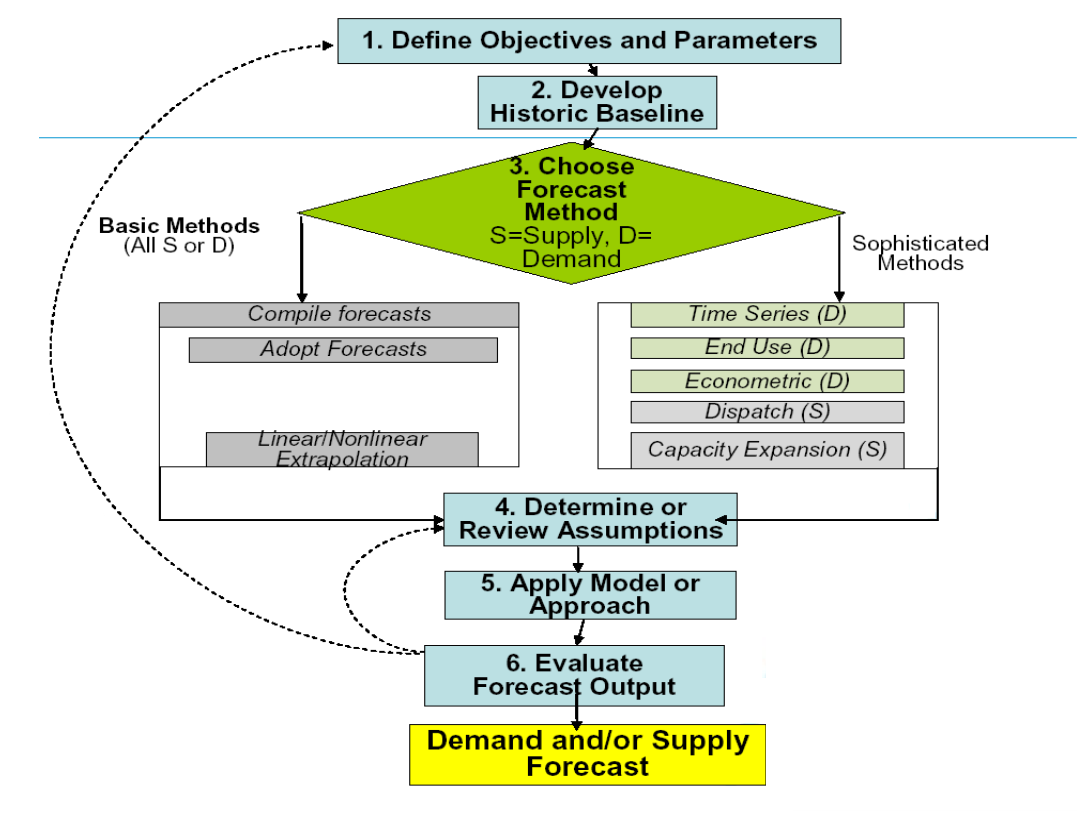

Figure 3: Flowchart Showing Steps to Forecast Energy [4]

16

III. ENERGY FORECASTING

estimate of historic, current and projected patterns of energy supply and demand within a state. The baseline or Business As Usual (BAU) forecast illustrates what state energy use will look like in the absence of additional policies beyond what is already planned.

A state energy forecast is a measurement and

©2011 Global Journals Inc. (US)

#### IV. BACKGROUND OF LEAP

LEAP was created in 1980 for the Beijer Institute's Kenya Fuel wood Project, to provide a flexible tool for long-range integrated energy planning. It was designed by Paul Raskin, President of Energy Systems Research Group (ESRG was renamed Tellus Institute in 1990). LEAP provided a platform for structuring data, creating energy balances, projecting demand and supply scenarios, and evaluating alternative policies, the same basic goals as the current version of LEAP. Major funding was provided by Swedish SIDA, German GTZ, the Government of the Netherlands (DGIS), and US-AID [1]. The spread of the Internet in the mid-1990s allowed for much wider dissemination of LEAP. In 1991, the first major LEAP based study in an OECD country was conducted by Tellus, America's Energy Choices: An

analysis of the potential for energy efficiency and renewable in the USA. In 1992, the first global energy study using LEAP was published by SEI-Boston, Towards a Fossil Free Energy. Meanwhile, studies continued throughout the developing world, including a World Bank sponsored project to integrate LEAP with an emission dispersion model for studying air quality in Beijing. By 2003, with the number of LEAP users approaching 500 with most in the developing world, a new project was launched to upgrade the support provided to these users and to foster a community among Southern energy analysts working on sustainability issues. With support from DGIS, a new web-based community called COMMEND was created, with the number of participating LEAP users growing to over 1500 in more than 130 countries by early 2006 [1].

#### V. LEAP CALCULATION FLOWS

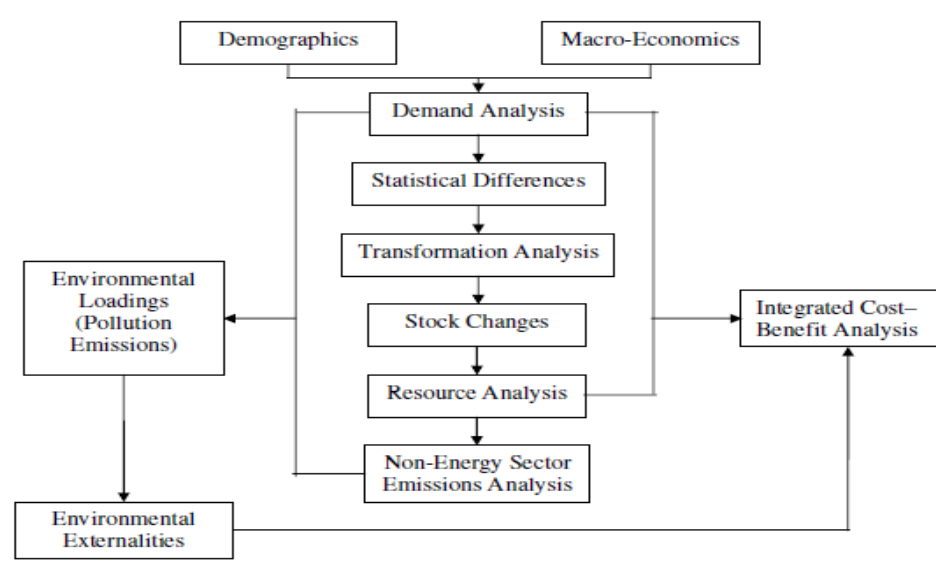

#### Figure 4: Flowchart Showing Data Calculation Flow in LEAP

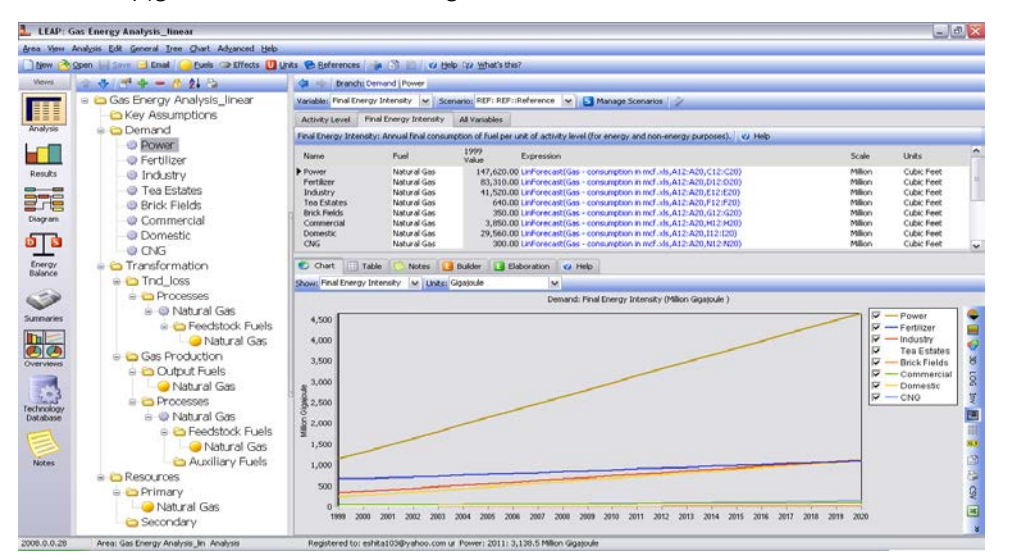

Figure 5: Analysis View of LEAP

#### VI. DATA REQUIREMENT

For Energy Planning & Mitigation Assessment, six types of data are required [11] as input to LEAP. These are:

- 1) Demographic Data
- 2) Economic Data
- 3) General Energy Data
- 4) Demand Data
- 5) Transformation Data
- 6) Fuels Data

#### VII. TIME-SERIES WIZARD

There are six types of Time-Series [11] Wizard available for energy forecasting in LEAP. These are:

- 1) Interpolation
- 2) Step-Function
- 3) Linear Forecasting
- 4) Exponential Forecasting
- 5) Logistic Forecasting
- 6) Smooth-Curve

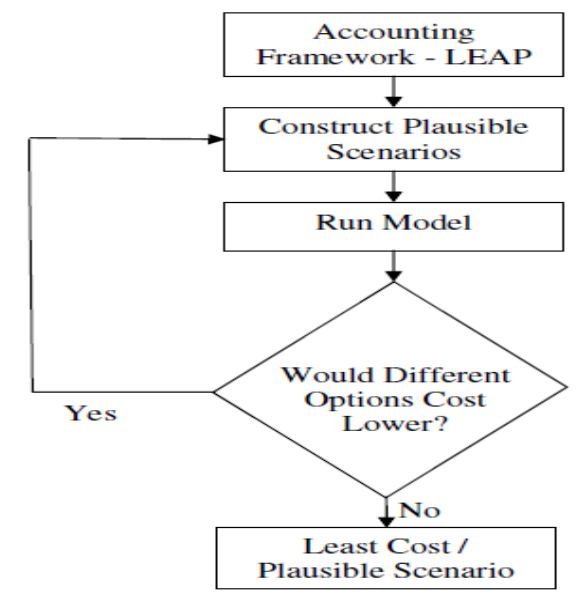

Figure 6: General Accounting Framework of LEAP

#### VIII. ACCUMULATED DATA

Sector-wise consumption of natural gas [5]-[10], [12]-[15] in BCF (Billion Cubic Feet)

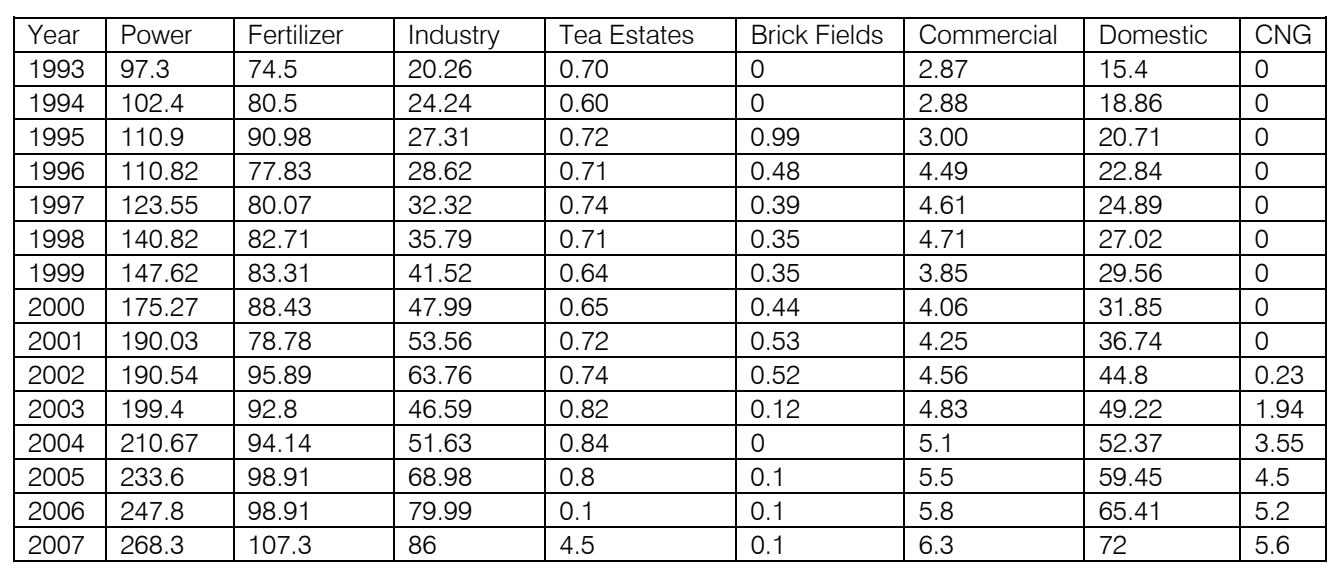

## IX. ANALYSIS OF RESULT

#### 1. Linear Forecast

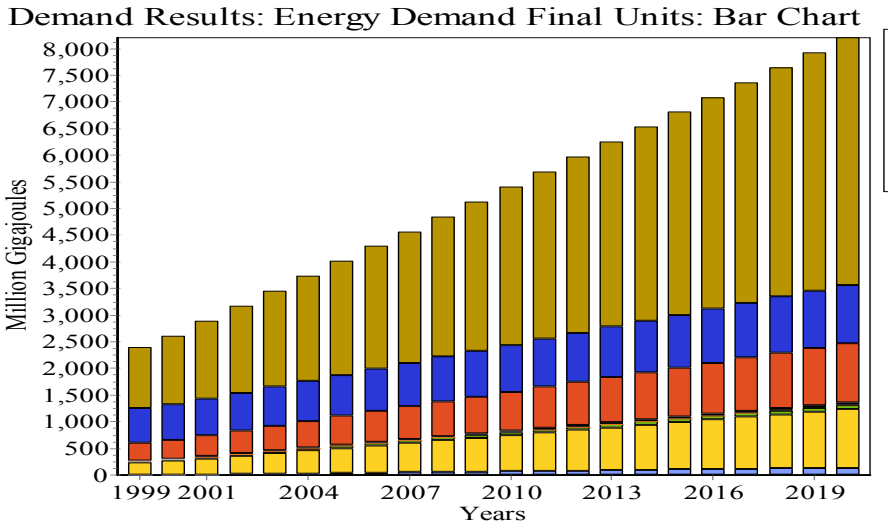

Power Fertilizer Industry Tea Estates Brick Fields Commercial

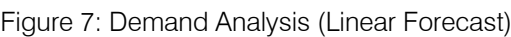

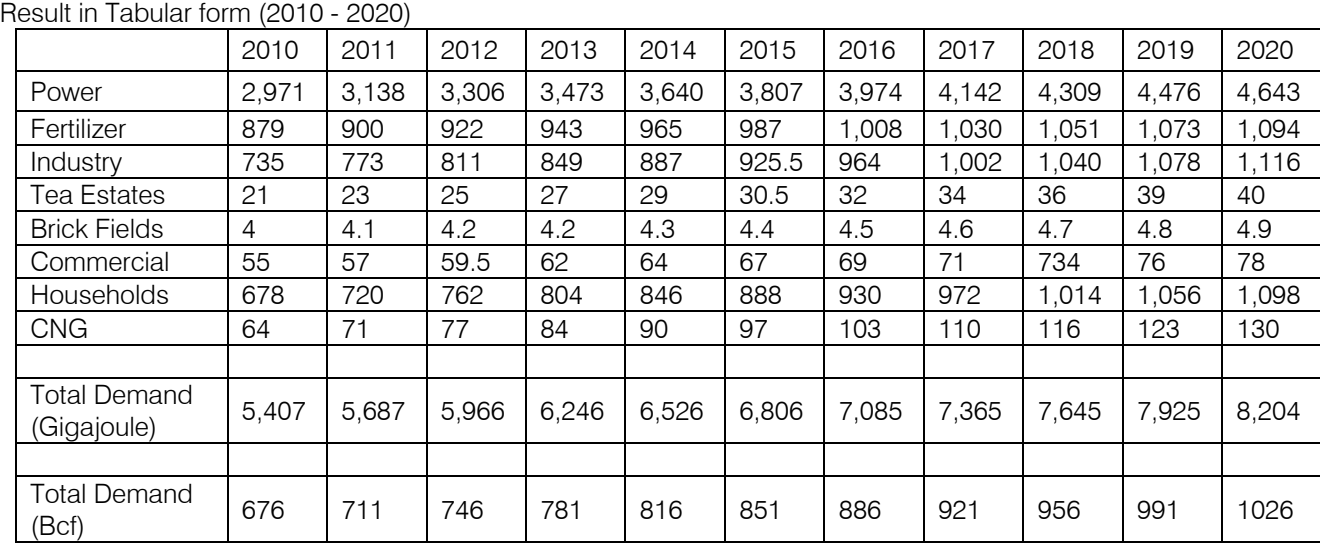

#### 2. Exponential Forecast

As can be seen from the records, all forecasting procedures follows exponential pattern. Even the data collected for this work, also follows exponential trends and gives better forecasted approximation of data up to 2008 if exponential increment of energy demand is assumed. But the use of exponential trend results in an abrupt situation. The demand is so high which cannot be fulfilled by the generation. Particularly the demand in the CNG sector becomes the next to the demand of the power sector by the year 2020and much greater by the year 2030, which is definitely unacceptable. That's why linear approximation is a better choice.

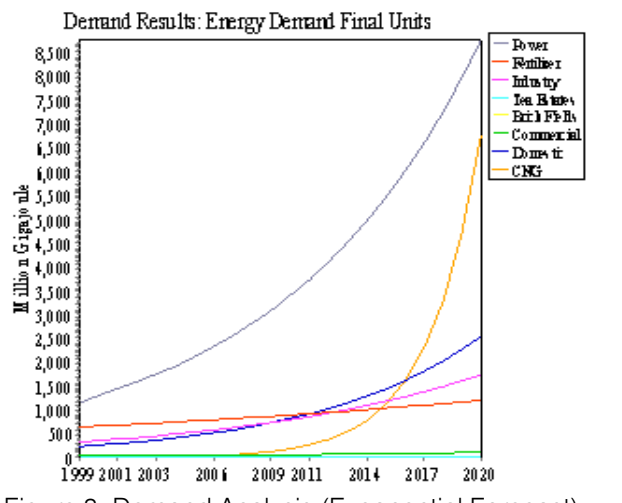

Figure 8: Demand Analysis (Exponential Forecast)

Households  $\Box$  CNG

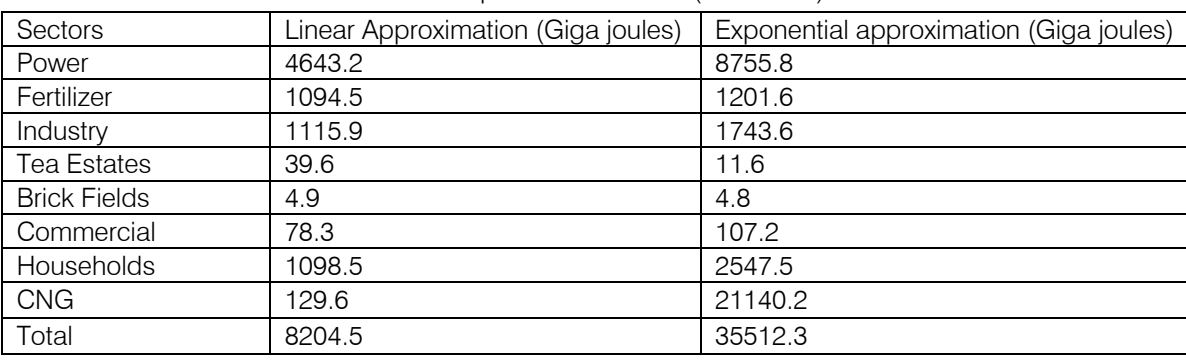

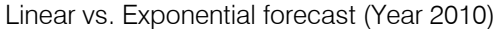

#### X. CONCLUSION

Among the six patterns in time-series wizard – Interpolation, Step Function, Smooth Curve, Linear Forecast, Exponential Forecast and Logistic Forecast; Logistic Forecast is the best way to achieve more accurate energy forecasting. But in case of the energy forecasting in a third world country like Bangladesh, the demand function of different economic parameters, which is the key factor of logistic forecasting, is unavailable. Rather the economic situation leaps and bounds due to unstable political scenario. That's why linear forecasting has been used in energy modeling of Bangladesh. But in stable political situation with demand functions into account, precise approximation can be made following the aforementioned guidelines.

#### XI. ACKNOWLEDGEMENT

The authors would like to acknowledge Charlie Heaps (LEAP Developer and COMMEND Manager) for the software support. They are also grateful to Dr. Nurul Islam (Professor, Institute of Appropriate Technology, BUET), Dr. Jubair Bin Alam (Professor, Department of Civil Engineering, BUET), Masum Al Beruni (Chairman, WAPDA) & Dr. Ijaz Hossain (Professor, Head of Department of Chemical Engineering, BUET) for their consistent data and information source.

#### References Références Referencias

- 1. http://www.energycommunity.orgAnnual report of Petrobangla
- 2. 2007K.A.S. Murshid and Arne Wiig, "A Review of Development Trends in the Energy Sector of Bangladesh" Chr. Michelson Institute-Development Studies and Human Rights, Report R 2001:3
- 3. Denise Mulholland, "State Energy Forecasting An Overview of Methods" USEPA, June19, 2008
- 4. Bangladesh Economic Review, 2007
- 5. Annual Report of Bangladesh Power Development Board (BPDB), 2007
- 6. www.reportlinker.com/d011002798/Tea-sectorin-Bangladesh.html?v=4
- 7. Report on Census of Manufacturing Industries (CMI)
- 8. Monthly Report of Rupantarita Prakritik Gas Company Ltd. (RPGCL), Number-34, March, 2009
- 9. Statistical Yearbook of Bangladesh, 2007
- 10. LEAP Training Exercises Stockholm Environment Institute, January 2008
- 11. Annual Report of Bangladesh Bureau of Statistics, 2007
- 12. Statistical Pocketbook of Bangladesh
- 13. Agricultural Yearbook, 2007
- 14. http://energy.ihs.com/News/publishedarticles/articles/bangladesh-natural-gasperspective.htm

20

Issue I Version

February 2011 February 2011

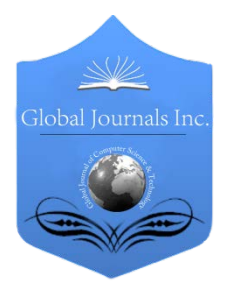

Global Journal of Researches in Engineering Volume 11 Issue 1 Version 1.0 Febuary 2011 Type: Double Blind Peer Reviewed International Research Journal Publisher: Global Journals Inc. (USA) ISSN: 0975-5861

# Low Power High Performance SRAM Design Using VHDL

By Mahendra Kumar, Kailash Chandra

Electronics and communication Dept. BIET, SIT

Abstract- Data retention and leakage current are among the major area of concern in today's CMOS technology. In this paper 6T SRAM cell has been analyzed on the basis of read noise margin (RNM), write noise margin (WNM), read delay, write delay, and data retention voltage (DRV). Implementation and simulation is carried out using VHDL. The word "static" indicates that the memory retains its contents as long as power remains applied. SRAM indicates that locations in the memory can be accessed, i.e. written or since it is volatile memory and preserves data only while power is continuously applied. Each bit in SRAM is stored in four transistors that form two cross-coupled inverters. This storage cell has two stable states which are used to denote '0' and '1'. Two additional access transistors serve to control the access to a storage cell during read and write operations. It thus typically takes six MOSFETs to store one memory bit. The data retention voltage for 6T SRAM cell comes to be 252.3mV. The higher read delay is attributed to the fact that dual threshold voltage technology has been in it in the order to reduce the leakage current. Write delay has found to be 8.57 ps.

Keywords: 6T SRAM cell; VHDL; Data retention voltage; Read noise margin; Write noise margin; Intrinsic parameter fluctuation

Classification: GJRE-F FOR Classification: 090601

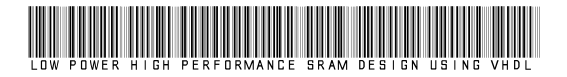

Strictly as per the compliance and regulations of:

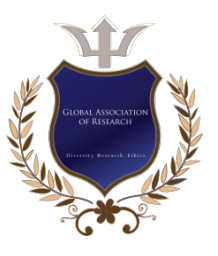

© 2011 Mahendra Kumar, Kailash Chandra.This is a research/review paper, distributed under the terms of the Creative Commons Attribution-Noncommercial 3.0 Unported License http://creativecommons.org/licenses/by-nc/3.0/), permitting all noncommercial use, distribution, and reproduction inany medium, provided the original work is properly cited.

# <span id="page-33-0"></span>Low Power High Performance SRAM Design Using VHDL

Mahendra Kumar<sup>1</sup>, Kailash Chandra<sup>2</sup>

Abstract- Data retention and leakage current are among the major area of concern in today's CMOS technology. In this paper 6T SRAM cell has been analyzed on the basis of read noise margin (RNM), write noise margin (WNM), read delay, write delay, and data retention voltage (DRV). Implementation and simulation is carried out using VHDL. The word "static" indicates that the memory retains its contents as long as power remains applied. SRAM indicates that locations in the memory can be accessed, i.e. written or since it is volatile memory and preserves data only while power is continuously applied. Each bit in SRAM is stored in four transistors that form two cross-coupled inverters. This storage cell has two stable states which are used to denote '0' and '1'. Two additional access transistors serve to control the access to a storage cell during read and write operations. It thus typically takes six MOSFETs to store one memory bit. The data retention voltage for 6T SRAM cell comes to be 252.3mV. The higher read delay is attributed to the fact that dual threshold voltage technology has been in it in the order to reduce the leakage current. Write delay has found to be 8.57 ps.

Keywords- 6T SRAM cell; VHDL; Data retention voltage; Read noise margin; Write noise margin; Intrinsic parameter fluctuation.

#### I. INTRODUCTION

or nearly 40 years CMOS devices have been scaled down in order to achieve higher speed, performance and lower power consumption. Due The Term of the scaled down in order to achieve higher speed, performance and lower power consumption. Due to their higher speed SRAM based Cache memories and System-on-chips are commonly used. Due to device scaling there are several design challenges for nanometer SRAM design. Now we are working with very low threshold voltage and ultra– thin gate oxide due to which leakage energy consumption is getting increased. Besides this data stability during read and write operation is also getting affected. In order to obtain higher noise margin along with better of the

performance new SRAM cells have been introduced [4]. In most of these cell read and write operation are isolated to obtain higher noise margin. In large memory capacity RAM chips, active power reduction is vital to realizing low-cost, high-reliability chips is because it allows plastic temperature.

About- Electronics and communication Dept. BIET, Jhansi, UP, India E-Mail- Mahendra 1812@gmail.com

About- Electronics and communication Dept. SIT, Mathura, India E-Mail- kailash.250@rediffmail.com

Hence, various low power circuit technologies concerning reductions in charging capacitance, operating voltage, and static current have been developed. As a result, active power has been reduced at every generation despite a fixed supply voltage, increased chip size, and improved access time.

#### II. SRAM CELLS

A SRAM cell must be designed in such a way, so that it provides a non destructive read operation and a reliable write operation. In the conventional 6T SRAM cell this condition is fulfilled by appropriately sizing all the transistors in the SRAM cell. Sizing is done according to the cell ratio (CR). Traditional SRAM cells are symmetrically composed of transistors with identical leakage and threshold characteristics.

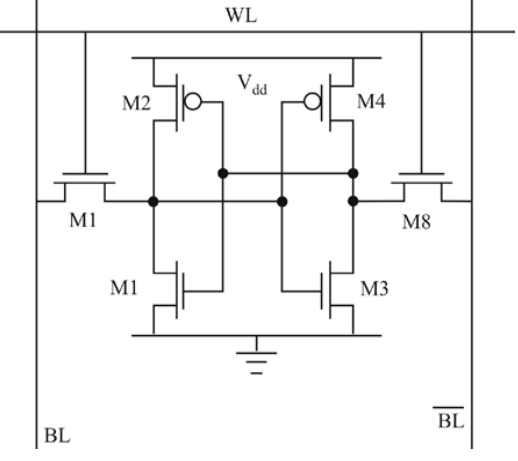

Figure 1. Six-transistor SRAM cell.

The two lines between the inverters are connected to two separate bit-lines via two n-channel pass-transistors (left and right of the cell). The gates of those transistors are driven by a word-line. The 6T SRAM cell has a differential read operation. This means that both the stored value and its inverse are used in evaluation to determine the stored value. Before the onset of a read operation, the word line is held low (grounded) and the two bit lines connected to the cell through transistors M5 and M6 are pre-charged high (to Vdd). Since the gates of M5 and M6 are held low, these access transistors are off and the cross-coupled latch is isolated from the bit lines. If a '0' is stored on the left

storage node, the gates of the latch to the right are low. That means that transistor M3 (see figure.1) is initially turned off. In the same way M2 will also be off initially since its gate is held high. This results in a simplified model, shown in fig.2 for reading a stored '0'.

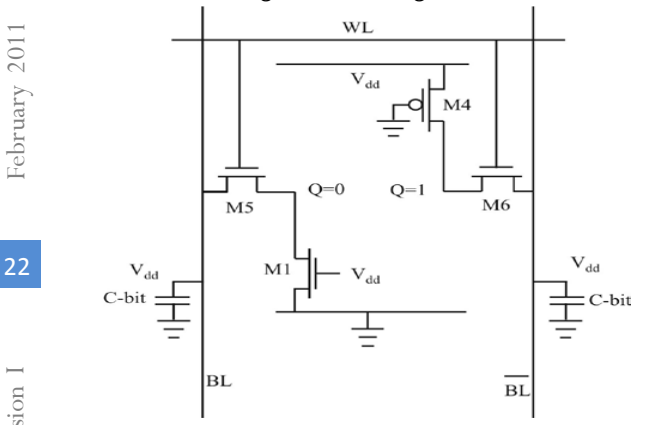

Figure 2. Six-transistor SRAM cell at the onset of read operation (reading '0').

The cell capacitance has here been represented only through the value held by each inverter  $(Q=0$  and  $Q=1$  respectively). The next phase of the read operation scheme is to pull the word line high and at the same time release the bit lines. This turns on the access transistors (M5 and M6) and connects the storage nodes to the bit lines. It is evident that the right storage node (the inverse node) has the same potential as BL and therefore no charge transfer will be take place on this side. The left storage node, on the other hand, is charged to '0' (low) while BL is pre-charged to VCC. Since transistor M5 now has been turned on, a current is going from C-bit to the storage node. This current discharges BL while charging the left storage node.

For a standard 6T SRAM cell, writing is done by lowering one of the bit lines to ground while asserting the word line. To write a '0' BL is lowered, while writing a '1' requires BL to be lowered. As in the previous example of a read, the cell has a '0' stored and for simplicity the schematic has been reduced in the same way as before. The main difference now is that the bit lines no longer are released. Instead they are held at Vdd and Gnd. If we look at the left side of the memory cell (M1- M5) it is virtually identical to the read operation (fig.3). Since both bit lines are now held at their respective value, the bit line capacitances have been omitted. During the discussion of read operation, it was concluded that transistor M1 had to be stronger than transistor M5 to prevent accidental writing. Now in the write case, this feature actually prevents a wanted write operation. Even when transistor M5 is turned on and current is flowing from BL to the storage node, the state of the node will not change.

As soon as the node is raised, transistor M1 will sink current to ground and the node is prevented from reaching even close to the switching point. So instead of writing a '1' to the node, we are forced to write a '0' to the

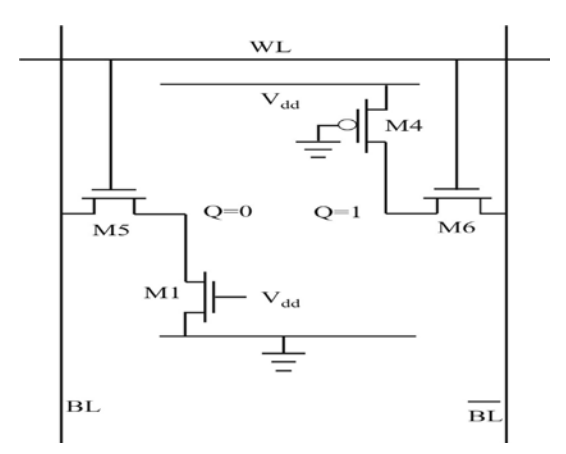

Figure 3. Six-transistor SRAM cell at the onset of write operation (writing '0','1').

inverse node. When the word line is raised M6 is turned on and current is drawn from the inverse storage node to BL. At the same time, M4 is turned on and as soon as the potential at the inverse storage node starts to decrease, current will flow from VCC to the node. In this case M6 has to be stronger than M4 for the inverse node to change its state. The transistor M4 is a PMOS transistor and inherently weaker than the NMOS transistor M6 (the mobility is lower in PMOS than in NMOS). Therefore, making both of them minimum size, according to the process design rules, will assure that M6 is stronger and that writing is possible. When the inverse node has been pulled low enough, the transistor M1 will no longer be open and the normal storage node will also flip, leaving the cell in a new stable state. The sizing for 6T SRAM cell can be used for comparisons

#### III. SIMULATION RESULTS

A static RAM with six transistors, making a flip flop circuit with bistable states is widely used. The bistability of the SRAM cell can be observed using its eye property. In order to hold data, the static noise margin (SNM), defined by the size of the eye and should be kept large. The specification of SNM is such that are liable eye property is maintained despite the process fluctuations, variations in the operating conditions such as temperature and voltage, and bit-line noise. Since SNM becomes small with the reduction of the supply voltage, it becomes weaker against the threshold-voltage variation. In order to obtain high SNM, higher threshold voltage and high beta ratio are beneficial. By increasing the beta ratio, the slope becomes steeper and the eye becomes larger. This

| Func.           | Macroc | Inputs | Product | Pins |
|-----------------|--------|--------|---------|------|
| <b>Block</b>    | ell    |        | Terms   |      |
| F <sub>R1</sub> | 16/18  | 18/36  | 44 / 90 | 5/9  |
| FB <sub>2</sub> | 14/18  | 27/36  | 21/90   | 6/9  |
| FB <sub>3</sub> | 15/18  | 32/36  | 71/90   | 5/8  |
| F <sub>R4</sub> | 16/18  | 31/36  | 52/90   | 7/8  |

Table1- Functional blocks of Static RAM

Global Journal of

be kept lower than half of Vdd. If Vth becomes much larger than half of Vdd, the eyes disappear and SRAM does not work properly. threshold voltage makes the eye larger, though it must increase of beta ratio results in an area increase. Higher

Moreover, in the case of a memory array (for example, 512 cells connected together on a single bit line), the OFF-state current and the gate-leakage current of the transfer gate will appear from each bit in a bit line despite the word line being off. When the integral value of this OFF-state current and the gate-leakage current becomes comparable to the cell current, which is supposed to be turned on by the word line, the reading operation will fail. Therefore, both small leakage of the transfer gate and large cell current are required. A longer gate length for transfer transistor and a wide width for driver are stable but result in a reduced density. Using Xilinx ISE 10.1 release version, the implementation of memory write cycle is successfully performed. First of all source for process implementation is selected. It allows opening new source. On opening new source, VHDL module and file name is selected. Next step is to define the module, which can be defined by giving port name and direction (in/out/inout). Now project navigator creates a new Skelton source with a given specifications. After finishing, writing the program and saving it, implementation process allows synthesizing. During synthesize-XST, RTL schematic view of Signal 'clk16x' mapped onto global clock net GCK1. The complement of 'clk16x' mapped onto global clock net GCK3.Global output enables net(s) unused. There are 61 macrocells in high performance mode (MCHP).There are 0 macrocells in low power mode (MCLP). The following fig. 4 shows RTL schematic view of Static RAM.

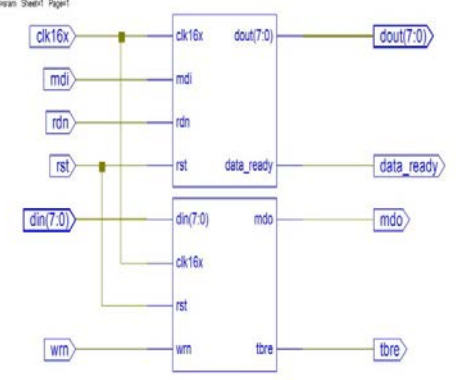

Figure 4. Internal architecture of Static RAM.

Filter report states about functional blocks and he detail of function blocks is illustrated in following table 1.

Non destructive read out characteristics of SRAM never require restoration of cell data, allowing the elimination of a sense amplifier on each data line. To obtain a fast read, the cell signal on the data line is

made as small as possible, transmitted to the common U0 line through the column switch, and amplified by a sense amplifier. Since the cell signal is developed as the ratio voltage of data-line load impedance to cell transistors, a ratio current ZDC flows along the data line during word-line activation. Here, data-line charging current is negligibly small due to a very small AV,  $(= 0.1)$ V N 0.3 V), although it is prominent for write operation. Thus the current for read operation is expressed as

 $I_{DD} \cong [mi_{DC}\Delta t + C_{PT}V_{INT}]f + I_{DCP}.$ 

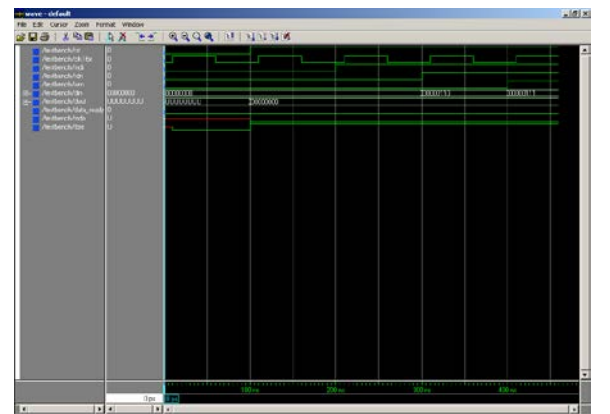

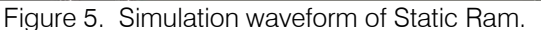

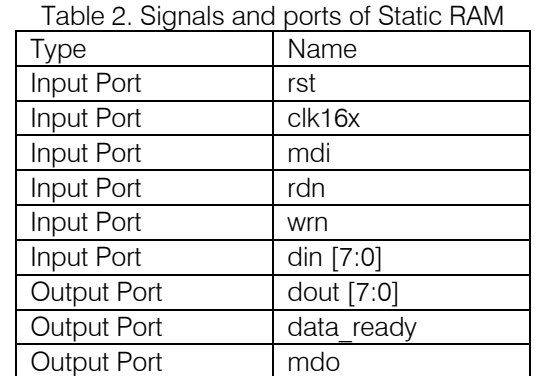

Due to larger width of pull down transistors in6T SRAM cell, finger type layout has been used for it. Layout for different SRAM cell is shown in figure 6.

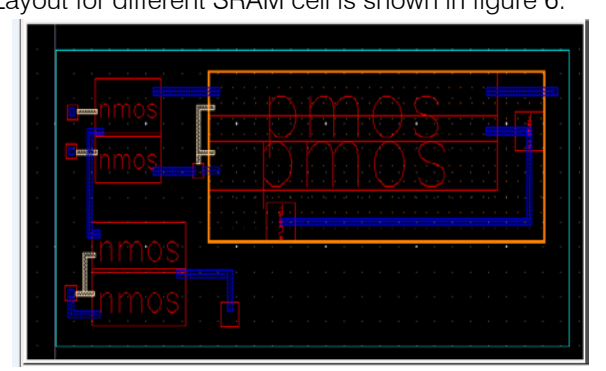

#### Figure 6. Layout of 6T SRAM cell.

The experimental evaluation includes analysis of power dissipation, delay and static noise margin. It is shown in following table 3.

Volume XI Issue I Version
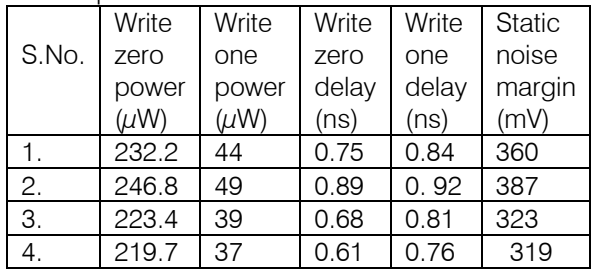

#### Table 3 Experimental evaluation of basic six transistocell

### IV. CONCLUSIONS & REMARKS

24 the edges of active area, where a greater width is An innovative 6T SRAM cell concept has been proposed and validated in 45nm MCFET technology. The simulation results have shown the great potential of the proposed approach for optimizing both the cell stability and the power consumption (higher than 25%) without any area penalty and for the same read access time. The concept is well adapted for all applications, low power and high performance. Thus, IREAD can be adjusted (weakened or reinforced) for the same cell size by increasing or reducing the number of stacked silicon films. The proposed approach can also be extended to nano-Wires technology or Si Bulk technologies with a selective dip of the STI to generate trigate structures on needed.

The trend of SRAM technology is moving towards high-density, high-speed and low-power. Higher density and higher speed are achieved by scaling. Reduction of the gate oxide leakage current is essential to achieve high-speed keeping low standby current. Pattern formation processes, lithography and dry etching are the main concerns to miniaturization. Low power consumption is achieved by reduction of the power supply and invention of the circuit design. New technology, such as Cu interconnects and low 'K' dielectrics are introduced for high-speed operation. For lower cost and higher performance, the fabrication process is moving towards single-wafer processing in 300-mm wafer size. Process integration for the singlewafer process is the key to future technology. Failure analysis also requires innovation for future devices.

# References Références Referencias

- 1. Aly R., Faisal M. I. and Bayoumi M.A. (2005), "Novel 7t SRAM Cell for Low Power Cache Design", SOC Conference, Proceedings of IEEE International, pp. 171–174.
- 2. Caravella J. S. (1997), "A Low Voltage SRAM for Embedded Applications", IEEE Journal of Solid-State Circuits, Vol. 32, No. 3, pp. 428-432.
- 3. Chua Chin W., Chi F.W. and Rain T.H. (2000), "Single-ended SRAM with High Test Coverage and Short Test Time", IEEE Journal of Solid-State Circuits, Vol. 35, No. 1, pp. 114–118.
- 5. Hattori S. and Sakurai T. (2002), "90% Write Power Saving SRAM using Sense Amplifying Memory Cell," IEEE Symposium on VLSI Circuits Digest of Technical Papers, pp. 46–47.
- 6. Itoh K., Sasaki K. and Nakagome Y. (1995), "Trends in Low-Power Circuit Technologies", Proceedings of the IEEE, Vol. 83, No. 2, pp. 524-543.
- 7. Kang, Sung-Mo, Leblebici and Yusuf (1999), "CMOS Digital Integrated Circuits Analysis and Design", McGraw-Hill International Editions, Boston, 2nd Edition.
- 8. Kaushik Roy, Sharat P. (2000), "Low Power CMOS VLSI Circuit Design", IEEE Symposium on VLSI Circuits Digest of Technical Papers, pp. 46–47.
- 9. Kuo, James B. and Jea H. (1999), "Low-Voltage CMOS VLSI Circuits", Wiley, New York.
- 10. Meng H.C., Keunwoo K. and Ching T.C. (2006), "High Density Reduced Stack Logic Circuit Techniques Using Independent Gate Controlled Double Gate Devices", IEEE Transactions on Electron Devices, Vol. 53, No. 9, pp. 2370-2377.
- 11. Seevinck E., List F. J. and Lohstroh J. (1987), "Static-Noise Margin Analysis of MOS SRAM Cells", IEEE Journal of Solid-State Circuits, Vol. 22, No. 5, pp. 748–754.
- 12. Thomas O., Reyboz M. and Belleville M. (2007), "Sub-1V, Robust and Compact 6T SRAM Cell in Double Gate MOS Technology", IEEE International Symposium on Circuits and Systems, pp. 2778-2781.
- 13. Wann C., Wong R. and Frank D.J. (2005), "SRAM Cell Design for Stability Methodology",

IEEE Symposium on VLSI Technology, pp. 21- 22.

14. Zhiyu Liu and Kursun V. (2007), "High Read Stability and Low Leakage Cache Memory Cell", IEEE International Symposium on Circuits and Systems, pp. 2774-2777.

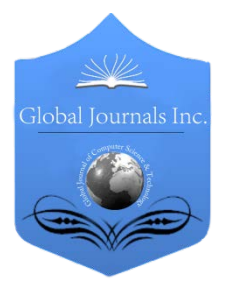

Global Journal of Researches in Engineering Volume 11 Issue 1 Version 1.0 Febuary 2011 Type: Double Blind Peer Reviewed International Research Journal Publisher: Global Journals Inc. (USA) ISSN: 0975-5861

# Investigation into the Floor Diaphragms Flexibility in Reinforced Concrete Structures and Code Provision

By Morteza Moeini, Behzad Rafezy

Abstract- All the seismic codes generally accept that in most cases the floor diaphragms may be modeled as fully rigid without in-plane deformability. Even though a rigid floor diaphragm is a good assumption for seismic analysis of the most buildings, several building configurations may exhibit significant flexibility in floor diaphragms. In these configurations, some codes like (EC8, NZS4203, GSC-2000) set certain qualitative criteria related to the shape of the diaphragm, while some others (2800, UBC-97, SEAOC-90, FEMA-273) set quantitative criteria relating the in-plane deformation of the diaphragm with the average drift of the associated storey.

In this paper a review of the provisions of some modern seismic codes for the analytical modeling of the floor diaphragm action is made and a methodology using finite elements models, taking into consideration the in-plane flexibility, for monolithic floor is suggested. Using this method with comparative response-spectrum dynamic analyses, some reinforced concrete structures with different plan shapes like T-shape, L-shape, U-shape and rectangular according to 2800 (Iranian seismic code) are analyzed. Then, the efficiency of codes provisions is investigated.

Keywords: rigid floor diaphragm, flexible floor diaphragms, average drift, in-plan deformation, floor diaphragm action, response-spectrum analysis.

Classification: GJRE-E FOR Classification: 861001, 090503

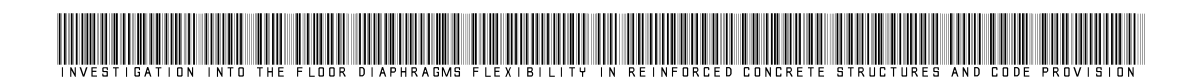

Strictly as per the compliance and regulations of:

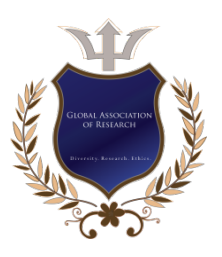

© 2011 Morteza Moeini, Behzad Rafezy.This is a research/review paper, distributed under the terms of the Creative Commons Attribution-Noncommercial 3.0 Unported License http://creativecommons.org/licenses/by-nc/3.0/), permitting all non-commercial use, distribution, and reproduction inany medium, provided the original work is properly cited.

25

# Investigation into the Floor Diaphragms Flexibility in Reinforced Concrete Structures and Code Provision

Morteza Moeini, Behzad Rafezy

Abstract- All the seismic codes generally accept that in most configurations, some codes like (EC8, NZS4203, GSC-2000) cases the floor diaphragms may be modeled as fully rigid without in-plane deformability. Even though a rigid floor diaphragm is a good assumption for seismic analysis of the most buildings, several building configurations may exhibit significant flexibility in floor diaphragms. In these set certain qualitative criteria related to the shape of the diaphragm, while some others (2800, UBC-97, SEAOC-90, FEMA-273) set quantitative criteria relating the in-plane deformation of the diaphragm with the average drift of the associated storey.

 diaphragm action is made and a methodology using finite with comparative response-spectrum dynamic analyses, some reinforced concrete structures with different plan shapes like T-In this paper a review of the provisions of some modern seismic codes for the analytical modeling of the floor elements models, taking into consideration the in-plane flexibility, for monolithic floor is suggested. Using this method shape, L-shape, U-shape and rectangular according to 2800 (Iranian seismic code) are analyzed. Then, the efficiency of codes provisions is investigated.

Keywords: rigid floor diaphragm, flexible floor diaphragms, average drift, in-plan deformation, floor diaphragm action, response-spectrum analysis.

# I. INTRODUCTION

n the analysis of multistory buildings subjected to lateral loads, a common assumption is that the floor system undergoes no deformation in its own plan [1, In the analysis of multistory buildings subjected to lateral loads, a common assumption is that the floor system undergoes no deformation in its own plan [1, 2]. Building structures are typically designed using the assumption that the floor systems serve as a rigid diaphragm between the vertical elements of the lateral load-resisting system. For the majority of buildings, floor diaphragms offer the most economical and rational method of resisting the lateral forces, since they are ordinarily included in the buildings to support the vertical workloads. It is thus, of the utmost importance, that they must be provided with sufficient in-plane stiffness and strength, together with efficient connections to the vertical structural elements. Muto (1974) used a beam with bending and shear deformation effects to simulate the behavior of flexible floors in buildings. Jain (1984) also used this beam including flexible and shear deformation effects to generate a solution to find the flexible-floor effect under the dynamic analysis. Saffarini and Qudaimat (1992) analyzed 37 reinforced concrete

buildings to compare the difference between static rigidfloor and flexible-floor analyses. They found that the rigid-floor assumption is accurate for buildings without shear walls, but it can cause errors for building systems with shear walls. The quantitative investigation of the difference between the flexible-floor and rigid-floor analyses of buildings with shear walls was not found in their study and appears to be absent in the literature. Ju and Lin (1999) investigated the difference between rigidfloor and flexible-floors. They found that the rigid-floor assumption can cause errors for building system with shear walls. A quantitative investigation is made and an error formula is generated using the regression analysis of the rigid-floor and flexible-floor analyses from 520 rectangular, U-shaped, and T-shaped buildings. The effect of opening in slab was not found in their study and appears to be absent in the literature. Busu and Jain (2004) investigate the influence of floor diaphragm flexibility in asymmetric buildings. They investigate the effect of torsional code provisions in asymmetric buildings. They concluded that torsional effects may be quite significant in buildings with a flexible floor diaphragm (in semi-rigid structures specially). In such buildings, neither the floor diaphragm flexibility nor the torsional response can be ignored. Moreover, ignoring either accidental torsion or torsional amplification may cause significant differences in design forces. However, when the floor diaphragm is completely or significantly flexible (Tena-Colunga and Abrams 1996), each individual frame responds almost independently without any interference from the others and the torsional contribution may be significantly diminished.

In this paper a review of the provisions of some modern seismic codes for the analytical modeling of the floor diaphragm action is made and a methodology using finite elements models, taking into consideration the in-plane flexibility, for monolithic floor is suggested. Using this method with comparative response-spectrum dynamic analyses, some reinforced concrete structures with different plan shapes like Tshape, L-shape, U-shape and rectangular according to 2800 (Iranian seismic code) are analyzed. Then, the efficiency of codes provisions is investigated. This article has 3 sections, in first section the results of building

 provisions is investigated via the results of building analyses is investigated, in second section, codes analyzes and in third section, the quantitative criteria of codes provision is investigated via an error formula.

### II. CODE PROVISIONS

 In this section a review of the provisions of some modern seismic codes for the analytical modeling of the floor diaphragm action is made. All the seismic codes generally accept that in most cases the floor diaphragms may be modeled as fully rigid without inplane deformability. Even though a rigid floor diaphragm is a good assumption for seismic analysis of the most buildings, several building configurations may exhibit significant flexibility in floor diaphragms. In these configurations, some codes like (EC8, NZS4203, GSC-2000) set certain qualitative criteria related to the shape of the diaphragm, while some others (2800, UBC-97, SEAOC-90, FEMA-273) set quantitative criteria relating the in-plane deformation of the diaphragm with the average drift of the associated storey.

#### III. Uniform Building Code [UBC, 1994]

Diaphragms shall be considered flexible for the purposes of distribution of storey shear and torsional moment when the maximum lateral deformation of the diaphragm ( $\Delta_{flexible}$ ) is more than twice the average storey drift of the associated storey ( $\Delta_{\textit{storv}}$ ) (Fig. 1). The in Engineering deflection in the plane of the diaphragm shall not exceed the permissible deflection of the attached elements. Permissible deflection shall be that deflection which permits the attached element to maintain its structural integrity under the individual loading and continue to support the permissible loads [12]. Floor and roof diaphragms shall be designed to resist the forces determined in accordance with given formulas [12].

In the other word diaphragm is rigid when:

$$
\beta = \frac{\Delta_{flexible}}{\Delta_{Story}} < 2\tag{1}
$$

And it is flexible when:

$$
\beta = \frac{\Delta_{flexible}}{\Delta_{Sory}} \ge 2
$$
 (2)

# IV. Structural Engineers Association of California [SEAOC, 1990]

 more than twice the average drift of the associated Diaphragms shall be considered flexible when the maximum lateral deformation of the diaphragm is

 diaphragm may be modelled as a simple beam (horizontal girder) between vertical resisting elements, whose cross section is composed of connected web and flange elements. The web (shear resisting element) is provided by the floor or roof deck, while chord or boundary members serve as flanges to resist the axial tension or compression resulting from flexural action [9]. This girder analogy should not be regarded as complete and should only be considered as an approximation, usually having the special properties of deep beams (shear deformations etc.) [9]. storey ( $\beta \ge 2$ ) [9]. The term "flexible" implies that the

In most cases the diaphragm may be modelled as "fully rigid" without in-plane deformability. However there are structural configurations such as vertical resisting elements having large differences in stiffness or offsets between stories, and diaphragms with irregular shapes and/or openings, where the Engineer should investigate the effects of diaphragm deformability. The use of the most critical results obtained from the "fully rigid" and the "flexible" models would be acceptable [9].

### IRAN SESMIC CODE-THIRD EDITION (2800)

 whose cross section is composed of connected web Floor diaphragms shall be classified as either "flexible" or "rigid". "Flexible" when the maximum lateral deformation of the diaphragm along its length is more than half the average inter-storey drift of the storey immediately below, "rigid" when this lateral deformation of the diaphragm is less than half the average interstorey drift of the associated storey. The inter-storey drift and diaphragm deformations shall be estimated using the seismic lateral forces. The term "flexible" implies that the diaphragm may be modelled as a simple beam (horizontal girder) between vertical resisting elements, and flange elements. The web (shear resisting element) is provided by the floor or roof deck, while chord or boundary members serve as flanges to resist the axial tension or compression resulting from flexural action. This girder analogy should not be regarded as complete and should only be considered as an approximation, usually having the special properties of deep beams (shear deformations etc.) [15].

In the other word diaphragm is rigid when:

$$
\lambda = \frac{\Delta_{\text{diaph}}}{\Delta_{\text{Story}}} < 0.5\tag{3}
$$

And it is flexible when:

$$
\lambda = \frac{\Delta_{\text{diaph}}}{\Delta_{\text{Story}}} \ge 0.5\tag{4}
$$

Researches

Global Journal of

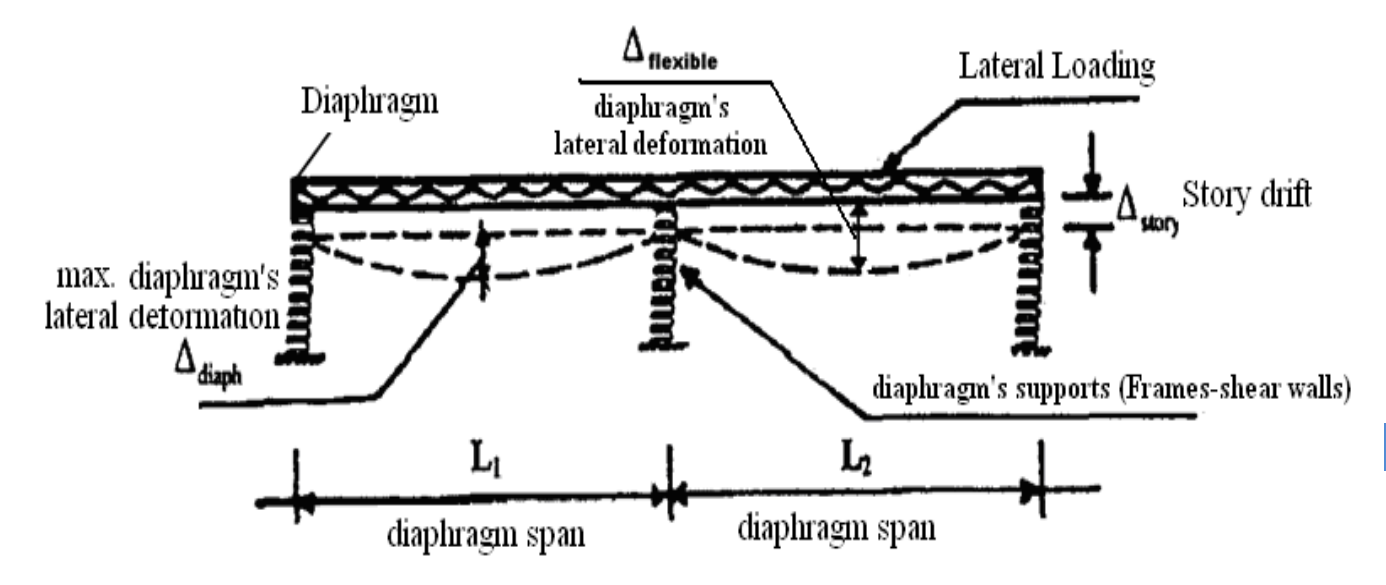

FIG. 1. Simulation of diaphragm with a simple deep beam [15]

# V. Federal Emergency Management Agency [FEMA 1997]

Floor diaphragms shall be classified as either "flexible", "stiff", or "rigid". "Flexible" when the maximum lateral deformation of the diaphragm along its length is more than twice the average inter-storey drift of the storey immediately below ( $\lambda \geq 2$ ), "rigid" when this lateral deformation of the diaphragm is less than half the average inter-storey drift of the associated storey (  $\lambda$  < 0.5) and "stiff" when the diaphragm it is neither flexible nor rigid (  $0.5 \leq \lambda < 2$  ). The inter-storey drift and diaphragm deformations shall be estimated using the seismic lateral forces. The in-plane deflection of the floor diaphragm shall be calculated for an in-plane distribution of lateral force consistent with the distribution of mass, as well as all in-plane lateral forces associated with offsets in the vertical seismic framing at that floor [13].

Mathematical models of buildings with stiff or flexible diaphragms should be developed considering the effects of diaphragm flexibility. Floor diaphragms shall be designed to resist the effects of the inertia forces developed at the level under consideration and the horizontal forces resulting from offsets or changing in stiffness of the vertical seismic framing elements above and below the diaphragm. For concrete diaphragms, the analytical model can typically be taken as a continuous or simple span horizontal elastic beam that is supported by elements of varying stiffness. The beam may be rigid or semi-rigid. When the length-towidth ratio of the diaphragm exceeds 2.0, the effects of diaphragm deflection shall be considered when assigning lateral forces to the resisting vertical elements [13].

# **Eurocode 8 [EC8, 1994]**

When the floor diaphragms are sufficiently rigid in their plane, the masses and the moments of inertia of each floor may be lumped at its centre of gravity. The seismic design shall cover the verification of reinforced concrete (RC) diaphragms in the following cases of Ductility Class "H" structures [11]:

- Irregular geometries or divided shapes in plan, recesses, re-entrances
- Irregular and large openings in the slabs
- Irregular distribution of masses and or stiffness
- Basements with walls located only in part of their perimeter, or only in part of the ground floor area.

In these cases, action effects in RC diaphragms may be estimated by modeling them as deep beams on yielding supports or plane trusses. In steel buildings, concrete floor diaphragms may be considered as rigid for the dynamic analysis without further verification, if the openings in them do not significantly affect the overall in-plane rigidity of the floor and they are constructed according to Chap. 2 [11].

When the floor diaphragms of the building may be taken as being rigid in their planes, the masses and the moments of inertia of each floor may be lumped at the centre of gravity [11].

The diaphragm is taken as being rigid, if, when it is modelled with its actual in-plane flexibility, its horizontal displacements nowhere exceed those resulting from the rigid diaphragm assumption by more than 10% of the corresponding absolute horizontal displacements in the seismic design situation [11].

# VI. Greek Seismic Code [GSC, 2000]

In buildings subjected to horizontal seismic actions, if the in-plane stiffness of the diaphragms is assured to be large ("rigid floors"), then the mass properties of each diaphragm may be lumped at its centre of mass (reducing the independent in-plane degrees of freedom to three per floor), else additional degrees of freedom must be considered [14].

The shape of the floors in plan must guarantee the "rigid floor" diaphragm action in point of stiffness and strength. For this reason, long shapes in plan (length to width ratio  $\geq$  4) must be avoided, as well as plan shapes composed of long parts (L, Π, etc.) or with large re-entrances. When this is not possible, the effects of the in-plane floor flexibility to the distribution of the lateral forces at the vertical resisting elements must be taken into consideration and the strength capacity at the weak areas of the diaphragm must be checked [14].

# VII. Standards Association of New Zealand [NZS 4203, 1992]

When there are abrupt discontinuities, major variations in in-plane stiffness or major re-entrant corners in diaphragms, the assumption of a rigid diaphragm may not be valid. In some cases, investigation of the effects may be require the stiffness of the diaphragm to be modelled in the analysis to ensure that a realistic distribution of lateral force has been obtained [10].

# VIII. STRUCTURAL MODELLING AND ANALYSIS FRAMEWORK

The total number of degrees of freedom is equal to three times the total number of slaved nodes and master nodes in the mesh for a three-dimensional

(3D) building analysis. For building analyses under the flexible-floor assumption, each node contains six degrees of freedom — three translations and three rotations. Thus, the number of degrees of freedom for the flexible-floor mesh is about twice as large as that for the rigid-floor mesh.

For the equivalent static lateral force method, the horizontal forces are often applied to the master nodes of a rigid-floor analysis. However, it is difficult to add these horizontal forces to the nodes of a building with the flexible-floor assumption. For example, adding these horizontal forces only to the node at the mass center of each floor will cause stress concentration near the mass center. Thus, to compare the results of the rigid-and flexible-floor analyses, dynamic analysis is probably a better choice since the earthquake loading can be applied to the building base without any differentiation between the rigid and flexible-floor analyses. Forced dynamic analyses include time-history and response-spectrum analyses. For time-history analysis, it is not easy to compare the complex analysis results between the rigid- and flexible-floor analyses. For example, the two results may differ due to a significant time shift, so comparing them at a certain time will cause error. The response-spectrum analysis does not have this problem, since only the maximum responses are calculated in this method. Thus this method with the response spectrum of the 2800 code (Fig. 2) is used to perform the two types of building analyses. In the dynamic analysis, the mode superposition method is used, and the first 30 modes are calculated to perform the response to perform the response-spectrum analysis. The effective masses of the x-translation, ytranslation and z-rotation for these 30 modes are always larger than 95% of their total masses in our building analyses.

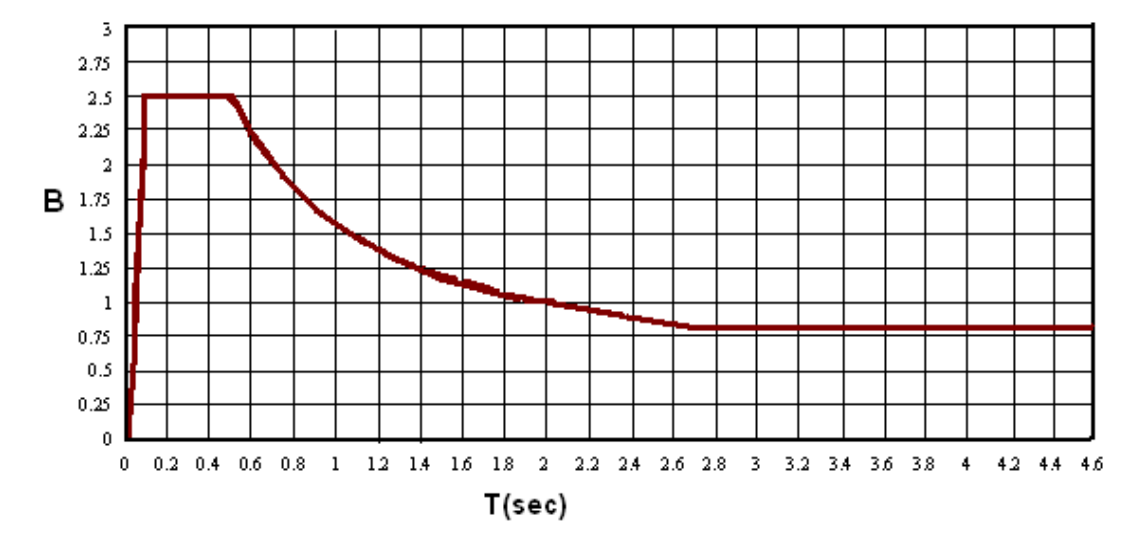

FIG.2- Response Spectrum of 2800 Code [15]

For the analytical modeling and dynamic analyses of the structures considered, the computer program SAP2000 was used. The floor diaphragms and shear walls are modeled with shell elements.

## IX. CHARACTERISTICS OF BUILDINGS

For the investigation of codes provisions, some reinforcement concrete buildings with T-shaped, Lshaped, U-shaped and rectangular plan shape are considered. Fig 3 shows the plans shape and position of shear walls. These buildings are analyzed with shear wall and without shear walls. 3-story T-shaped building consists of two long rectangular interconnected parts, with aspects ratio  $\approx$  1:4 and 1:5. 4-story L-shaped building consists of two long rectangular interconnected parts, with aspects ratio  $\approx$  1:4.5 for each of them. 6story U-shaped building consists of three long rectangular interconnected parts, with aspects ratio  $\approx$ 1:3.75 and 1:5.2. The floor plan in rectangular building has a rectangular shape with aspect ratio 1:4.

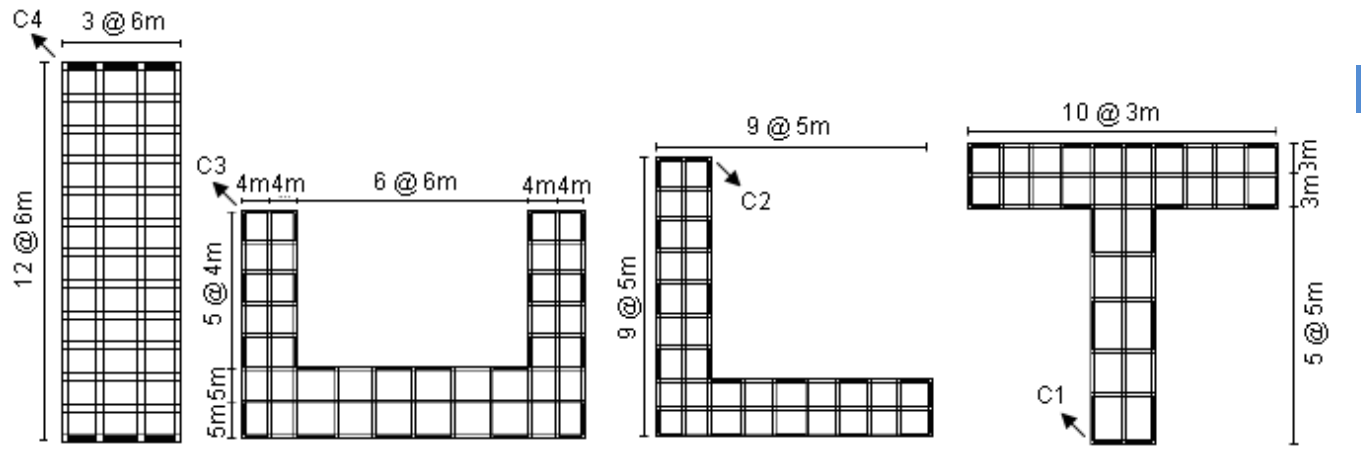

FIG. 3. Plan shape and position of shear walls

Member sizes and other properties of the structures are shown in the table 1. In T-shaped building, the beams with 3m length have 30X70cm section, and beams with 5m length, have 50X70cm section. In U-shaped building, the beams with 3m length have 30X80cm section, beams with 4m length have 40X80cm section, and beams with 5m length have 50X80cm section.

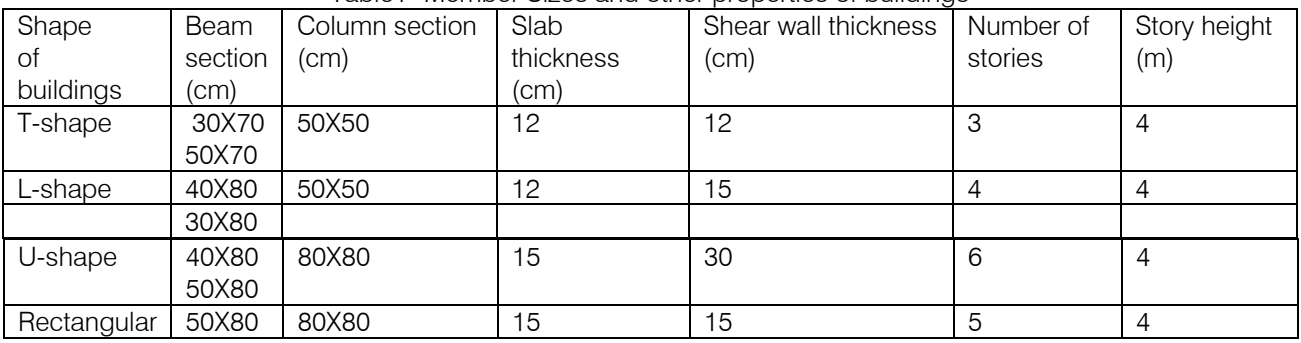

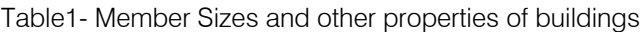

# X. FIRST SECTION, RESULTS OF ANALYSES

30 mentiond diagrams, the axial force (in selected column The buildings with and without shear walls, and with rigid and flexible diaphragm assumption are analyzed. From the results obtained of a number of response-spectrum analyses, the rigid floor model was found to be accurate enough for buildings without shear walls. However, the difference between the rigid-floor and flexible-floor analyses can be large for the buildings with shear walls. In each building a diagram indicates the difference between two types of analyses. In in fig 3) is used as X-direction and story level is used as Y-direction.

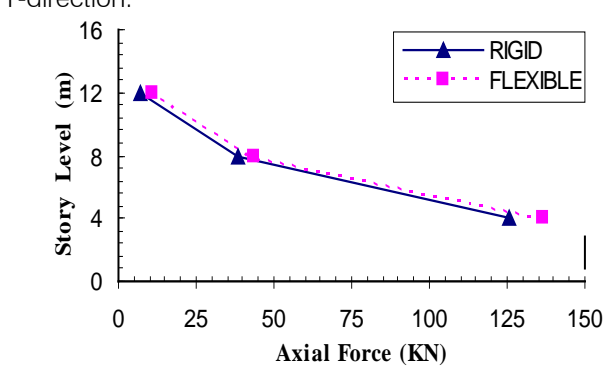

FIG. 4. Axial forces of C1 in T-shaped building without shear walls under Y-Y direction earthquake

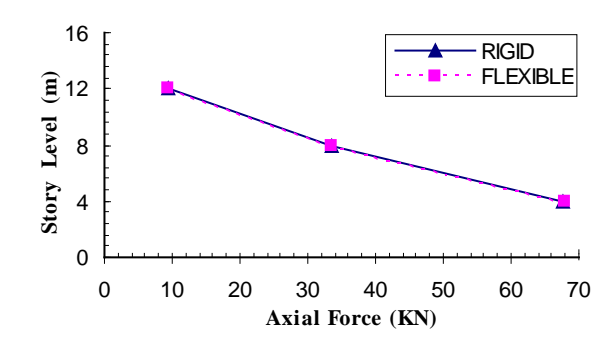

FIG 5- Axial forces of C1 in T-shaped building with shear walls under Y-Y direction earthquake

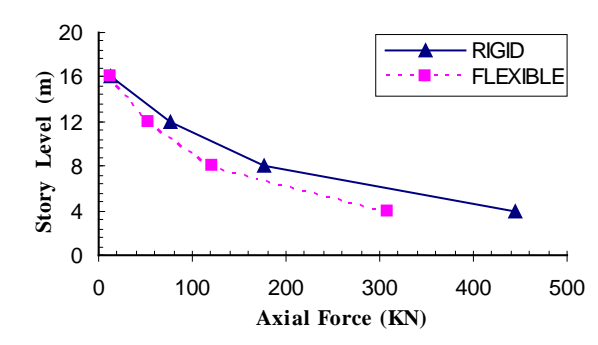

 FIG 6-Axial forces of C2 in L-shaped building without shear walls under Y-Y direction earthquake

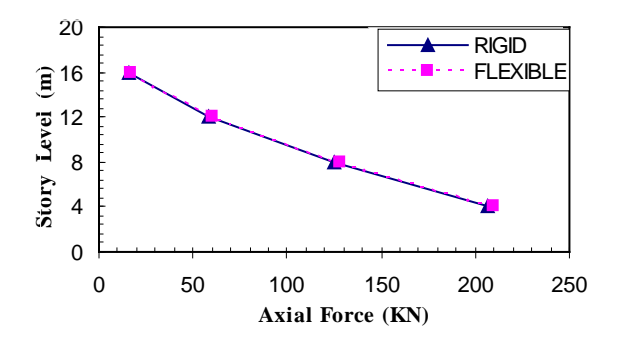

FIG. 7. Axial forces of C2 in L-shaped building with shear walls under Y-Y direction earthquake

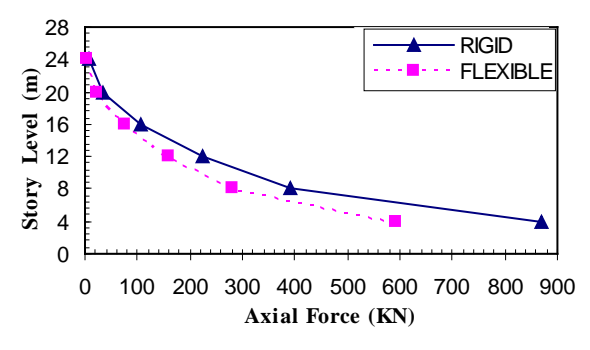

FIG. 7. Axial forces of C3 in U-shaped building without shear walls under Y-Y direction earthquake

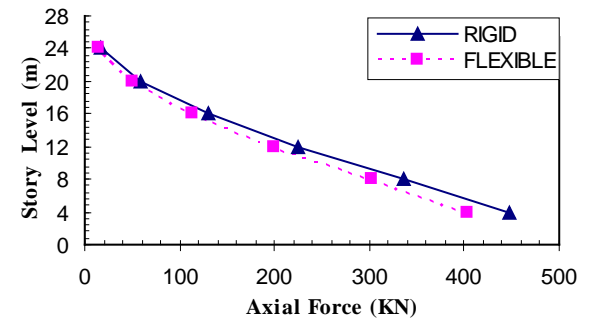

FIG. 8. Axial forces of C3 in U-shaped building with shear walls under Y-Y direction earthquake

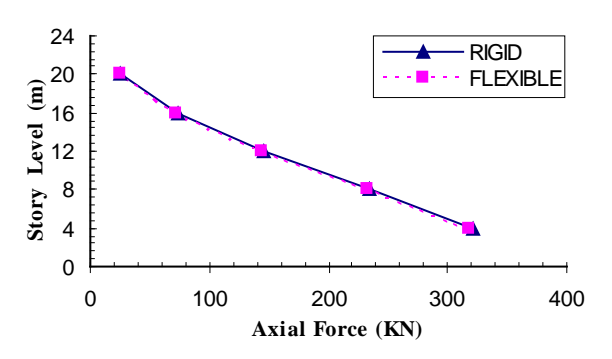

FIG.9- Axial forces of C4 in Rectangular building without shear walls under X-X direction earthquake

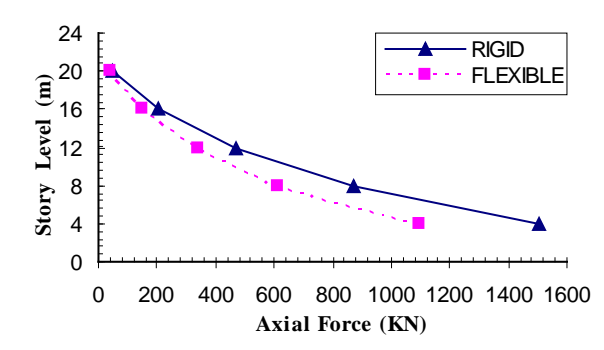

 FIG10- Axial forces of C4 in Rectangular building with shear walls under X-X direction earthquake

Above figures illustrate the analysis differences. These figures indicate that the maximum difference between the rigid floor and flexible floor building analyses for T-shaped building with shear walls is approximately 32%. This difference, for T-shaped building without shear walls is less than 1%, for Lshaped building with and without shear walls respectively is about 46% and 4%, for U-shaped building with and without shear walls respectively is about 75 and 25, for rectangular building with and without shear walls respectively is about 42% and 1%. It is concluded in the most building with shear walls, difference between two types of analysis is low. Since in the buildings without shear walls, the in-plan floor deformation is more than lateral deformation, the rigid floor assumption is accurate for these buildings.

# XI. SECOND SECTION, INVESTIGATION OF CODES PROVISIONS VIA THE RESULTS OF ANALYSES

 must be taken into consideration, some codes (EC8, In this section codes provisions are investigated by use the results of building analyses. In order to set the conditions under which the in-plane deformability NZS4203, GSC) set certain qualitative criteria related to the shape of the diaphragm, while some others (UBC, SEAOC, FEMA) set quantitative criteria relating the inplane deformation of the diaphragm with the average drift of the associated storey, as mentioned above.

#### 1. UBC-97 and SEAOC-90 quantitative criteria

The provisions of these codes for about the diaphragm, is similar and diaphragms shall be considered flexible when the maximum lateral deformation of the diaphragm is more than twice the average drift of the associated storey (  $\beta \geq 2$ ) and diaphragms shall be considered flexible when ( $\beta$  < 2). The values of  $\beta$  are shown in tables 2 and in accordance with that in buildings with shear walls, only the rectangular building is flexible and other T-shaped, L-shaped and U-shaped buildings are rigid. All of the buildings without shear walls are rigid.

TABLE 2. The values of **β**

| <b>Building type</b>                |             | Max of $\beta$ | Associated |
|-------------------------------------|-------------|----------------|------------|
|                                     |             |                | story      |
| Buildings<br>with<br>shear walls    | T-shaped    | 1.22           | Rigid      |
|                                     | L-shaped    | 1.68           | Rigid      |
|                                     | U-shaped    | 1.51           | Rigid      |
|                                     | Rectangular | 2.00           | Flexible   |
|                                     | T-shaped    | 1.02           | Rigid      |
| Buildings<br>without<br>shear walls | L-shaped    | 1.02           | Rigid      |
|                                     | U-shaped    | 1.03           | Rigid      |
|                                     | Rectangular | 1.02           | Rigid      |

#### 2. 2800 quantitative criteria

Diaphragms shall be considered flexible when the maximum lateral deformation of the diaphragm along its length is more than half the average interstorey drift of the storey immediately below ( $\lambda > 0.5$ ), and diaphragms shall be considered flexible when (  $\lambda$  < 0.5). The values of  $\lambda$  are shown in tables 3 and in accordance with that in buildings with shear walls, only the T-shaped building is rigid and other L-shaped, Ushaped and rectangular buildings are flexible. All of the buildings without shear walls are rigid.

Building type Max of λ Associated story T-shaped 0.22 Rigid L-shaped | 0.68 | Flexible U-shaped  $0.51$  Flexible Rectangular | 1.00 | Flexible T-shaped | 0.019 | Rigid L-shaped  $\vert$  0.018  $\vert$  Rigid U-shaped 0.03 Rigid Rectangular | 0.015 | Rigid

#### TABLE 3. The values of  $\lambda$

#### 3. FEMA-273 quantitative criteria

Buildings with shear walls

 $\overline{\mathbf{s}}$ 

lear wal ㅎ ၯ

hear wal

Buildings without shear walls

Floor diaphragms shall be classified as either "flexible", "stiff", or "rigid". "Flexible" when the maximum lateral deformation of the diaphragm along its length is more than twice the average inter-storey drift of the storey immediately below ( $\lambda \geq 2$ ), "rigid" when this lateral deformation of the diaphragm is less than half the average inter-storey drift of the associated storey (

 $\lambda$  < 0.5) and "stiff" when the diaphragm it is neither flexible nor rigid (  $0.5 \leq \lambda < 2$  ). In accordance with table 3 in buildings with shear walls, the T-shaped building is rigid, the L-shaped, U-shaped and rectangular buildings are semi-rigid (stiff). All of the buildings without shear walls are rigid.

#### 4. EUROCODE 8 [EC8] qualitative criteria

Since all of the buildings in fig 3 have irregular geometries or divided shapes in plan, recesses, re-entrances, are classified in Class "H" structures. The diaphragm is considerd rigid, if, when it is modelled with its actual in-plane flexibility, its horizontal displacements nowhere exceed those resulting from the rigid diaphragm assumption by more than 10% of the corresponding absolute horizontal displacements in the seismic design situation, and accordance with this observation, all of the buildings with shear walls are flexible and all of the buildings without shear walls are rigid.

#### 5. Greek Seismic Code [GSC, 2000] qualitative criteria

The shape of the floors in plan must guarantee the "rigid floor" diaphragm action in point of stiffness and strength. For this reason, long shapes in plan (length to width ratio  $\geq$  4) must be avoided, as well

 without shear walls are flexible. as plan shapes composed of long parts (L, Π, etc.) or with large re-entrances. When this is not possible, the effects of the in-plane floor flexibility to the distribution of the lateral forces at the vertical resisting elements must be taken into consideration. Since all of the structures have long rectangular interconnected parts, with aspects ratio  $\geq 4$ , then all of the buildings with and

#### 6. Standards Association of New Zealand [NZS 4203, 1992] qualitative criteria

abrupt discontinuities, then all of the buildings with and<br>without aboor wells are florible When there are abrupt discontinuities, major variations in in-plane stiffness or major re-entrant corners in diaphragms, the assumption of a rigid diaphragm may not be valid. In some cases, investigation of the effects may be requiring the stiffness of the diaphragm to be modelled in the analysis to ensure that a realistic distribution of lateral force has been obtained. The qualitative criteria of this code is rather ambiguous and non-objective, because the criteria has not determinate the limit of itself. So, if the large rectangular interconnected parts suppose that are without shear walls are flexible.

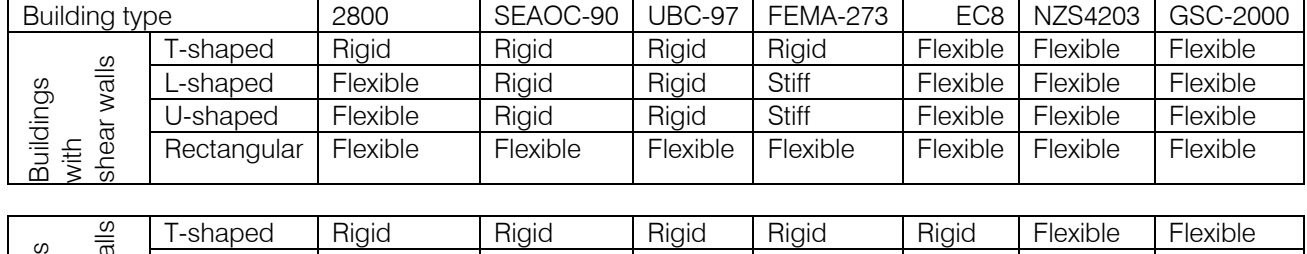

Table 4 indicates the classification of buildings diaphragms behavior

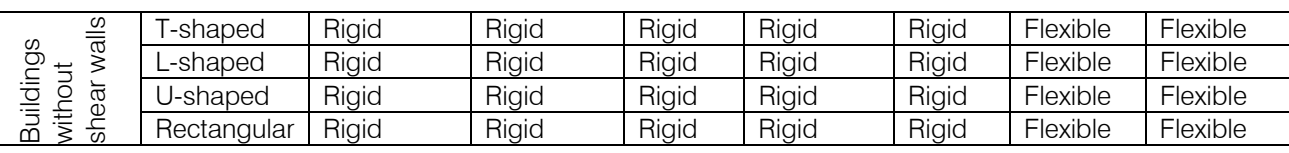

# XII. THIRD SECTION, INVESTIGATION OF THE QUANTITATIVE CRITERIA VIA THE ERROR FORMULA

In this section the quantitative criteria in UBC-97, SEAOC-90, 2800 and FEMA-273 via an error formula that has presented in Ju and Lin (1999) study (equation (6)). Codes quantitative criteria only differ in the limit of rigidity. The aim of this section is to answer two following questions:

1- Has the limit of quantitative criteria in the mentioned codes enough accuracy?

2- If the first question's answer is negative, what is the accurate limit?

In accordance with Ju and Lin (1999) study as mentioned, they found that the rigid-floor assumption can cause errors for building system with shear walls. A quantitative investigation is made and an error formula is presented by them (6):

$$
R = \frac{\Delta_{flexible} - \Delta_{rigid}}{\Delta_{flexible}}
$$
  
Error% = 81.53R + 3.8 (6)

 analysis should be used to replace the rigid-floor analysis. If 0.2<R<0.4 then the structures behavior is semi-rigid. They concluded that if R<0.2, then the rigid floor assumption is accurate and if R>0.4, then the flexible-floor Each code has the special criteria that are mentioned in the above sections, some use ∆*diaph* (2800 and FEMA-

273) and some use ∆ *flexible* (UBC-97 and SEAOC-90) as shown in fig. 1. In this section in first the criteria become uniform and then its efficiency is tested with (6).

#### UBC-97 and SEAOC-90

Diaphragm is rigid when:

$$
\Delta_{\text{Story}}
$$
\nDiaphragm is flexible when:

\n
$$
\frac{\Delta_{\text{flexible}}}{\Delta_{\text{Story}}}
$$
\n
$$
\geq 2
$$

∆ *flexible*

#### 2800

Diaphragm is flexible when:

Diaphragm is flexible when:

\n
$$
\frac{\Delta_{\text{dioph}}}{\Delta_{\text{Sory}}} \geq 2
$$
\nDiaphragm is rigid when:

\n
$$
\frac{\Delta_{\text{diaph}}}{\Delta_{\text{Sory}}} < 0.5 \Rightarrow \frac{\Delta_{\text{flexible}} - \Delta_{\text{rigid}}}{\Delta_{\text{rigid}}} = \frac{\Delta_{\text{flexible}} - 1}{\Delta_{\text{rigid}}} - 1 < 0.5 \Rightarrow \frac{\Delta_{\text{flexible}}}{\Delta_{\text{rigid}}} < 1.5
$$
\nDiaphragm is flexible when:

\n
$$
\frac{\Delta_{\text{diaph}}}{\Delta_{\text{Sory}}} > 0.5 \Rightarrow \frac{\Delta_{\text{flexible}} - \Delta_{\text{rigid}}}{\Delta_{\text{rigid}}} = \frac{\Delta_{\text{flexible}} - 1}{\Delta_{\text{rigid}}} - 1 > 0.5 \Rightarrow \frac{\Delta_{\text{flexible}}}{\Delta_{\text{rigid}}} > 1.5
$$
\nDiaphragm is rigid when:

\n
$$
\frac{\Delta_{\text{diaph}}}{\Delta_{\text{Sory}}} < 0.5 \Rightarrow \frac{\Delta_{\text{flexible}} - \Delta_{\text{rigid}}}{\Delta_{\text{rigid}}} = \frac{\Delta_{\text{flexible}}}{\Delta_{\text{rigid}}} - 1 < 0.5 \Rightarrow \frac{\Delta_{\text{flexible}}}{\Delta_{\text{rigid}}} < 1.5
$$
\nDiaphragm is flexible when:

\n
$$
\frac{\Delta_{\text{diaph}}}{\Delta_{\text{Sory}}} > 2 \Rightarrow \frac{\Delta_{\text{flexible}} - \Delta_{\text{rigid}}}{\Delta_{\text{rigid}}} = \frac{\Delta_{\text{flexible}}}{\Delta_{\text{rigid}}} - 1 > 2 \Rightarrow \frac{\Delta_{\text{flexible}}}{\Delta_{\text{rigid}}} > 3
$$
\nDiaphragm is stiff when:

\n
$$
0.5 < \frac{\Delta_{\text{diaph}}}{\Delta_{\text{Sory}}} < 2 \Rightarrow 0.5 < \frac{\Delta_{\text{flexible}} - \Delta_{\text{rigid}}}{\Delta_{\text{rigid}}} = \frac{\Delta_{\text{flexible}}}{\Delta_{\text{rigid}}} - 1 < 2 \Rightarrow 1.5 < \frac{\Delta_{\text{flexible}}}{\
$$

#### FEMA-273

Diaphragm is rigid when:

\n
$$
\frac{\Delta_{diaph}}{\Delta_{Story}} < 0.5 \Rightarrow \frac{\Delta_{flexible} - \Delta_{rigid}}{\Delta_{rigid}} = \frac{\Delta_{flexible}}{\Delta_{rigid}} - 1 < 0.5 \Rightarrow \frac{\Delta_{flexible}}{\Delta_{rigid}} < 1.5
$$
\nDiaphragm is flexible when:

\n
$$
\frac{\Delta_{diaph}}{\Delta_{Story}} > 2 \Rightarrow \frac{\Delta_{flexible} - \Delta_{rigid}}{\Delta_{rigid}} = \frac{\Delta_{flexible}}{\Delta_{rigid}} - 1 > 2 \Rightarrow \frac{\Delta_{flexible}}{\Delta_{rigid}} > 3
$$

$$
\text{Diaphragm is stiff when: } 0.5 < \frac{\Delta_{\text{diaph}}}{\Delta_{\text{Story}}} < 2 \Rightarrow 0.5 < \frac{\Delta_{\text{flexible}} - \Delta_{\text{rigid}}}{\Delta_{\text{rigid}}} = \frac{\Delta_{\text{flexible}}}{\Delta_{\text{rigid}}} - 1 < 2 \Rightarrow 1.5 < \frac{\Delta_{\text{flexible}}}{\Delta_{\text{rigid}}} < 3
$$

#### 1. Comparison of the quantitative criteria

By comparison of the quantitative criteria in UBC-97, rigid: SEAOC-90, 2800 and FEMA-273, it is concluded that the criteria in 2800 and FEMA-273 is more conservative than UBC-97 and SEAOC-90. After the making criteria uniform, it is concluded the quantitative criteria for being

In FEMA-273 and 2800 is 
$$
\Delta_{\text{flexible}} < 1.5
$$
  
In UBC-97 and SEAOC-90 is 
$$
\Delta_{\text{right}} \leq 2
$$

#### 2. Investigation of quantitative criteria accuracy

 In this section we are going to answer the first mentioned question, R is obtained from (5), in accordance with 2800 and FEMA-273 codes the value of R is:

$$
R = \frac{\Delta_{flexible} - \Delta_{rigid}}{\Delta_{flexible}} = \frac{\Delta_{flexible} / \Delta_{rigid} - 1}{\Delta_{flexible} / \Delta_{rigid}} = \frac{1.5 - 1}{1.5} = \frac{1}{3} = 0.33
$$

 according to the 2800 and FEMA-273 quantitative And, in accordance with Ju and Lin (1999) study, in buildings with continuous symmetric shear walls, when R<0.2, the behavior of diaphragm is rigid, but in criteria when R<0.33, the behavior of diaphragm is rigid. Thus, the quantitative criteria in building codes have not enough accuracy and they need to reform.

2011

# **CRITRRIA** XIII. REFORMATION OF QUANTITATIVE

In this section we are going to answer the second mentioned question and present an appropriate limit. If the limit of quantitative criteria for being rigid in more conservative codes (2800 and FEMA-273) is decreased to half of the former limit and then calculated the value of R, it is concluded that this suggestive limit is appropriate, because:

$$
\frac{\Delta_{diaph}}{\Delta_{Story}} < 0.25 \Rightarrow \frac{\Delta_{flexible} - \Delta_{rigid}}{\Delta_{rigid}} = \frac{\Delta_{flexible}}{\Delta_{rigid}} - 1 < 0.25 \Rightarrow \frac{\Delta_{flexible}}{\Delta_{rigid}} < 1.25 \Rightarrow
$$

$$
\Rightarrow R = \frac{\Delta_{\text{flexible}} - \Delta_{\text{rigid}}}{\Delta_{\text{flexible}}} = \frac{\Delta_{\text{flexible}} / \Delta_{\text{rigid}} - 1}{\Delta_{\text{flexible}} / \Delta_{\text{rigid}}} = \frac{1.25 - 1}{1.25} = \frac{1}{5} = 0.2
$$

Thus, if  $\frac{F_{flexible}}{1}$  < 1.25 ∆ ∆ *rigid*  $\frac{flexible}{s}$  < 1.25, the behavior of diaphragm in

according to the codes and error formula is fully rigid and so the rigid-floor analysis is sufficiently accurate.

It should be say that in according to the study of the Busu and Jain (2004), the torsional effects may be quite significant in buildings with a flexible-floor diaphragm (in semi-rigid structures specially). Specifying of the limit for the classification of buildings to the flexible and semi-rigid diaphragm is difficult and requires to another study, thus in this study buildings are classified in rigid-floor and non-rigid-floor (include flexible and semi-rigid floor) diaphragm.

#### 1. Reformation of UBC-97 and SEAOC-90 quantitative criteria

Diaphragms shall be considered flexible for the purposes of distribution of storey shear and torsional moment when the maximum lateral deformation of the diaphragm is more than 1.25 times the average storey drift of the associated storey. In the other word:

- Diaphragm is rigid when:  $\frac{F_{flexible}}{4}$  < 1.25 ∆ ∆ *Story flexible*
- Diaphragm is flexible (non-rigid) when:

$$
\frac{\Delta_{flexible}}{\Delta_{\text{Story}}} \ge 1.25
$$

∆

#### 2. Reformation of 2800 and FEMA-273 quantitative criteria

Floor diaphragms shall be classified as "Flexible" when the maximum lateral deformation of the diaphragm along its length is more than quarter the average inter-storey drift of the storey immediately below, "rigid" when this lateral deformation of the diaphragm is less than quarter the average inter-storey drift of the associated storey. In the other word:

Diaphragm is rigid when:

$$
\frac{\Delta_{\text{flexible}}}{\Delta_{\text{Story}}} < 1.25 \quad \text{or} \quad \frac{\Delta_{\text{diaph}}}{\Delta_{\text{story}}} < 0.5
$$

Diaphragm is flexible (non-rigid) when:  $\geq 1.25$ ∆ ∆ *Story*  $\frac{f \text{ (} \text{ p} \text{ (} \text{ k} \text{) 25}}{4} \geq 0.5$  or  $\frac{f \text{ (} \text{ a} \text{ (} \text{ a} \text{) 25}}{4} \geq 0.5$ ∆ ∆ *story diaph*

#### XIV. SUMMARY AND CONCLUSIONS

- 1. All the codes generally accept that in most cases the floor diaphragms may be modelled as fully rigid without in-plane deformability. Furthermore, in order to set the conditions under which the in-plane deformability must be taken into consideration, some codes (EC8, NZS4203, GSC) set certain qualitative criteria related to the shape of the diaphragm, while some others (UBC-97, SEAOC-90, FEMA-273, 2800) set quantitative criteria relating the inplane deformation of the diaphragm with the average drift of the associated storey.
- 2. The quantitative and qualitative criteria must be 273, 2800) are rather ambiguous and non- on the forces acting on it, while these forces use with together.The quantitative criteria for classification of a floor diaphragm as "flexible", "stiff" or "rigid" (UBC-97, SEAOC-90, FEMAobjective, because the determination of the inplane deformations of the diaphragm depends depend on the deformations to be determined.
- 3. The proposed deep-beam (EC8, SEAOC-90, FEMA-273, 2800) or plane-truss (EC8) models for the diaphragms generally contain many approximations and limitations regarding the shape, connectivity and stiffness properties of the floor diaphragms to be modelled, thus is recommended that it is better the diaphragm is analyzed in a 3D finit elements model.
- 4. The quantitative criteria in building codes have not enough accuracy and they need to reform.
- 5. The shape of the floors in plan must guarantee the "rigid floor" diaphragm action in point of stiffness and strength. For this reason, long shapes in plan (length to width ratio  $\geq$  3) must be avoided, as well as plan shapes composed of long parts (L, Π, etc.) or with large re-entrances, especially when the opening area is large than 50%. When this is not possible, the effects of the in-plane floor flexibility to the distribution of the lateral forces at the vertical resisting elements must be taken into consideration and the strength capacity at the weak areas of the diaphragm must be checked.

34

# References Références Referencias

- 1. MacLeod, I. A. "Shear wall- frame interaction: A design aid," Engrg. Bull. No. 3, Portland Cement Association, Skokie, IL, 1970.
- 2. Wilson, E. L., Hollings, J. P., and Dovey, H. H. "Three dimensional analysis of Building systems (expanded version)", Rep. No. EERC 75-13, University of California, Berkeley, calif, 1972.
- 3. Muto,K. "A seismic design analysis of buildings" , Marunzen Co., Ltd., Tokyo 241-260, Japan, 1974.
- 4. Jain, S. K. "Seismic response of buildings with flexible floors", J. Engrg. Mech. ASCE110, 125-129, 1984.
- 5. Saffarini, H.; Qudaimat, M., " In-plane floor deformations in RC structures, "Journal of Structural Engineering , vol. 118, No. 11, 3089- 3102, 1992.
- 6. Ju, S .H.; Lin, M .C. "Comparison of building analyses assuming rigid or flexible floors, " J. Struct. Engrg. ASCE 125, 25-39, 1999.
- 7. Tena-Colunga,A. ; Abrams,D.P., "Seismic behavior of structures with flexible diaphragms,"

J. Struct. Engrg. ASCE 122,439-445, 1996.

- 8. Dhiman Basu ; Sudhir K. Jain, " Seismic Analysis of Asymmetric Buildings with Flexible Floor Diaphragms", Journal of Structural Engineering, Vol. 130, No. 8, August 1, 2004.
- 9. SEAOC [1990] Recommended lateral force requirements and commentary. Structural Engineers Association of California, Sacramento, California.
- 10. Standards Association of New Zealand [1992] Code of practice for general design and design loading for buildings: NZS 4203, Wellington, New Zealand.
- 11. Eurocode 8 (EC8) [1994] Earthquake resistant design of structures. Part I: General rules and rules for buildings. Eur. Prestandard prENV 1988-1-1:1994, Europ. Committee for Standardization (CEN), Brussels, Belgium.
- 12. Uniform Building Code [1997], International Conference of Building Officials, Structural Engineering Provisions, Whittier, California.
- 13. Federal Emergency Management Agency (1998), National Earthquake Hazard Reduction Program Guidelines for Seismic Rehabilitation of Buildings, FEMA-273, Washington, D.C.
- 14. Greek Seismic Code [2000] Earthquake resistant design of structures. Earthquake Planning and Protection Organization, Athens, Greece.
- 15. IRANIAN CODE OF PRACTICE FOR SEISMIC RESISTANT DESIGN OF BUILDINGS, Standard no, 2800-05 ( $3^{rd}$  Edition)
- 16. SAP2000, Advanced 9.0.3, Structural Analysis Program User Manual, Copyright 1976-2004 Computer and Structural, Inc.

35

February 2011February 201

# This page is intentionally left blank

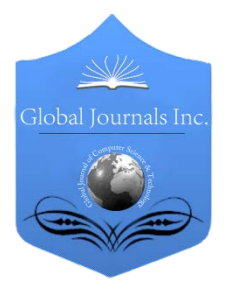

Global Journal of Researches in Engineering Volume 11 Issue 1 Version 1.0 Febuary 2011 Type: Double Blind Peer Reviewed International Research Journal Publisher: Global Journals Inc. (USA) ISSN: 0975-5861

# Computer Simulation of a Gas Turbine Performance

By D. P. S Abam, N. N. Moses

University of Port harcourt , Nigeria

Abstract- The current research is aimed at carrying out an exergy analysis of a 33-MW gas turbine power plant that operates on the Brayton cycle. Quantitative exergy analysis for each component and for the whole system was done. Based on the exergy balance models developed, a computer program is written which is used to investigate the performance of the power plant under varying ambient and turbine inlet temperature conditions. The result obtained shows that the largest amount of exergy destruction occurs in the combustion chamber and the least in the gas turbine. The simulation reveals remarkable dependency of the exergy flow rate of the power output, exergy efficiency, exergy destruction, heat-to-power ratio and the specific fuel consumption on the change in the ambient temperature and turbine inlet temperature of the plant.

Keywords: Exergy analysis, efficiency, gas turbine plant, irreversibility, computer program.

Classification: GJRE-A Classification (FOR): 091307, 091305

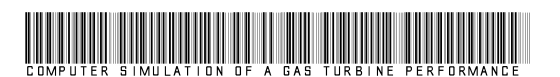

Strictly as per the compliance and requlations of:

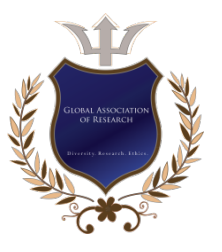

© 2011 D. P. S Abam, N. N. Moses.This is a research/review paper, distributed under the terms of the Creative Commons Attribution-Noncommercial 3.0 Unported License http://creativecommons.org/licenses/by-nc/3.0/), permitting all non-commercial use, distribution, and reproduction inany medium, provided the original work is properly cited.

# Computer Simulation of a Gas Turbine Performance

D. P. S Abam , N. N. Moses

Abstract-The current research is aimed at carrying out an exergy analysis of a 33-MW gas turbine power plant that operates on the Brayton cycle. Quantitative exergy analysis for each component and for the whole system was done. Based on the exergy balance models developed, a computer program is written which is used to investigate the performance of the power plant under varying ambient and turbine inlet temperature conditions. The result obtained shows that the largest amount of exergy destruction occurs in the combustion chamber and the least in the gas turbine. The simulation reveals remarkable dependency of the exergy flow rate of the power output, exergy efficiency, exergy destruction, heat-to-power ratio and the specific fuel consumption on the change in the ambient temperature and turbine inlet temperature of the plant.

Keywords: Exergy analysis, efficiency, gas turbine plant, irreversibility, computer program.

## I. Introduction

he growth in electricity demand being experienced in Nigeria has resulted in the need to build power plants that generate maximum power output at The growth in electricity demand being experienced<br>in Nigeria has resulted in the need to build power<br>plants that generate maximum power output at<br>ambient temperature. Due to their installation time, low installation cost and availability of natural gas in the country, many states of the country are currently building gas turbine power plants to meet this demand. However, one disadvantage that penalizes the gas turbine power rating is the adverse effect of the ambient temperature on the gas turbine power output and efficiency. In order to utilize the high economic and energy saving potential of a gas turbine power plant in their simple and combined cycles, it is important to identify their optimal design parameters and determine the impact of the deviation of these parameters from the standard conditions, on the overall performance of the plant. Gas turbines designed to operate at maximum efficiency at standard ambient temperatures and relative humidity may tend to reduce in performance due to adaptation problems resulting from variation in weather conditions as they are installed at different locations. Numerous methods of analysis of gas turbine systems have been proposed amongst which is the exergy method. The exergy method is a performance analysis of a thermal system based on the second law of

E-mail: ndeneto@yahoo.com Tel. + 2348037937860 About -

thermodynamics which extends beyond the limits of energy-based analysis since exergy is generally not conserved as energy but is destroyed in the system. The exergy method assists the engineer in identifying the source and magnitude of performance loss in a thermal system by measuring the irreversibilities that occur in different devices and sections of the system. Significant works in the field of simple and cogeneration cycle gas turbine power plants have been recorded. Ogaji (1997) utilized first law to develop a computer simulation model for investigating the performance of various gas turbine cycles. Pankaj (2003) verified the impact of high ambient air temperature on the performance of various gas turbine models utilizing performance data obtained for each model as a basis for comparison and proposed the Earth Tube Heat Exchanger (ETHE) technology as the most effective and economical inlet air cooling method. Somkiat and Pichai (2004) performed an exergy evaluation of a combined steam and gas turbine plant to quantify exhaust loss and its effect on the environment. Mohamad and Mofid (2005) performed an exergy analysis of a regenerative gas turbine cycle to identify sources of performance loss in the plant. Naser (2005) compared various modified Brayton cycles with a regenerative, two-isothermal heat addition Brayton cycle using second law analysis. Kamal and Zuhair (2006) investigated the technical and economical feasibility of using turbine inlet air cooling and its effect on the performance of gas turbines in Khartoum which is a high ambient temperature and dusty area and proposed wetted media evaporative cooling to be the most economically feasible option for improving the performance of gas turbine plants in the area. Tamer (2006) determined the optimum design parameters of a Brayton- Heat Recovery Steam Generator (HRSG) cycle at maximum exergy and their effects on the exergetic efficiency. Sanjay et al (2009) utilized exergy analysis principles and a computer code to simulate the performance of a Brayton – diesel cycle. Ashok et al (2010) combined the first and second law analysis to develop a design methodology for parametric study and thermodynamic performance evaluation of a closed Brayton cycle with Heat Recovery Steam Generator (HRSG).

In this paper, an exergy analysis was performed for a 33-MW gas turbine plant, which is an existing plant located in Port Harcourt, Nigeria. Mass and energy conservation laws were applied to each component and quantitative exergy balance of each component and the overall plant was also delivered. Based on the model equations developed, a computer program is written which serves as an efficient tool for quantifying the exergy flow rate at each state point in the cycle, evaluating the efficiencies and irreversibilities in each component and for the overall plant, and simulating the performance of the plant and its components when the ambient and turbine inlet temperatures are varied.

# II. Problem Formulation and Solution Method

The schematic of a GE-MS6001, 33-MW single shaft gas turbine system which operates on Brayton cycle is given in Figure 1 and shows the main work and exergy flows and the state points which were accounted for in this analysis. The plant consists of an axial flow aircompressor (AC), a combustion chamber (CC), and a gas turbine (GT). Figure 2 is the T-s diagram showing the losses due to inefficiencies of the components of the actual open cycle gas turbine plant.

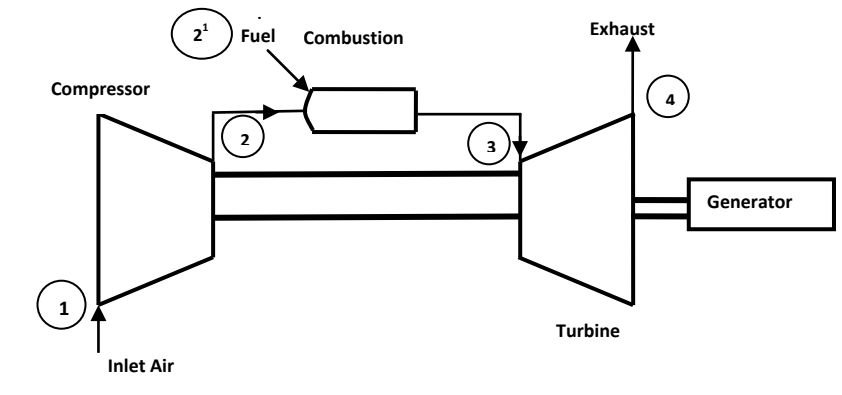

Figure1- the open-loop gas-turbine power plant

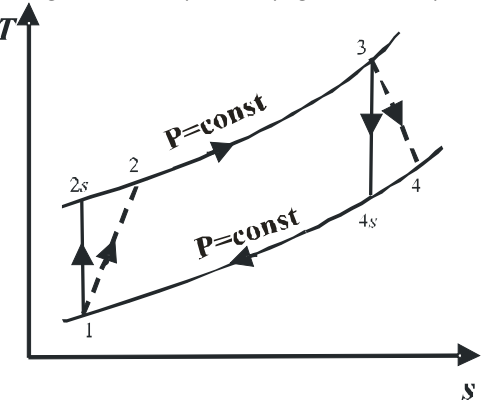

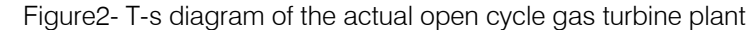

The thermodynamic analysis of the gas turbine plant has been done by treating each component of the system as a control volume at steady state. This implies that the components experience no changes in their mass, energy, entropy, volume and exergy content. Hence, the amount of exergy entering the system in all forms (heat, work, mass transfer) must be equal to the amount of exergy leaving the system plus the exergy destroyed. A general exergy-balance equation, applicable to any component of a thermal system may be formulated by utilizing the first and second laws of thermodynamics (Mahamad and Mofid, 2005). The thermo-mechanical exergy stream may be decomposed into its thermal and mechanical components so that the balance in rate form gives

$$
\dot{E}_{i}^{m} - \dot{E}_{e}^{m} = (\dot{E}_{i}^{T} - \dot{E}_{e}^{T}) - (\dot{E}_{i}^{P} - \dot{E}_{e}^{P})
$$
 (1)

where the subscripts i and e represent inlet and exit states;  $\dot{E}^m$  is the exergy of the flow stream,  $\dot{E}^T$  is the thermal component of the exergy stream;  $\dot{E}^P$  is mechanical component of the exergy stream; the term on the left –hand side of the equation represent the change in exergy of the flow stream, the first and second terms on the right-hand side of the equation represent the changes in the thermal and mechanical components of the exergy stream, respectively.

The thermal and mechanical components of the exergy stream, assuming an ideal gas with constant specific heat, may be written, respectively, as

$$
\dot{E}^T = \dot{m}c_p \left[ (T - T_0) - T_0 \ln \frac{T}{T_0} \right] \quad (2)
$$

and

$$
\dot{E}^{P} = \dot{m}RT_{0} \ln \frac{P}{P_{0}}
$$
 (3)  
where *P* and *T* are the press

where  $P_0$  and  $T_0$  are the pressure and temperature, respectively, at standard state; *m* is the mass flow rate of the working fluid;  $R$  is the gas constant;  $c_n$  is the specific heat at constant pressure.

The exergy change of a system during a process is equal to the difference between the net exergy transfer through the system boundary and the exergy destroyed within the system boundaries as a result of irreversibilities. The exergy destroyed is proportional to the entropy generated and is positive for all actual processes. Hence, the general exergy equation applicable to all the components of the gas turbine plant may be written, utilizing the decomposition defined in equation (1) as follows:

$$
\dot{E}^W = \dot{E}^{CHE} + \left(\sum_{\text{inlet}} \dot{E}_i^T - \sum_{\text{exit}} \dot{E}_e^T\right) + \left(\sum_{\text{inlet}} \dot{E}_i^P - \sum_{\text{exit}} \dot{E}_e^P\right) + T_0 \left(\sum_{\text{exit}} \dot{S}_e - \sum_{\text{inlet}} \dot{S}_i + \frac{\dot{Q}_{CV}}{T_{in,CV}}\right) \tag{4}
$$

where  $\dot{E}^W$   $\dot{W}$  represents the exergy rate of power output; the term  $\dot{E}^{CHE}$  denotes the rate of exergy flow of fuel in the plant;  $\dot{S}$  is the entropy transfer rate;

 $T_{incV}$  is the temperature of the source from which the heat is transferred to the working fluid; the fourth righthand term is the exergy destroyed in the component;

and  $\dot{\mathcal{Q}}_{CV}$  in the fourth right-hand term denotes the heat transfer rate between the component and the environment.

In heat engines, such as the Brayton cycle considered, the exergy input to the system is the difference between the exergy of the positive heat interaction between the system and the high temperature thermal source, and that of the negative heat interaction between the system and the surroundings, the recovered exergy in the process is the Combustion chamber:

 $\backslash$ 

 The exergy destroyed in the cycle is the sum of the network of the reversible heat engine cycle (Oko, 2008). exergy destructions of the processes that compose the cycle. Hence, the exergy-balance equations for each component in the gas turbine power plant can be derived from the general exergy balance equation given in equation (4). The exergy destroyed during each process is calculated separately and then summed up as the total exergy destruction in all the processes in the cycle.

The exergy-balance equations and the exergy destroyed during each process and for the whole plant are written as follows:

$$
\dot{E}_{D_{AC}} = T_0 (\dot{S}_2 - \dot{S}_1) = \dot{m} T_0 [c_{p1-2} \ln(T_2/T_1) - R \ln(P_2/P_1)]
$$
\n
$$
\dot{E}^{WAC} = (\dot{E}_1^T - \dot{E}_2^T) + (\dot{E}_1^P - \dot{E}_2^P) + T_0 (\dot{S}_2 - \dot{S}_1) \tag{5b}
$$

Global Journal of Researches in Engineering Volume XI Issue I Version I

Global

39

XI Issue I Version

Volume

 $\frac{8}{2}$ 

February 2011

(6a)

$$
\dot{E}_{D_{CC}} = T_0 \left( \dot{S}_3 - \dot{S}_2 + \dot{S}_{2^1} + \frac{\dot{Q}_{2-3}}{T_{in,CC}} \right)
$$
\n
$$
\dot{m} T_0 \left[ \left( c_{p2-3} \ln(T_3/T_2) - R \ln(P_3/P_2) \right) + \left( c_{p2^1} \ln(T_2/T_0) - R \ln(P_2/P_0) \right) + \frac{c_{p2-3}(T_3 - T_2)}{T_{in,CC}} \right]
$$
\n
$$
\dot{E}^{CHE} + \left( \dot{E}_2^T + \dot{E}_{2^1}^T - \dot{E}_3^T \right) + \left( \dot{E}_2^P + \dot{E}_{2^1}^P - \dot{E}_3^P \right) + T_0 \left( \dot{S}_3 - \dot{S}_2 + \dot{S}_{2^1} + \frac{\dot{Q}_{2-3}}{T} \right) = 0
$$
\n(6b)

,

*T*

*in CC*

 $\bigg)$ 

Gas Turbine:

 $\mathsf{I}$  $\mathbf{r}$ L

 $\overline{\phantom{a}}$  $\setminus$ 

$$
\dot{E}_{D_{GT}} = \dot{m} T_0 \Big[ c_{p3-4} \ln(T_4/T_3) - R \ln(P_4/P_3) \Big] \tag{7a}
$$

 $\setminus$ 

$$
\dot{E}^{WGT} = (\dot{E}_3^T - \dot{E}_4^T) + (\dot{E}_3^P - \dot{E}_4^P) + T_0(\dot{S}_3 - \dot{S}_4)
$$
\n(7b)

Exhaust:

$$
\dot{E}_{D_{E X H}} = T_0 \left[ \left( \dot{S}_4 - \dot{S}_1 \right) + \frac{\dot{Q}_{4-1}}{T_0} \right] = \dot{m} T_0 \left[ \left( c_{p4-1} \ln(T_4/T_1) - R \ln \frac{P_4}{P_1} \right) + \frac{\left( c_{p4-1} (T_4 - T_1) \right)}{T_0} \right]
$$
(8)

where  $\dot{E}_{D_{AC}}, \dot{E}_{D_{CC}}, \dot{E}_{D_{GT}}$  and  $\dot{E}_{D_{EXH}}$  represent the exergy destroyed in the air compressor, combustion chamber, gas turbine, and exhaust, respectively;  $\dot{E}^{\text{\tiny WAC}}$ and  $\dot{E}^{WGT}$  represent the exergy flow rate of the power output from the air compressor and the gas turbine, respectively;  $\dot{E}^{CHE}$  is the exergy flow rate of fuel in the combustion chamber.

#### 1. Second-law efficiency of the gas turbine power plant

Since exergy is more valuable than energy according to second law of thermodynamics, it is useful to consider both input and output from the plant in terms of exergy. From the above, the general definition of the exergy or second-law efficiency for a system may be written as

$$
\eta_{II} = \frac{Exergy\,revo\,ered}{Exergy\,sup\,plied} = 1 - \frac{Exergy\, destroyed}{Exergy\,sup\,plied}
$$

Hence, the second-law efficiency of the gas turbine power plant under study is evaluated for the various components and for the overall plant from the following equations

Air compressor:

$$
\eta_{\rm H,AC} = 1 - \frac{\dot{E}_{D_{AC}}}{\dot{E}^{\rm WAC}} \quad (10)
$$

Combustion chamber:

$$
\eta_{_{II,CC}} = 1 - \frac{\dot{E}_{_{DC}}}{\dot{E}^{CHE}} (11)
$$

Gas turbine:

$$
\eta_{\pi, \text{GT}} = 1 - \frac{\dot{E}_{D_{\text{GT}}}}{\dot{E}^{\text{WGT}}} \tag{12}
$$

Overall plant:

*CHE*  $\dot{E}^{\textit{WPLANT}}$  $\eta_{II,PLANT}$   $\frac{E}{\dot{E}^{CHE}}$  (13)

Where  $\dot{E}^{WPLANT}$  is the net power output from the plant?

#### 2. Power-to-Heat ratio and Specific Fuel Consumption (SFC)

The Power –to-Heat ratio for the simple cycle is given by

$$
R_{PH} = \frac{\dot{E}^{WPLANT}}{\dot{Q}_{2-3}}
$$
 (14)

where  $\dot{Q}_{\scriptscriptstyle 2{\text -}3}$  is the process heat supply rate.

The Specific Fuel Consumption (SFC) for the cycle is given by

$$
SFC = \frac{3600 f}{\dot{E}^{WPLANT}} \tag{15}
$$

where  $f$  is the fuel-air ratio.

### III. Results and Discussion

Table 1 contains a record of the online data collected for the running power plant. The mass flow rates, temperatures and pressures were obtained directly from the speedtronics control system. The reference temperature and pressure were taken as 25°*C* and 1.0132bar, respectively, at relative humidity of 60%.

Table 1 Operating data for the 33-MW gas turbine power plant

| S/N            | Operating parameter              | Value   | Unit      |
|----------------|----------------------------------|---------|-----------|
|                | Mass flow rate of air through    | 136.5   | kg/s      |
|                | compressor                       |         |           |
| 2              | Temperature of inlet air to      | 302     | $\circ_K$ |
|                | compressor                       |         |           |
| 3              | Pressure of inlet air to         | 0.10132 | MPa       |
|                | compressor                       |         |           |
| 4              | Outlet temperature of air from   | 603     | $\circ_K$ |
|                | compressor                       |         |           |
| 5              | Outlet pressure of air from      | 0.835   | MPa       |
|                | compressor                       |         |           |
| 6              | Fuel-gas(natural gas) mass       | 2.80    | kg/s      |
|                | flow rate                        |         |           |
| $\overline{7}$ | Fuel- air ratio at full load(on  | 0.02    |           |
|                | mass basis)                      |         |           |
| 8              | Inlet Temperature of fuel-gas    | 302     | $\circ_K$ |
| 9              | Inlet pressure of fuel-gas       | 0.2279  | MPa       |
| 10             | Inlet temperature to gas turbine | 1087    | $\circ_K$ |
| 11             | Exhaust gas temperature          | 644     | $\circ_K$ |
| 12             | Exhaust gas pressure             | 0.1032  | MPa       |

The exergy flow rates at the inlet and outlet of each component of the plant were evaluated based on the values of measured properties such as pressure, temperature, and mass flow rates at various states. These quantities are used as input data to the computer program written to perform the simulation of the performance of the components of the gas turbine power plant and the overall plant. The values obtained for the chemical, thermal and mechanical exergy flow rates at various state points in the gas turbine plant are shown in Table 2.

An exergy balance for the components of the gas turbine plant and of the overall plant is at this point performed and the net exergy flow rates crossing the boundary of each component of the plant, together with the exergy destruction in each component are calculated and are as shown in Table 3. The product of a component corresponds to the added exergy whereas the resource to the consumed exergy (Mahamad and Mofid, 2005). The sum of the exergy flow rate of products, resources and destruction equals zero for each component. Hence, for each component, the sum of the values of the thermal and mechanical exergy components and the exergy destruction are substituted in the respective exergy balance equation and equated to the value of the output exergy as shown in the table.

Global Journal of Researches in Engineering

| <b>State</b>   | $\dot{m}$ (kg / s) | T(K) |         | $P(MPa)   \dot{E}^T(MW)  $ | $\dot{E}^P(MW)$ |          | $\dot{E}^{CHE}(MW)$ $\dot{S}(MW/K)$ |
|----------------|--------------------|------|---------|----------------------------|-----------------|----------|-------------------------------------|
|                |                    |      |         |                            |                 |          |                                     |
|                | 136.5              | 302  | 0.10132 | 0.0452                     | 0.0000          | 0.0000   | 0.0000                              |
|                | 136.5              | 603  | 0.8350  | 14.6604                    | 23.7966         | 0.0000   | 0.0144                              |
| 2 <sup>1</sup> | 2.80               | 302  | 0.2279  | 0.0021                     | 0.7205          | 112.8035 | 0.0014                              |
|                | 139.3              | 1087 | 0.8100  | 67.0999                    | 23.9347         | 0.0000   | 0.0365                              |
|                | 139.3              | 644  | 0.1075  | 18.3703                    | 0.2117          | 0.0000   | 0.0015                              |

Table 2 Exergy flow rates and entropy generation rates at various state points in the gas turbine plant

compressor, combustion chamber, the gas turbine and the overall plant are satisfied. The value of the total exergy destruction in the plant calculated from the addition of the individual exergy destructions in the components of the cycle is compared with the calculated value of the exergy destruction in the exhaust. This zero sum indicates that the exergy balance for the

The exergy flow rate of the power output of the gas turbine power plant is found from the exergy balance to be 30.2 MW. The exergy flow rate of fuel in the combustion chamber is found to be 116.9MW. The total exergy destruction in the plant is found to be 69.83MW. The gas turbine is found to have the highest efficiency of 99.3%. The exergy efficiency of the combustion chamber is much lower than that of other

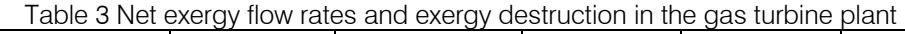

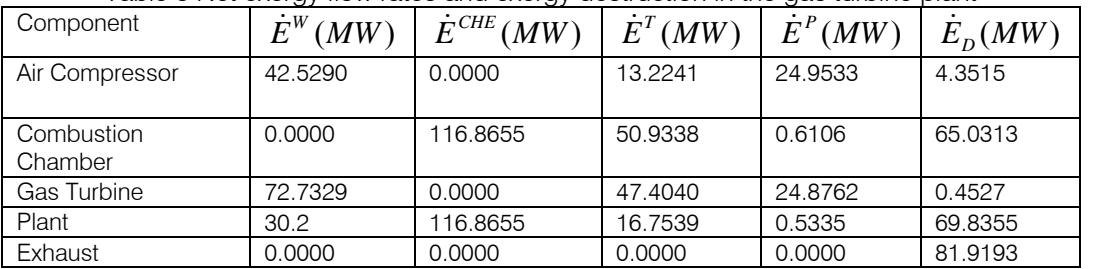

plant components due to the high irreversibility in this section. Its value is calculated as 44.3%. The exergy efficiency of the axial flow air compressor is calculated as 89.7%. The exergy efficiency of the overall plant at compressor inlet air temperature of 29°*C* and turbine inlet temperature of  $1087K$  is found to be 25.8%.

The Grassmann diagram of the Brayton cycle power plant is shown in Figure 3. It shows the percentage exergy input and exergy loss in each device and the exhaust based on the results of the exergy analysis. Compared with other components of the power plant, the largest amount of the total exergy supplied in the plant is destroyed in the combustion chamber, the least exergy loss found in the gas turbine. It is also shown that about 43.7% of the total inlet exergy flow in the plant is destroyed and rejected in the exhaust to the atmosphere.

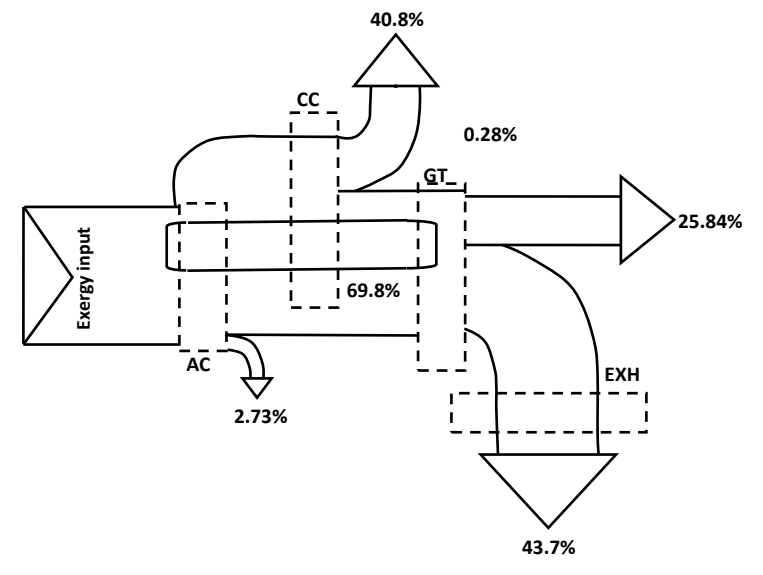

Figure 3- Grassmann diagram for the simple Brayton cycle

The simulation of the performance of plant and components was done by varying the air inlet temperature:  $15-45^{\circ}C$  ; and the turbine inlet temperature:  $1087 - 1800$ <sup>o</sup>K, respectively. The computer program for the simulation under the conditions stated above and the results of the simulation are presented in Appendix A. Figure 4 compares the second-law efficiencies of the air compressor, combustion chamber, gas turbine and the overall plant when the ambient temperature increases. The secondlaw efficiencies of the plant and the combustion chamber are found to decrease more significantly with increase in the ambient temperature than the air compressor and the gas turbine, as shown in the figure. The simulation result reveals a 3.5%, 8.4%, 1.2%, and 0.07% decrease in the efficiencies of the plant, combustion chamber, air compressor, and gas turbine, respectively, for a 66% increase in the ambient temperature.

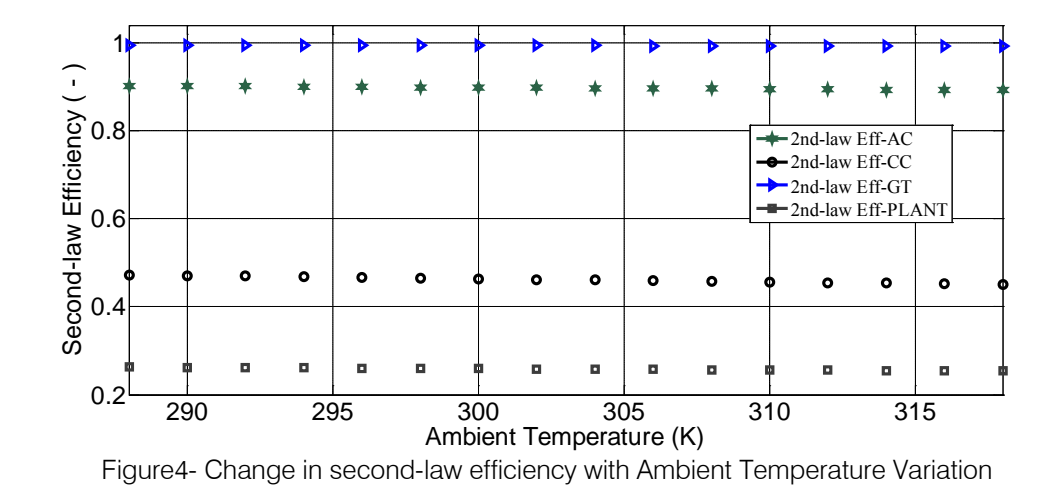

The second-law efficiency of the plant is also found to depend significantly on a change in turbine inlet temperature. Figure 5 shows that the second-law efficiency of the plant increases steadily as the turbine inlet temperature increases. The simulation result shows that the second-law efficiency of the power plant increases by about 24% for a 39% increase in the turbine inlet temperature.

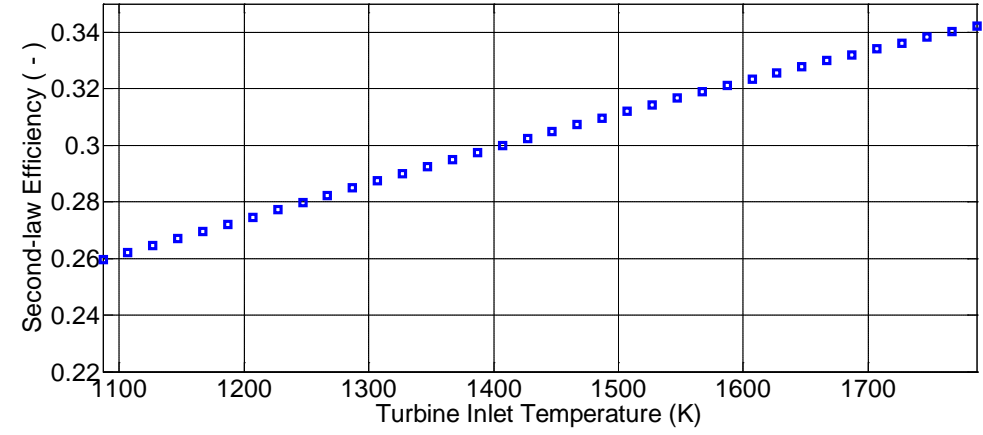

Figure5- Change in Second –Law Efficiency of Plant with Turbine Inlet Temperature Variation

The specific fuel consumption and power-toheat ratio of the gas turbine plant were also found to change significantly with the turbine inlet temperature variation. Figure 6 shows that the power-to-heat ratio increases steadily with increase in the turbine inlet temperature. On the other hand, the specific fuel consumption decreases with increase in turbine inlet temperature. Hence, fuel energy is saved and power output from the plant enhanced as the turbine inlet temperature is increased.

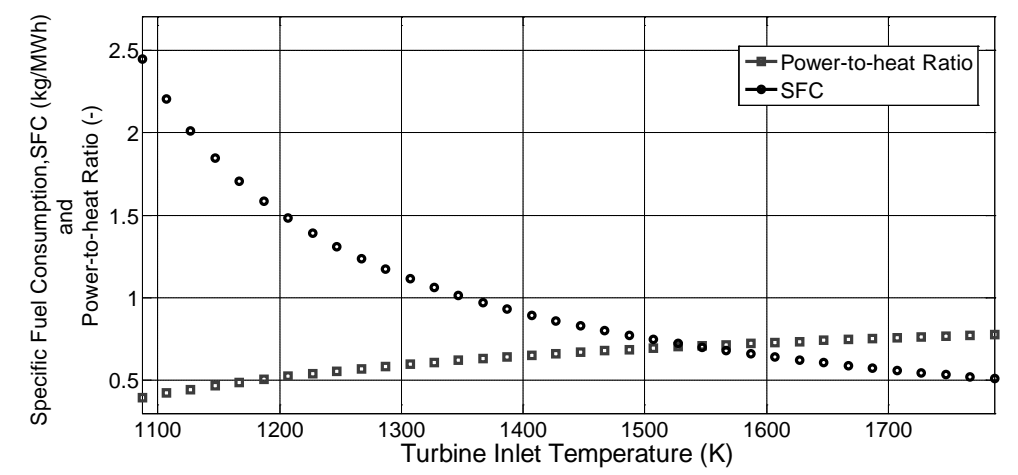

Figure6- Change in Specific Fuel Consumption and Power-to-Heat Ratio with Turbine Inlet Temperature variation

# IV. Conclusion

An exergy analysis of a power generation gas turbine plant has been done. Exergy balance applied to each of the major components of the plant and to the overall plant reveals the amount of the total exergy generation and exergy destruction in the plant. The results from the gas turbine plant simulation reveal that the exergy destruction, exergy efficiency, exergy flow rate of the power output, power-to-heat ratio and the specific fuel consumption depend on ambient temperature and turbine inlet temperature.

### V. Acknowledgement

The author wishes to thank Dr. Oko C. O.C for his unprecedented guidance and support in making this work a success.

# References Références Referencias

- 1. Ashok, K., Kachhwaha, S.S. and Mishra, R.S. (2010) Thermodynamic Analysis of Regenerative Gas Turbine Cogeneration Plant, Journal of Scientific and Industrial Research, 69(1), pp 225-231.
- 2. Boyce, M.P. (2001) Gas Turbine Engineering Handbook, Second Edition, Gulf Professional Pub, New Delhi.
- 3. Brook, F.J. (2001) GE Gas Turbine Performance Characteristics, GE Power systems, New York.
- 4. Cengel, Y.A. and Boles, M.A. (1998) Thermodynamics - An Engineering Approach, McGraw-Hill, Boston.
- 5. Kamal N. A. and Zuhair A. M. (2006) Enhancing Gas Turbine Output Through Inlet Air Cooling,

Sudan Engineering Society Journal, 52(46), pp 1-8.

- 6. Mahamad, J.E. and Mofid, G.B. (2005) Exegetic Analysis of Gas Turbine Plants, International Journal of Energy, 2(1), pp 31-39.
- 7. Naser, M.J. (2005) Exergy Analysis and Second Law Efficiency of a Regenerative Brayton Cycle with Isothermal Heat, Technical paper, Entropy Pub, Amman-Jordan, 7(3), pp172-187.
- 8. Ogaji S.T. (1997) Computer Simulation Model for Industrial Gas Turbine Performance, Master's Thesis, Department of Mechanical Engineering, Rivers State University of Science and Technology, Port Harcourt.
- 9. Oko, C.O.C. (2008) Engineering Thermodynamics: An Algorithm Approach, Second Edition, University of Port Harcourt Press, Port Harcourt.
- 10. Pankaj, K.P (2003) Better Power Generation from Gas Turbine along with Improved Heat Rate, Proceedings of the 2003 Powergen International Conference, Atlanta, 1(3), pp 1-6.
- 11. Sanjay, O., Muku, A. and Rajay, Y. (2009) Energy and Exergy Analysis of Brayton- Diesel Cycle, Proceedings of the 2009 World Congress on Engineering, London, 2(1), pp 1-6.
- 12. Somkiat, B. and Pichai, N. (2004) Exergy Evaluation of the EGAT Combined Cycle Power Plant, Proceedings of The 2004 Joint Conference on Sustainable Energy and Environment, Hua Hin, 4(4), pp 1-5.
- 13. Tamer, Y. (2006) Performance Optimization of Gas Turbine–based Cogeneration system, Journal of Physics, 39(11), pp 2454-2458.

Version

XI Issue I

Volume

Global Journal of Researches in Engineering Volume XI Issue I Version I

in Engineering

of Researches

Global Journal

This page is intentionally left blank

©2011 Global Journals Inc. (US)

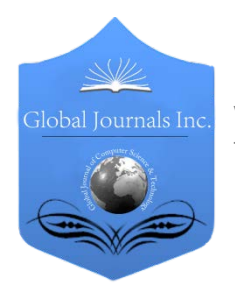

Global Journal of Researches in Engineering Volume 11 Issue 1 Version 1.0 Febuary 2011 Type: Double Blind Peer Reviewed International Research Journal Publisher: Global Journals Inc. (USA) ISSN: 0975-5861

# Designing & Testing of Rectangular Micro strip antenna operating at 2.0 GHz using IE3D

By Er Nitin Agarwal, Dr.D.C.Dhubkarya, Er Rinkesh Mittal

E C Department F E T R B S, B I E T

Abstract- This paper describes the design and fabrication techniques of rectangular microstrip patch antennas operating at 2.0 GHz. Considerable emphases are placed on the designing of rectangular microstrip antenna and antenna results through IE3D software. The design considerations are given for probe feed rectangular microstrip antenna operating at a frequency of 2.0 GHz. In this paper particular attention is paid to the measurement of Return losses and Band Width of the RMSA with the help of VSWR of the designed antenna.

Classification: GJRE-F FOR Classification: 100501

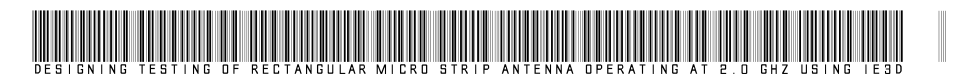

Strictly as per the compliance and regulations of:

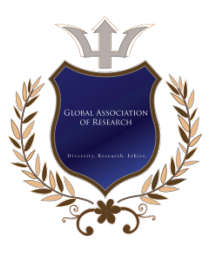

© 2011 Er Nitin Agarwal, Dr.D.C.Dhubkarya, Er Rinkesh Mittal.This is a research/review paper, distributed under the terms of the Creative Commons Attribution-Noncommercial 3.0 Unported License http://creativecommons.org/licenses/by-nc/3.0/), permitting all non-commercial use, distribution, and reproduction inany medium, provided the original work is properly cited.

# Designing & Testing of Rectangular Micro strip antenna operating at 2.0 GHz using IE3D

Er Nitin Agarwal<sup>1</sup>, Dr.D.C.Dhubkarya<sup>2</sup>, Er Rinkesh Mittal<sup>3</sup>

Abstract-This paper describes the design and fabrication techniques of rectangular microstrip patch antennas operating at 2.0 GHz. Considerable emphases are placed on the designing of rectangular microstrip antenna and antenna results through IE3D software. The design considerations are given for probe feed rectangular microstrip antenna operating at a frequency of 2.0 GHz. In this paper particular attention is paid to the measurement of Return losses and Band Width of the RMSA with the help of VSWR of the designed antenna.

#### I. Introduction

microstrip patch antenna consists of a very thin metallic patch placed a small fraction of a wavelength above a conducting ground-plane. microstrip patch antenna consists of a very thin<br>metallic patch placed a small fraction of a<br>wavelength above a conducting ground-plane.<br>The patch and ground-plane are separated by a dielectric. The patch conductor is normally copper and can assume any shape, but simple geometries generally are used and this simplifies the analysis and performance prediction. The patches are usually photo etched on the dielectric substrate. The substrate is usually non-magnetic. The dielectric constants of the substrate are normally in the range of  $2.2 < \varepsilon_r < 12$ , which enhances the fringing fields that account for radiation, but higher values may be used in special circumstances. Due to its simple geometry, the rectangular patch is the most commonly used microstrip antenna. It is characterized by its length L, width W and thickness h, as shown in Figure 1.

The simplest method of feeding the patch is by a coplanar microstrip line, also photo etched on the substrate. Coaxial feeds are also widely used. The inner conductor of the coaxial-line (sometimes referred to as a probe) is connected to the radiating patch, while the outer conductor is connected to the ground-plane, as shown in Figure 2.

About<sup>1</sup>- E C Department F E T R B S College Bichpuri Campus Agra INDIA E-Mail- agarwal\_nitin88@rediffmail.com About<sup>2</sup>- E C Department B I E T Jhansi INDIA E-Mail- dcd3580@yahoo.com About<sup>3</sup>- E C Department F E T R B S College Bichpuri Campus Agra INDIA E-Mail- rinkeshin@yahoo.com

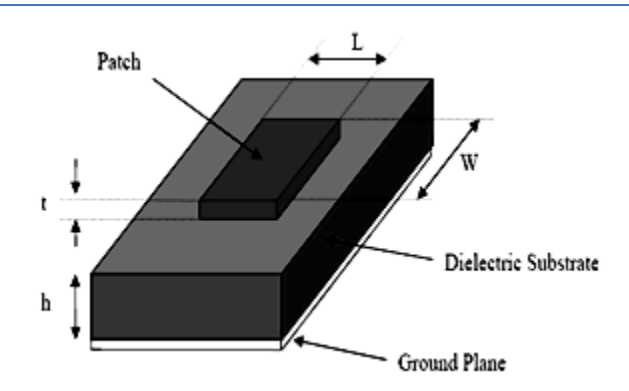

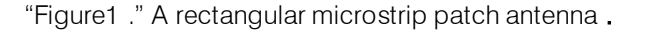

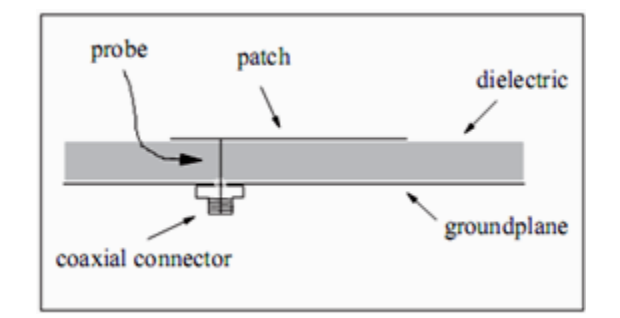

"Figure2." A patch excited using a coaxial probe.

The antenna described here is a probe-fed rectangular microstrip patch antenna designed to operate at a frequency of 2.0 GHz.

# II. A probe-feed rectangular patch **ANTENNA**

The first design step is to choose a suitable dielectric substrate of appropriate thickness. Many manufacturers offer suitable substrates in various thicknesses and in a variety of claddings. For this antenna, bandwidth and radiation efficiency considerations dictate that the antenna be fabricated on a relatively thick substrate of low relative permittivity. The dielectric loss is proportional to the loss tangent, and values less than about 0.005 are suitable. Conductor losses are not a problem at this frequency, as the skin depth is about 2  $\mu$ m for copper at 2.0 GHz. The arrangement of a rectangular shaped microstrip antenna is given in Figure 1& 2. It consists of patch, substrate, ground plane and feeding point. A patch is a twoground plane and feeding point. A patch is a twodimensional antenna element, which is often rectangular in shape. It is of a very thin thickness (t) of metallic strip on top of a material known as the substrate with thickness h (h « λo), usually 0.003λo≤h≤0.05λo, where λo is free space wavelength above a ground plane. For rectangular patch, the length L of the element is usually  $\lambda$ o/3<L< $\lambda$ o/2. The strip (patch) and the ground plane are separated by a dielectric (substrate). Microstrip antennas have a very high antenna quality factor (Q). This factor represents the losses associated with the antenna and a large quality factor leads to narrow bandwidth and low efficiency. Quality factor can be reduced by increasing the thickness of the dielectric substrate. But as the thickness increases, an increasing fraction of the total power delivered by the source goes into a surface wave. This surface wave contribution can be counted as an unwanted power loss since it is ultimately scattered at the dielectric bends and causes degradation of the antenna characteristics. However, surface waves can be minimized by the use of photonic band gap structures .Other problems such as lower gain and lower power handling capacity can be overcome by using an array configuration for the elements. The patch is generally square, rectangular, circular, triangular, and elliptical or some other common shapes. Microstrip antennas have narrow bandwidth, typically 1-5%, which is the major limiting factor for the widespread application of these antennas. Increasing the bandwidth of MSA has been the major thrust of researches in this field.

#### III. Feeding methods

There are many configurations that can be used to feed microstrip antennas. The four most popular feeding are the microstrip line, coaxial feed, aperture coupling and proximity coupling. The feeding technique we are using here is coaxial probe feeding.

#### IV. Analyses and Modeling of RMSA **PARAMETERS**

#### 1. Effective length, Resonant frequency & Effective width

Three methods of analysis are commonly used to calculate microstrip antenna (MSA) parameters. These are transmission line model, cavity model, and full wave analysis. It is useful to model the microstrip antenna as a transmission line. This model is the simplest of all and it gives good physical insight. It represents the MSA by two slots of width W and height h, separated by a transmission line of length L. The microstrip is essentially a non homogeneous line of two dielectrics, typically the substrate and air. An effective

dielectric constant ( $\varepsilon_{reff}$ ) must be obtained in order to

account for the fringing and the wave propagation in the line. The expression for  $\varepsilon_{\text{ref}}$  is given by

eq(1): 
$$
\mathcal{E}_{\text{reff}} = \frac{\mathcal{E}_r + 1}{2} + \frac{\mathcal{E}_r - 1}{2} \left( 1 + \frac{12h}{W} \right)^{-\frac{1}{2}}
$$
(1)

"Figure 3." Side view of Rectangular microstrip antenna. In order to operate in the fundamental TM10 mode, the length of the patch must be slightly less than  $\lambda/2$ where  $\lambda$  is the wavelength in the dielectric medium and is equal to  $\lambda o / \sqrt{\epsilon}$ reff where  $\lambda o$  is the free space wavelength. In Fig.3. the MSA is represented by two slots, separated by a transmission line of length L and open circuited at both ends. Along the width of the patch, the voltage is max and current is minimum due to the open ends. The fields at the edges can be resolved into normal and tangential components with respect to the ground plane as in Fig.3.

Patch

 The dimensions of the patch along its length have now been extended on each end by a distance ∆L, which is given empirically by eq (2):

$$
\Delta L = 0.412h \frac{\left(\varepsilon_{\text{reff}}+0.3\right)\left(\frac{W}{h}+0.264\right)}{\left(\varepsilon_{\text{reff}}-0.258\right)\left(\frac{W}{h}+0.8\right)}
$$

So the effective length of the patch Leff now becomes:

(2)

(3)

$$
L_{\rm eff} = L + 2\Delta L
$$

For a given resonance frequency fr, the effective length is given as:

$$
L_{\text{eff}} = \frac{c}{2 f_r \sqrt{\mathcal{E}_{\text{reff}}}} \tag{4}
$$

Where c is the speed of light. For a rectangular microstrip patch antenna, the resonance frequency for any TMmn mode is given as:

$$
f_0 = \frac{c}{2\sqrt{\varepsilon_{\text{reff}}}} \left[ \left(\frac{m}{L}\right)^2 + \left(\frac{n}{W}\right)^2 \right]^{\frac{1}{2}}
$$
\n(5)

 $(5)$ 

Where m and n are modes along L and W respectively.

For efficient radiation, the width W is given as:  $W = \frac{c}{\sqrt{c}}$ 

$$
W = \frac{}{2f_r\sqrt{\frac{\varepsilon_r+1}{2}}}
$$
\n(6)

#### 2. Input impedance and conductance

#### 4.2 Input impedance and conductance

The input impedance should be accurately known so that a good match between the element and the feed can be designed. The input impedance at the feed:

$$
Z_{in}(x_0) = \frac{1}{G_r + G_m \cos(n\pi)} \cos^2(\beta x_0)
$$

Where Gr is the self conductance given by the following three relations, depending on W/λo:

$$
Gr = \frac{W^2}{90\lambda_0^2}, for W < 0.35\lambda_0
$$
\n
$$
G_r = \frac{W}{120\lambda_0} - \frac{1}{60\pi^2}, for 0.35\lambda_0 \le W \le 2\lambda_0
$$
\n
$$
G_r = \frac{W}{120\lambda_0}, for 2\lambda_0 \le W
$$

 and Gm is the mutual conductance between the patch ends. At resonance and Gr>>Gm then the input impedance becomes:

$$
Z_{in}(x_0) = R_{in} = \frac{1}{G_r} \cos^2 \left(\frac{\pi}{L} x_0\right)
$$
 (7)

#### 3. Return Loss and VSWR

The return loss (RL) is a parameter which indicates the amount of power that is lost to the load and does not return as a reflection. As already known, waves are reflected leading to the formation of standing waves, when the transmitter and antenna impedance do not match. Hence the return loss is a parameter similar to the VSWR to indicate how well the matching between the transmitter and the antenna has taken place. The RL is defined as

 $RL = -20 \log 10 [\Gamma] dB$ <br>Where  $\Gamma$  is input reflection coefficient and it is a measure of reflected signal at the feed-point of the antenna.

#### 4. Bandwidth

 terms of its VSWR or input impedance variation with The most serious limitation of the microstrip antenna is its narrow BW. The BW could be defined in frequency or in terms of radiation parameters. For the circularly polarized antenna, BW is defined in terms of the Axial Ratio. VSWR is a very popular parameter for determining the BW of a particular antenna configuration (1≤ VSWR ≤ 2) as an acceptable interval for determining the BW of the antenna.BW is presented more concisely as a percentage where:

$$
BW\% \frac{\Delta f}{f_o} \times 100\% \tag{9}
$$

 Where ∆f is the width of the range of acceptable frequencies, and fo is the resonant frequency of the antenna.

 dimensions and s The expressions for approximately calculating the percentage BW of the (RMSA) antenna in terms of patch

$$
\%BW \frac{A \times h}{\lambda_o \sqrt{\epsilon_r}} \sqrt{\frac{W}{L}}
$$
  
Where A is constant: substrate parameters is given by:

 $A = 180$  for

$$
\frac{h}{\lambda_o \sqrt{\epsilon_r}} \le 0.045
$$

 $A = 200$  for

$$
0.045 \le \frac{h}{\lambda_o \sqrt{\epsilon_r}} \le 0.075
$$

 $A = 220$  for

$$
\frac{h}{\lambda_o \sqrt{\epsilon_r}} \ge 0.07
$$

 higher order modes. The BW of the (MSA) can also With an increase in W, bandwidth increases. However, W should be taken less than  $\lambda$  to avoid excitation of nversely proportional to its quality actor Q and is given by.

$$
BW = \frac{(VSWR - 1)}{Q\sqrt{VSWR}}
$$

The BW is usually specified as frequency range over which VSWR  $\leq$  2.

# V. Design Consideration

To achieve the requirements, design examples are considered for the rectangular microstrip antenna which is designed to operate at 2.0GHz as center frequency. The calculations are made step by step. We

(11)

are taking glass epoxy as a dielectric material with (εr  $=4.2$  & h  $=1.6$ mm), loss tangent  $=0.0005$ , operating frequency=2.0 GHz.

- $\triangleright$  Equation (6) gives the width of the  $RMSA W = 46.5$ mm
- $\triangleright$  Equation (1) gives the eff. dielectric constant  $\epsilon$ reff=3.946 • Equation (4)<br>gives the effective length Leff gives the effective length Leff  $=37.19$ mm
- $\triangleright$  Equation (2) gives the length extension ∆L=0.845 mm
- $\triangleright$  Equation (3) gives the actual length
- L = Leff -2∆L then L=35.5mm

# VI. Simulation and Results using IE3D

The MSA antennas specified above has been analyzed by the zeland IE3D evaluation version 12.32. For RMSA design used glass epoxy which is Teflon based, microstrip board with dielectric constant 4.2 and the substrate height is 1.6 mm, and loss tangent is 0.005. The properties of antenna such as bandwidth, S-Parameter has been investigated and compared between different optimization scheme and theoretical results.

The feed point of RMSA i.e.  $(X_f, Y_f)$  is to be find out from the IE3D where the return losses come below to the -10DB. So this result the feed point comes (24, 25) where the value of R.L is about -26.61 DB at 2 GHz shown in fig 4.

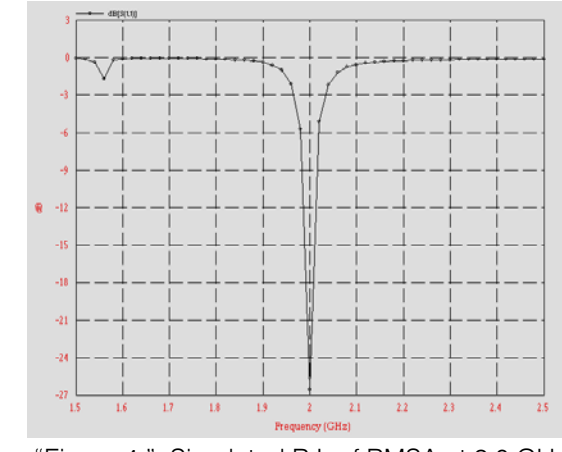

"Figure 4." Simulated R.L of RMSA at 2.0 GHz

The simulated frequency range for measurement of VSWR < 2 are from 1.988 GHz to 2.009 GHz, thus resulting in a bandwidth of 21 MHz. The VSWR Plot from IE3D is shown in fig 5.

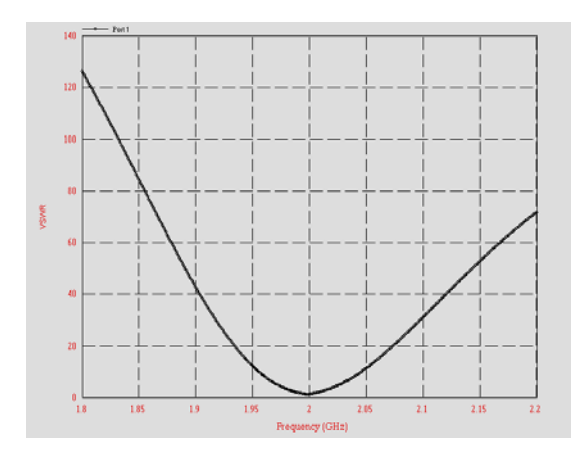

"Figure 5." Simulated VSWR of RMSA at 2.0 GHz

### VII. Tested results from designed Antenna

For practically measurement of return loss of the designed rectangular microstrip antenna, it has been connected to the spectrum analyzer through coaxial cable. This spectrum analyzer (make: ROHDE & SCHWARZ) having a capability of testing antennas with resonant frequencies ranging from 9 KHz – 3GHz.

 From the result on spectrum analyzer, it is clear that at the 1.989 GHz frequency, the return losses are (-16.5) dB. The center frequency 1.989 GHz is very close to desired frequency of operation (2.0 GHz). So the designed antenna is working properly and using the equation no. the VSWR of the antenna at this frequency is 1.351

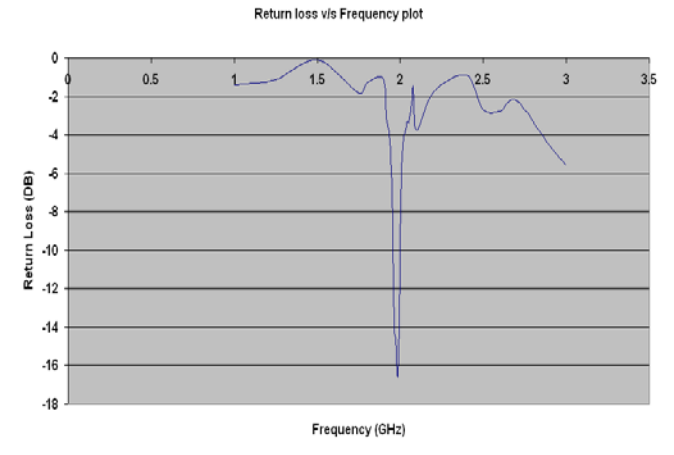

### References Références Referencias

- 1. Constantine A. Balanis, "ANTENNA THEORY ANALYSIS AND DESIGN", Wiley, 2nd edition.
- 2. Girish Kumar. & K. P. Ray, "Broadband Microstrip Antennas", Artech House
- 3. [3] I. J. Bahl & P. Bhartia, "Microstrip Antennas" Artech House.
- 4. Adil Hameed Ahmad and Basim Khalaf Jar'alla, "Design & simulation of RMSA", Eng.Tech.V0l.26, No1, 2008

48

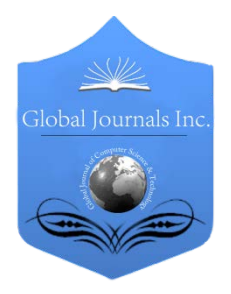

Global Journal of Researches in Engireering Volume 11 Issue 2 Version 1.0 February 2011 Type: Double Blind Peer Reviewed International Research Journal Publisher: Global Journals Inc. (USA) ISSN: 0975-5861

# A Non Proportional Sharing Power Flow Tracing Based on Bus Power Balance Equations

By Roozbeh Morsali, Abdolreza Sheikholeslami

University of Mazandaran

Abstract- Using proportional sharing assumption in power flow tracing has always been a controversial issue because there is no proof to accept or deny such an assumption. In this paper, we propose tow new method one based on proportional sharing and the other based on bus power equations and network's impedance matrix to solve power flow tracing problems. And we use these solutions to find generation units and consumer loads shares in transmitting power of each line of the network. Both methods are able to handle loop flow and can be applied for both active and reactive power flow tracing. The case study on IEEE 24 bus reliability test system (RTS) shows that the proposed tracing methods are effective and accurate in transmission cost allocation and other tracing problems. Also a comparison between these methods has been made to illustrate the efficiency of proportional sharing assumption.

Keywords: power flow tracing, transmission cost allocation, proportional sharing assumption, bus power equations.

Classification: GJRE-F FOR Classification: 090699

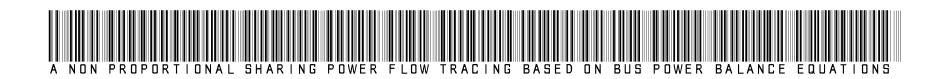

Strictly as per the compliance and regulations of:

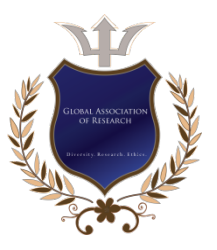

© 2011 Roozbeh Morsali, Abdolreza Sheikholeslami.This is a research/review paper, distributed under the terms of the Creative Commons Attribution-Noncommercial 3.0 Unported License http://creativecommons.org/licenses/by-nc/3.0/), permitting all noncommercial use, distribution, and reproduction inany medium, provided the original work is properly cited.

# A Non Proportional Sharing Power Flow Tracing Based on Bus Power Balance Equations

Roozbeh Morsali<sup>1</sup>, Abdolreza Sheikholeslami<sup>2</sup>

Abstract-- Using proportional sharing assumption in power flow tracing has always been a controversial issue because there is no proof to accept or deny such an assumption. In this paper, we propose tow new method one based on proportional sharing and the other based on bus power equations and network's impedance matrix to solve power flow tracing problems. And we use these solutions to find generation units and consumer loads shares in transmitting power of each line of the network. Both methods are able to handle loop flow and can be applied for both active and reactive power flow tracing. The case study on IEEE 24 bus reliability test system (RTS) shows that the proposed tracing methods are effective and accurate in transmission cost allocation and other tracing problems. Also a comparison between these methods has been made to illustrate the efficiency of proportional sharing assumption.

Keywords- power flow tracing, transmission cost allocation, proportional sharing assumption, bus power equations.

### I. NOMENCLATURE

- $Sg_i$  Set of generation units connected to bus *i.*<br> $S^{j}$  Set of lines which inject power to bus *i*.
- Set of lines which inject power to bus *.*
- $Sd_i$  Set of loads consuming power at bus i.
- $S<sup>j</sup>$ <sup>out</sup> Set of lines carrying out power from bus i.
- $PG_{q}$  Active power generated by generator g.
- $PL_1$  Active power flow of line *l.*
- $PD_{d}$  Active power consumed by load d.
- $N_l$  Number of lines.
- $N_g$  Number of generation units.
- $N_b$  Number of network buses.
- GSD Generation Share in Demands.

E-Mail: morsali@stu.nit.ac.ir

Telephone: +98-111-3239214 E-Mail: asheikh@nit.ac.ir

#### II. INTRODUCTION

arious changes in the socio-economic structure of power systems lead to the drastic changes in the technical aspects of power system control and **Marious changes in the socio-economic structure of power systems lead to the drastic changes in the technical aspects of power system control and management, after the era of restructuring. Nowadays,** power systems are totally market driven in most of countries all around the world. In a vertically integrated system the answer of this question: "what is the share of a certain unit in the power flow of a particular line or in the demand power of a particular load" is of a little importance. This always referred as power flow tracing (PFT) problem, which is one of the challenging issues in restructured power systems and has been received a great attention during these years.

In order to find a practicable method to allocate the cost of transmission between different market participants, different methods have been applied, each with particular criteria or assumptions. Reviewing the literatures, one can deduce that these methods can be classified into two major categories. The methods of the first category do not really follow the power flow from generating units into the loads. Following a market clearing process, these methods always find the share of different participants in cost of a certain transmission line using sensitivity factors. These methods always solve the problem very fast without engaging in time and memory consuming processes like matrix inversion, so they are suitable for bulky power systems. The methods which use different form of generation shift factors (GSF) belong to this category. [1] use GSFs to solve the tracing problem. The main question about the effectiveness of such methods is: "which one is more interesting to us when we are about to solve the tracing problem? The "*impact* of change in generation of a unit on the flow of a certain line or its share?" Answering this question logically, some new approaches were proposed in literatures [1]-[5] based on GSFs. Another defectiveness of such methods is due to their dependence on slack bus.

The methods of the second category use different tricks and some times, simplifying assumptions to trace the real share of different participants in power flow of different lines. This category contains the topological [6], [7] and the upstream and down-stream looking algorithms, which all

2011 February 2011 February

XI Issue I Version

About<sup>1</sup>- MSc in electric engineering in university of Mazandaran and has a high interest in power system deregulation and electricity power market.

Telephone+989111536914

About<sup>2</sup>- Associate Professor of Faculty of Electrical Engineering, Noushirvani Institute of Technology, University of Mazandaran and his Reasearch Interests are power sysem, Power quality and Power systems.

assume proportional contribution factors. The method of up-/down-stream tracing for example was used in [1], [8]. A topological-based method was presented in [9], which uses extended incidence matrix (EIM). Though the authors pointed out that the method does not assume proportional sharing, the method does not consider any difference between different sources of power injection to a bus, when analyzing their shares in bus outflows. This is the main assumption in proportional sharing methods instead of considering physical relations between different in-/outflows.

In [10], the authors used network Zbus and applied the circuit laws to draw a relation between the flow of a line and the injected current from different network buses. Though the method is categorized in first category, application of the circuit law instead of proportional sharing assumption is a very interesting aspect of this work.

In this paper two different methods of power flow tracing are proposed and compared. The first method uses the proportional sharing assumption to draw the relations between power in- and out-flows of network buses from power balance equation of the network buses. The second method uses the idea of power balance equation of the first method, but uses the circuit laws to draw the mentioned relations. Both methods can trace the active and reactive power flows from generating units to loads, even in the case of networks with loop flows. The main advantage of proposed methods is the fact that they both trace the actual share of different participants in power flow of network lines rather than their impact on these flows. Another virtue of the presented methods is the way they handle the loss issues in tracing process. The problem appears since the power which is extracted in receiving end of a line is not the same as injected one due to line losses. [9] For example, added the half value of active and reactive losses of each line to the load value of two end of the line. This is a good approximation, but it slightly changes the results of tracing algorithm.

The rest of the paper is organized as follows. Section III gives an overview of proposed methods as well as the problem formulation for both methods. IEEE reliability test system (RTS) is presented as an illustrative example in section IV and the results of proposed methods are compared and in detail discussed. Conclusions are drawn in section V.

#### III. PROPOSED NETHODS

In this section both methods are explained and their formulations are presented. In both methods we assume that the generation of different units and the load values are given.

#### 1) Proposed proportional sharing method

Considering generating units, lines and transformers which are connected to bus  $i$ , one can write a simple equation for active power balance at this bus (1).

$$
\sum_{g \in S_{g_i}} PG_g + \sum_{l \in Sl_i^{in}} PL_l = \sum_{d \in S_{d_i}} PD_d + \sum_{l \in Sl_i^{out}} PL_l \tag{1}
$$

Based on the proportional sharing assumption, there is no difference between different terms in left hand of equation (1). This equation combined with proportional sharing assumption leads to (2) for each line:

$$
\sum_{g=1}^{Ng} u_{l,g} + \sum_{l'=1}^{Nl} w_{l,l'} = 1
$$
 (2)

Where  $u_{l,q}$  is share of unit g in power flow of line *l*, When this unit is connected to the sending bus of line l.

$$
u_{l,g} = \begin{cases} \frac{PG_g}{\sum_{g \in Sg_i} PG_g + \sum_{li \in SI_i^{in}} PL_{li}} & g \in Sg_i, l \in SI_i^{out} \\ 0 & \text{other wise} \end{cases}
$$
(3)

$$
w_{l,l'} = \begin{cases} \frac{PL_{l'}}{\sum_{g \in S_{g_i}} PG_g + \sum_{li \in SI_i^{in}} PL_{li}} & l' \in SI_i^{in}, l \in SI_i^{out} \\ 0 & \text{otherwise} \end{cases}
$$
(4)

Where  $w_{\ell}$  is the share of line *l'* in power flow of line *l*. There is out  $N^{put}$  equations of form of (2) for bus *i*, so we have N/ equations each for a certain line of the network. (3) and (4) are written based on proportional sharing assumption and determine the share of bus *i* in flows in power flow of the lines which transmit active power from this bus to others.

We now can express the power flow of each line in two different ways. Let us show them in two tables. Table I shows the share of each unit in power flow of each line (the variables we are about to find in tracing problem). Table II contains the shares which are mentioned earlier in (3) and (4).

Table I Share of Each Unit in Power Flow of Line L

|          | Gen. 1          | Gen. 2     | $\ddot{\phantom{a}}$ | Gen.<br>Ng            |
|----------|-----------------|------------|----------------------|-----------------------|
| Line 1   | $x_{1,1}$       | $x_{1,2}$  | . .                  | $x_{1,Ng}$            |
| Line 2   | $x_{2,1}$       | $x_{2,2}$  | . .                  | $x_{2,Ng}$            |
| $\cdots$ | $\cdots$        |            | . .                  | $\cdots$              |
| Line Nl  | $x_{\text{NL}}$ | $x_{N1.2}$ | . .                  | $x_{\rm{NI},\rm{Ng}}$ |

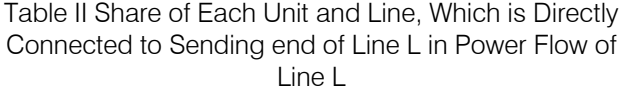

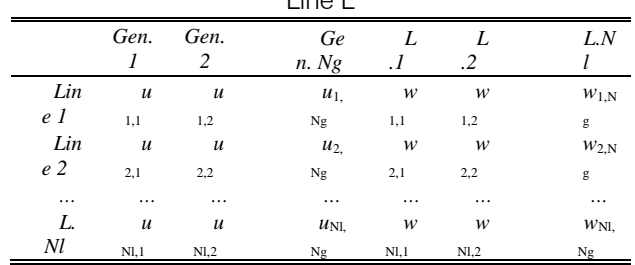

Comparing these two tables, an equation can be written for the share of each generating unit in power flow of each line (5) ( $Ng$  X N/ equations). In order to understand (5), one can separate two terms of the right hand of this equation.  $U_{l,q}$  is the direct share of unit g in power flow of line *l*, when they both connected to a same bus. The second term (summation) is the indirect share (of other units), carrying by the other lines to line l. The main advantage of (5) is that it can handle loop flows in the network.

$$
x_{l,g} = u_{l,g} + \sum_{k=1}^{Nl} w_{l,k} \cdot x_{k,g}
$$
 (5)

For a certain unit there are N/ equations in form of  $(5)$ , while this unit has N different shares in the flow of different lines. Let us write these equations for unit  $g$ .

$$
\begin{bmatrix}\n1 & 0 & 0 & 0 \\
0 & 1 & 0 & 0 \\
\vdots & \vdots & \ddots & \vdots \\
0 & 0 & 0 & 1\n\end{bmatrix}\n\begin{bmatrix}\nx_{1,g} \\
x_{2,g} \\
\vdots \\
x_{Nl,g}\n\end{bmatrix}
$$
\n
$$
= \begin{bmatrix}\nu_{1,g} \\
u_{2,g} \\
\vdots \\
u_{Nl,g}\n\end{bmatrix} + \begin{bmatrix}\nv_{1,1} & v_{1,2} & \dots & v_{1,Nl} \\
w_{2,1} & w_{2,2} & \dots & w_{2,Nl} \\
\vdots & \vdots & \ddots & \vdots \\
w_{Nl,1} & w_{Nl,2} & \dots & w_{Nl,Nl}\n\end{bmatrix}\n\begin{bmatrix}\nx_{1,g} \\
x_{2,g} \\
\vdots \\
x_{Nl,g}\n\end{bmatrix}
$$
\n(6)

(6) is a set of  $N$  equations with  $N$  unknown variables. These equations can be solved easily using (7). In this equation  $X_a$  is a  $N/X1$  vector and  $q^{\mu}$  column of the matrix  $X_{(N/XN\alpha)}$ 

$$
X_g = (eye_{Nl \times Nl} - W)^{-1} . U_g \tag{7}
$$

It should be noticed that only one matrix inversion is necessary, since this matrix does not change for different units. One can also solve (6) with a faster method, since matrix  $Z$  is a very sparse matrix. This leads to a lower solution time for a bulky power system. To allocate the share of each load in power flow of each line we can begin from (1) as starting point. Then we should rewrite (2), (3) and (4) in order to calculate share of bus utflows (consisting of loads and lines with outgoing power flow) in power flow of lines, which inject power into bus  $i$ . Let us show these shares in matrix  $Y_{(N/XNd)}$ 

Reactive power tracing formulation in this method is exact the same as active power case, so this part of formulation is excluded, but the results of reactive power tracing are also shown in section IV.

#### 2) Method of non proportional sharing

The only change in this sub-section with respect to the previous one is replacing the proportional sharing assumption with Kirchhoff's circuit laws. As a result, (3) and (4) are not valid anymore. To calculate the share of inflows of bus  $i$  in power flow of the lines which transmit active power from this bus to the others, one can replace all the lines which carry power to this bus, with generating units (pseudo units) of the same value of active and reactive generation as the regarding lines active and reactive power inflows. Reminding network has a new  $\mathcal{Z}_{\text{\tiny{bus}}}$  (Fig. 1). Let us call it  $\mathcal{Z}^{\text{\tiny{new}}}_{\text{\tiny{bus}}}$  It is not necessary to recalculate all the elements of this matrix. There is a simple modification method presented in power system analysis text books, like [11], that can be used to modify  $Z_{bus}$  Besides, all the matrix entries are not necessary in the formulation. Considering all of the units and loads as current sources, voltage of different network buses is given as (8).

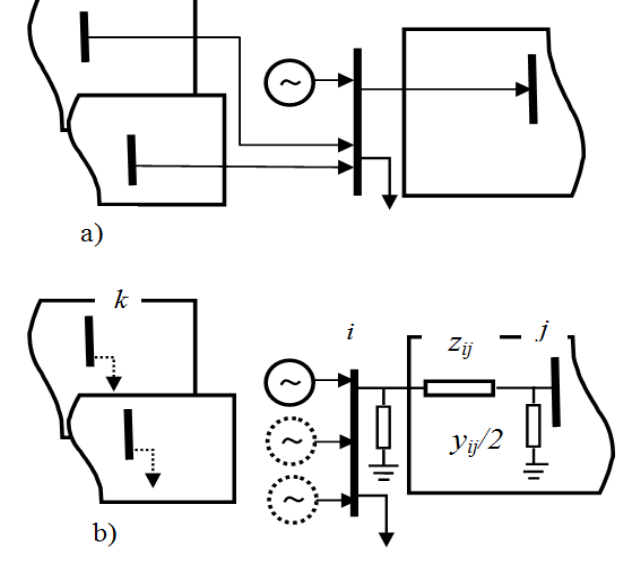

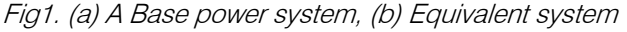

$$
V_s = \sum_{k=1}^{Nb^{new}} Z_{s,k}^{new} . I_k
$$
 (8)

The current trough line  $ij$  in Fig. 1 can be found using (9).

$$
I_{ij} = (V_i - V_j) / z_{ij} + V_i, y_{ij} / 2
$$
\n(9)

Substituting (8) in (9)

$$
I_{ij} = \sum_{k=1}^{Nb^{new}} \left[ \frac{Z_{i,k}^{new} - Z_{j,k}^{new}}{z_{ij}} + \frac{Z_{i,k}^{new} \cdot y_{ij}}{2} \right] I_k \tag{10}
$$

In (10) the term which is written between brackets depends on network parameters and is therefore a constant value (a<sub>ij</sub>), so

$$
S_{ij} = V_i \cdot I_k^* = V_i \cdot \sum_{k=1}^{Nb^{new}} a_{ij}^* \cdot I_k^* \tag{11}
$$

$$
P_{ij} = \sum_{k=1}^{Nb^{new}} \Re(V_i \cdot a_{ij}^* \cdot I_k^*)
$$
 (12)

Let us separate positive and negative effects of loads and generations on power flow of line  $ij$ .

$$
P_{ij} = P_{ij}^{g+} + P_{ij}^{d+} + P_{ij}^{g-} + P_{ij}^{d-} \tag{13}
$$

Fig. 1 (b) shows that only units (and pseudo units) which are connected to bus  $i$  (in new network) have a positive effect on flow of line  $ij$ .

$$
P_{ij}^{g+} = \Re(a_{ij}^* N_i . I_i^{+}) = \Re(a_{ij}^* . S_i^+)
$$
 (14)

In (14)  $Si+$  is total apparent power injected to bus *i* by the units which have positive effect on the flow of line  $ij$ . Let us separate the share of each unit (or pseudo unit) and each line in this flow

$$
P_{ij}^{g+} = \sum_{g \in S_{g_i}} \Re(a_{ij}^* \cdot S_g) + \sum_{l' \in SI_i^{in}} \Re(a_{ij}^* \cdot S_{l'})
$$
 (15)

$$
u_{l,g} = \begin{cases} \frac{\Re(a_{ij}^* \cdot S_g)}{P_{ij}^{g+}} & g \in Sg_i, l \in Sl_i^{out} \\ 0 & \text{other wise} \end{cases}
$$
 (16)

$$
w_{l,l'} = \begin{cases} \frac{\Re(a_{ij}^* \cdot S_{l'})}{P_{ij}^{g+}} & l' \in Sl_i^{in}, l \in Sl_i^{out} \\ 0 & \text{other wise} \end{cases}
$$
(17)

Now the share of all units and lines which inject power into bus  $i$  in each outflow of this bus, are determined, and the share of other units which are not connected to this bus should be found. This problem is solved earlier in subsection III. A.

Again, the share of each load in power flow of each line should be calculated too. To do this, one can consider the network with all the lines which carry power from this bus to the others, replaced with loads (pseudo loads) of the same value of active and reactive consumption as the regarding lines active and reactive power outflows. A new  $Z_{bus}$  should be defined and this time the share of load and outflows in inflows of busi can be found. Reactive power can be traced using this method either. It is sufficient to replace  $\hat{A}$  operator with Im and rewrite the equations.

As can be seen in this method and method which discussed earlier in sub-section III.A, two different equations are written for each line. One of them, which is used to find the units' shares in flow of each line, is written considering the line flow at sending end of the line, while the other one which is useful to find the loads' shares, considers flow of the receiving end of the line. It helps us divide the cost of line losses equally between units and loads without any simplifying assumption (like the method which was used in [18] to model line losses with two load at two end of the line) while solves the tracing problem precisely (see section  $\vert \vert \vert$ ).

#### 3) Cost allocation among participants

The power which transfers through a line comes from different units and finally feeds different loads, so it is sensible to divide the transmission cost of this line into two equal shares between these units and these loads. The share of unit  $q$  and load  $q'$  in transmission cost of line / can be found using (18) and (19) respectively.

$$
Cost_{g,l} = \frac{X_{l,g} * Cost_l}{2} \quad \forall g \in Sg, l \in Sl \tag{18}
$$

$$
Cost_{d,l} = \frac{X_{l,d} * Cost_l}{2} \qquad \forall d \in Sd, l \in Sl \tag{19}
$$

#### 4) Share of each unit in consumption of each load

Considering the share of each unit in flow of each line  $(X)$ , one can find the share of each generating unit in consumption of each load (21).

$$
\sigma_{d,g} = \frac{\sum_{l' \in SI_i^{in}} X_{l',g} * PL_l - \sum_{l \in SI_i^{out}} X_{l,g} * PL_l}{\sum_{d' \in Sal_i} PD_d} \quad \forall d \in S d_i \quad (20)
$$

$$
GSL_{i,g} = \begin{cases} \sigma_{i,g} & \sigma_{i,g} \ge 0 \\ 0 & \text{otherwise} \end{cases}
$$
 (21)

#### IV. CASE STUDY

The case studies are tested on the IEEE Reliability Test System (RTS1) which consists of 24 buses, 26 generators, and 17 loads (Fig. 2). System information has been extracted from [12]-[14]. The load profile corresponds to 6 PM of a Monday of a winter weekday. The capacities of lines 11–13 and 15–24 have been reduced from 500 MVA in [12] to 175 MVA. A onehour time horizon is considered. The results of unit

52

Volume XI Issue I Version

Global Journal of Researches in Engineering Volume XI Issue I Version I

Global Journal of Researches in Engineering

commitment algorithm considering DC and AC load flows are shown in Table III. Proposing a good method for transmission pricing is beyond the scope of this paper. Besides all the results cannot be included here, so for sake of comparison, a fixed cost of 10 \$ is considered for each MW flow of each line in each hour and the results of transmission cost allocation are presented in different examples. Reactive power flow tracing results are excluded due to simplicity in concluding from results.

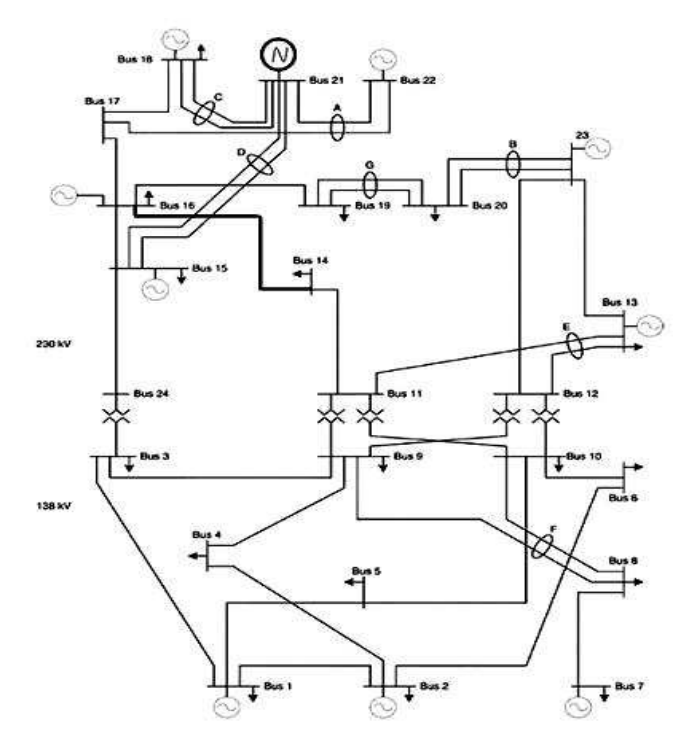

Fig. 2.IEEE Reliability Test System (RTS)

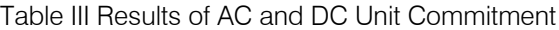

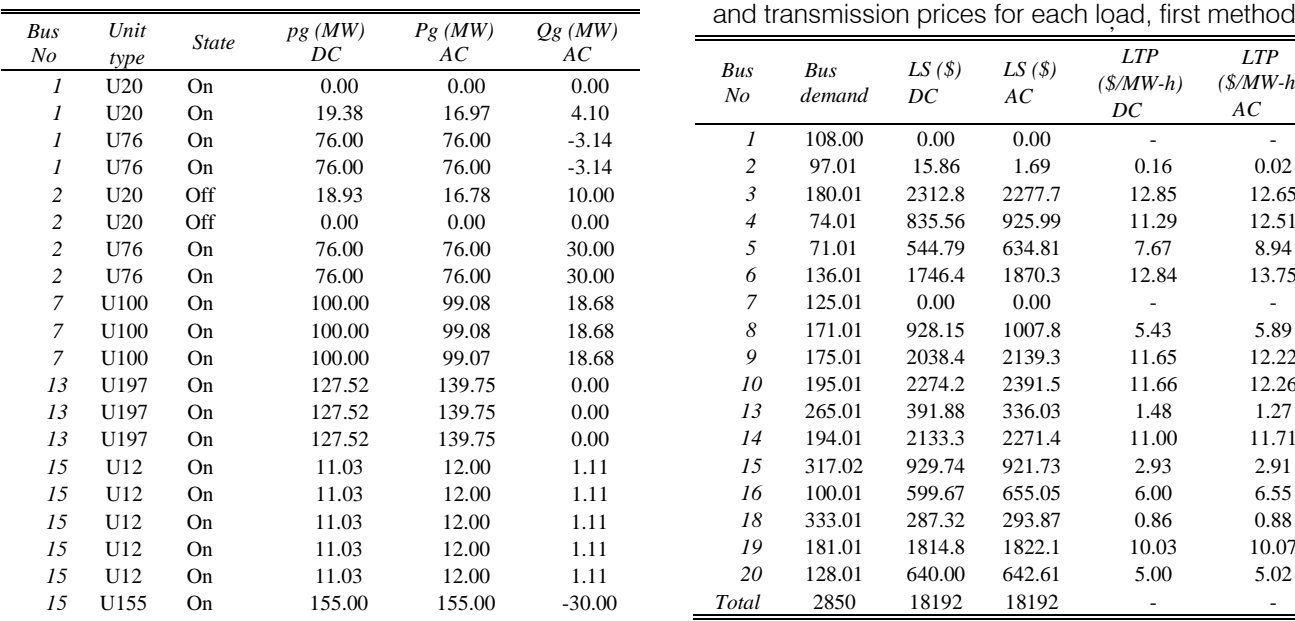

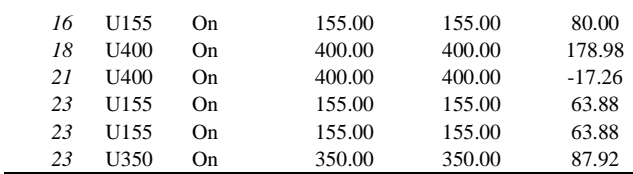

#### 1) Peak load, first method

The method presented in sub-section III.A is used here to find the share of all of the units and loads in active power flow of each line.

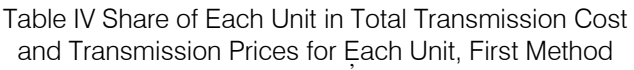

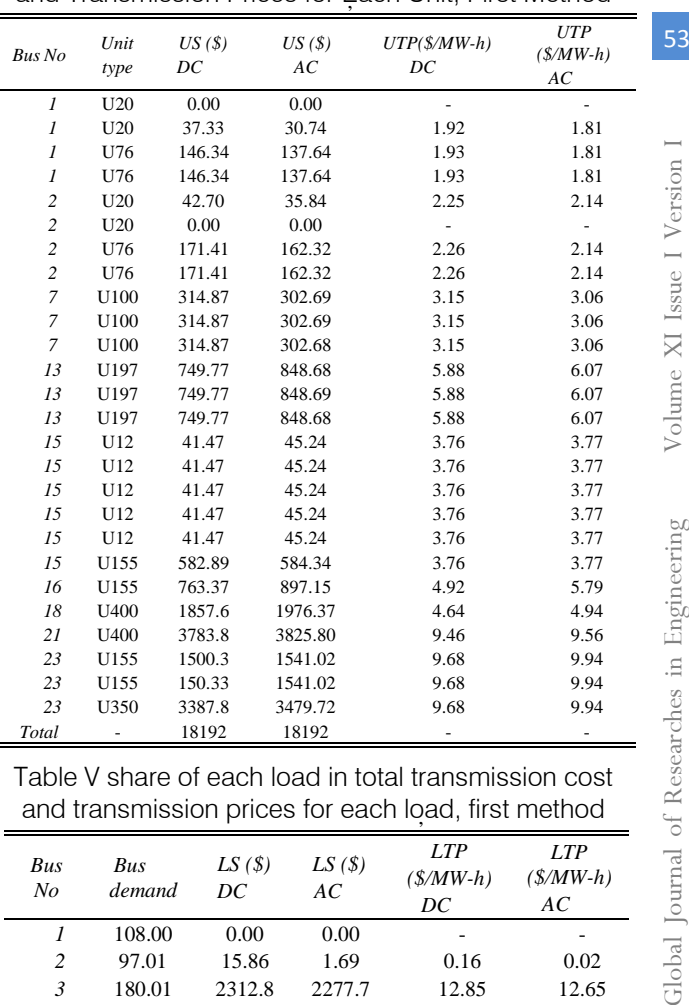

Table V share of each load in total transmission cost

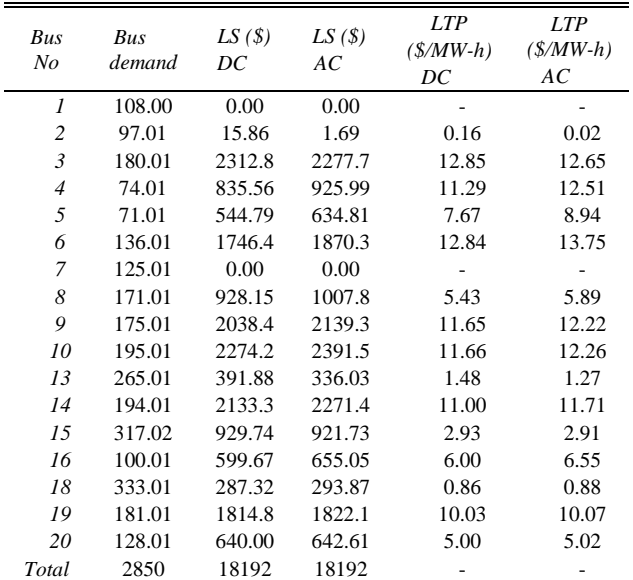

The results of active power transmission cost allocation are presented in Tables IV and V for generating units and loads respectively. As can be seen in Table III, the results of DC and AC optimal power flow sub-routines differ in many respects, so to make the comparison easier, a transmission price is defined, for each unit/load as the ratio of its share in \$ to its generation/consumption in MW-h. In order to validate the results, the problem is solved using method of [9] for this case (but the results are not included here) and the results were completely same for DC load flow. In the case of using AC load flow, there are some little differences in the results due to different ways of dealing with the loss issue.

There are some interesting points in the results of these two tables. Transmission cost is split into two same shares between units and loads. The share of load at bus 1 is zero even though the consumption is not zero, because there is no line connected to this bus which delivers active power.

#### 2) Peak load, second method

As mentioned earlier in sub-section III. B circuit lows and active and reactive bus power balance equations can be used to solve the power flow tracing problem. This method is applied here and the results of active power transmission cost allocation are presented in Tables VI and VII for generating units and loads respectively. Comparing the results with those of Tables IV and V, one can deduce that though proportional sharing has some advantages (e.g. modeling simplicity and being explainable), it is not fair enough especially for a deregulated system where the payoffs should be calculated based on the real usage of participants. The results of this method are near to the results of the first method but there are some differences that cannot be neglected. Tables VI and VII in contrast with IV and V show that the value of reactive power which a unit generates or a load consumes affects the share of this unit/load in flow of each line. It is noticeable that the price of transmission is no longer equal for units 2 and 3, due to replacing proportional sharing assumption with circuit lows.

Table VI share of each unit in total transmission cost and transmission prices for each unit, second method

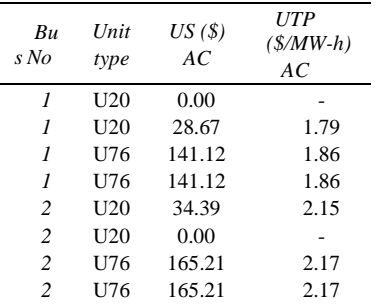

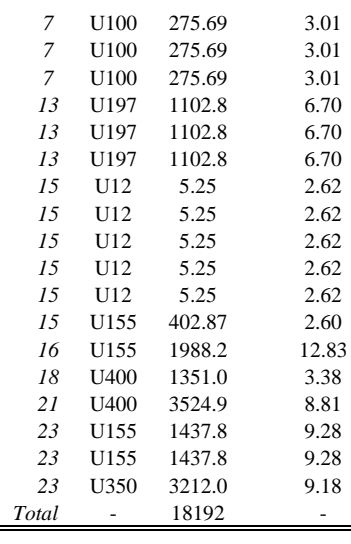

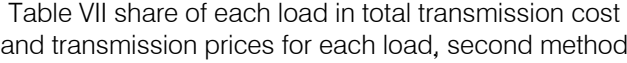

Ē.

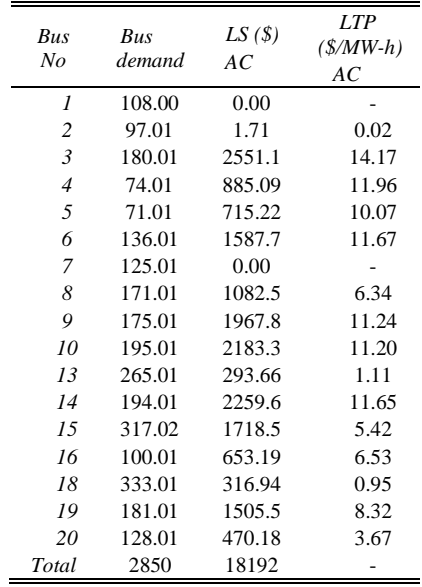

#### V. CONCLUSION

The results of case studies show both methods can effectively solve the active and reactive power flow tracing problems. The first method which assume proportional sharing to find the participants' shares in power flow of each line gives same results as previous methods in this category for DC power flow modeling, but the its results are slightly different when an AC power flow is used to model the network operation, because of different method of handling the loss issues. The results of second method which uses circuit lows are different from the results of first method to show that the reactive power flow affects the share of each unit and each load in power flow of each line, especially in a system with highly inductive loads.

#### References Références Referencias

- 1. J. Bialek, Topological generation and load distribution factors for supplement charge allocation in transmission open access, IEEE Trans. on Power System, vol. 12, no. 3, Aug. 1997.
- 2. G. Strbac, D. Kirschen, and S. Ahmed, Allocating transmission system usage on the basis of traceable contribution of generators and loads to flows, IEEE Trans. on Power Systems, vol. 13, no. 2, May 1998.
- 3. D. Kirschen, R. Allen, and G. Strbac, Contributions individual generators to loads and flows, IEEE Trans. Power Syst., vol. 12, no. 1, Feb. 1997, pp. 52–60.
- 4. Gener. Transm, Di.rtrib, Tracing the flow of electricity, IEE Proceedings on Generation, Transmission and Distribution, vol. 143, no. 4, July 1996.
- 5. D. Kirschen, R. Allan, and G. Strbac, Contributions of individual generators to loads and flows, IEEE Trans. on Power Systems, vol. 12, no. 1, Feb. 1997.
- 6. J. Bialek, Allocation of transmission supplementary charge to real and reactive loads, IEEE Trans. on Power System, vol. 13, no. 3, Aug. 1998.
- 7. G. Strbac, D. Kirschen, and S. Ahmed, Allocating transmission system usage on the basis of traceable contributions of generators and loads to flows, IEEE Trans. Power Syst., vol. 13, no. 2, May 1998, pp. 527–534.
- 8. J. Bialek, Identification of source-sink connections in transmission networks, in Proc. IEE 4th Conf. Power System Control Management, London, U.K., Apr. 16–18, 1996, pp. 200–204.
- 9. K. Xie, J. Zhou,W. Li, Analytical model and algorithm for tracing active power flow based on extended incidence matrix, Electric Power Systems Research 79 (2009) pp. 399–405.
- 10. J. Conejo, J. Contreras, D. A. Lima, and A. Padilha-Feltrin, Zbus Transmission network cost allocation, IEEE Transaction on Power System, vol. 22, no. 1, Feb. 2007, pp. 342-349.
- 11. Emadi, M. Ehsani, J. M. Miller, Vehicular Electric Power Systems (Marcel Dekker, Inc., 2004).
- 12. Reliability Test System Task Force, The IEEE reliability test system 1996, IEEE Trans. Power Syst., vol. 14, no. 3, Aug. 1999, pp. 1010– 1020.
- 13. IEEE Committee Report, IEEE Reliability Test System, IEEE Transactions on Power

Apparatus and Systems, vol. PAS-98, no. 6, Nov/Dec 1979, pp. 2047-2054.

14. J.Wang, N. Encinas Redondo, and F. D. Galiana, Demand-side reserve offers in joint energy/reserve electricity markets, IEEE Trans. Power Syst., vol. 18, no. 4, Nov. 2003, pp. 1300–1306.
## Global Journals Inc. (US) Guidelines Handbook 2011

*www.GlobalJournals.or*

## Fellows

## **FELLOW OF INTERNATIONAL CONGRESS OF ENGINEER (FICE)**

• 'FICE' title will be awarded to the person/institution after approval of Editor-in-Chief and Editorial Board. The title 'FICE' can be added to name in the following manner

### e.g. **Dr. Andrew Knoll, Ph.D., FICE**

### **. .... Er. Pettar Jhone, M.E., FICE**

- FICE can submit two papers every year for publication without any charges. The paper will be sent to two peer reviewers. The paper will be published after the acceptance of peer reviewers and Editorial Board.
- **Free unlimited Web-space** will be allotted to 'FICE 'along with subDomain to contribute and partake in our activities.
- A **professional email address** will be allotted free with unlimited email space.
- FICE will be authorized to receive e-Journals -GJRE for the Lifetime.
- FICE will be exempted from the registration fees of Seminar/Symposium/Conference/Workshop conducted internationally of GJRE (FREE of Charge).
- FICE will be Honorable Guest of any gathering held.

## **ASSOCIATE OF INTERNATIONAL CONGRESS OF ENGINEER (AICE)**

• AICE title will be awarded to the person/institution after approval of Editor-in-Chef and Editorial Board. The title 'AICE' can be added to name in the following manner:

eg. Dr. Thomas Herry, Ph.D., AICE

- AICE can submit one paper every year for publication without any charges. The paper will be sent to two peer reviewers. The paper will be published after the acceptance of peer reviewers and Editorial Board.
- Free 2GB Web-space will be allotted to 'FICE' along with subDomain to contribute and participate in our activities.
- A professional email address will be allotted with free 1GB email space.
- AICE will be authorized to receive e-Journal GJRE for lifetime.

### **ANNUAL MEMBER**

- Annual Member will be authorized to receive e-Journal GJRE for one year (Journal Subscription for one year).
- The member will be allotted free 1 GB Web-space along with subDomain to contribute and participate in our activities.
- A professional email address will be allotted free 500 MB email space.

### **PAPER PUBLICATION**

• The members can publish paper once. The paper will be sent to two-peer reviewer. The paper will be published after the acceptance of peer reviewers and Editorial Board.

The Area or field of specialization may or may not be of any category as mentioned in 'Scope of Journal' menu of the GlobalJournals.org website. There are 37 Research Journal categorized with six parental Journals GJCST, GJMR, GJRE, GJMBR, GJSFR, GJHSS. For Authors should prefer the mentioned categories. There are three widely used systems UDC, DDC and LCC. The details are available as 'Knowledge Abstract' at Home page. The major advantage of this coding is that, the research work will be exposed to and shared with all over the world as we are being abstracted and indexed worldwide.

The paper should be in proper format. The format can be downloaded from first page of 'Author Guideline' Menu. The Author is expected to follow the general rules as mentioned in this menu. The paper should be written in MS-Word Format (\*.DOC,\*.DOCX).

The Author can submit the paper either online or offline. The authors should prefer online submission.

Online Submission: There are three ways to submit your paper:

**(A) (I) Register yourself using top right corner of Home page then Login from same place twice. If you are already registered, then login using your username and password.**

 **(II) Choose corresponding Journal from "Research Journals" Menu.**

 **(III) Click 'Submit Manuscript'. Fill required information and Upload the paper.**

**(B) If you are using Internet Explorer (Although Mozilla Firefox is preferred), then Direct Submission through Homepage is also available.**

**(C) If these two are not convenient, and then email the paper directly to dean@globaljournals.org as an attachment.** 

Offline Submission: Author can send the typed form of paper by Post. However, online submission should be preferred.

## Preferred Author Guidelines

#### **MANUSCRIPT STYLE INSTRUCTION (Must be strictly followed)**

Page Size: 8.27" X 11'"

- Left Margin: 0.65
- Right Margin: 0.65
- Top Margin: 0.75
- Bottom Margin: 0.75
- Font type of all text should be Times New Roman.
- Paper Title should be of Font Size 24 with one Column section.
- Author Name in Font Size of 11 with one column as of Title.
- Abstract Font size of 9 Bold, "Abstract" word in Italic Bold.
- Main Text: Font size 10 with justified two columns section
- Two Column with Equal Column with of 3.38 and Gaping of .2
- First Character must be two lines Drop capped.
- Paragraph before Spacing of 1 pt and After of 0 pt.
- Line Spacing of 1 pt
- Large Images must be in One Column
- Numbering of First Main Headings (Heading 1) must be in Roman Letters, Capital Letter, and Font Size of 10.
- Numbering of Second Main Headings (Heading 2) must be in Alphabets, Italic, and Font Size of 10.

#### **You can use your own standard format also.**

#### **Author Guidelines:**

- 1. General,
- 2. Ethical Guidelines,
- 3. Submission of Manuscripts,
- 4. Manuscript's Category,
- 5. Structure and Format of Manuscript,
- 6. After Acceptance.

#### **1. GENERAL**

Before submitting your research paper, one is advised to go through the details as mentioned in following heads. It will be beneficial, while peer reviewer justify your paper for publication.

#### **Scope**

The Global Journals Inc. (US) welcome the submission of original paper, review paper, survey article relevant to the all the streams of Philosophy and knowledge. The Global Journals Inc. (US) is parental platform for Global Journal of Computer Science and Technology, Researches in Engineering, Medical Research, Science Frontier Research, Human Social Science, Management, and Business organization. The choice of specific field can be done otherwise as following in Abstracting and Indexing Page on this Website. As the all Global Journals Inc. (US) are being abstracted and indexed (in process) by most of the reputed organizations. Topics of only narrow interest will not be accepted unless they have wider potential or consequences.

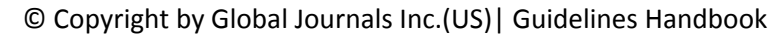

#### **2. ETHICAL GUIDELINES**

Authors should follow the ethical guidelines as mentioned below for publication of research paper and research activities.

Papers are accepted on strict understanding that the material in whole or in part has not been, nor is being, considered for publication elsewhere. If the paper once accepted by Global Journals Inc. (US) and Editorial Board, will become the *copyright of the Global Journals Inc. (US).*

#### **Authorship: The authors and coauthors should have active contribution to conception design, analysis and interpretation of findings. They should critically review the contents and drafting of the paper. All should approve the final version of the paper before submission**

The Global Journals Inc. (US) follows the definition of authorship set up by the Global Academy of Research and Development. According to the Global Academy of R&D authorship, criteria must be based on:

1) Substantial contributions to conception and acquisition of data, analysis and interpretation of the findings.

2) Drafting the paper and revising it critically regarding important academic content.

3) Final approval of the version of the paper to be published.

All authors should have been credited according to their appropriate contribution in research activity and preparing paper. Contributors who do not match the criteria as authors may be mentioned under Acknowledgement.

Acknowledgements: Contributors to the research other than authors credited should be mentioned under acknowledgement. The specifications of the source of funding for the research if appropriate can be included. Suppliers of resources may be mentioned along with address.

#### **Appeal of Decision: The Editorial Board's decision on publication of the paper is final and cannot be appealed elsewhere.**

#### **Permissions: It is the author's responsibility to have prior permission if all or parts of earlier published illustrations are used in this paper.**

Please mention proper reference and appropriate acknowledgements wherever expected.

If all or parts of previously published illustrations are used, permission must be taken from the copyright holder concerned. It is the author's responsibility to take these in writing.

Approval for reproduction/modification of any information (including figures and tables) published elsewhere must be obtained by the authors/copyright holders before submission of the manuscript. Contributors (Authors) are responsible for any copyright fee involved.

#### **3. SUBMISSION OF MANUSCRIPTS**

Manuscripts should be uploaded via this online submission page. The online submission is most efficient method for submission of papers, as it enables rapid distribution of manuscripts and consequently speeds up the review procedure. It also enables authors to know the status of their own manuscripts by emailing us. Complete instructions for submitting a paper is available below.

Manuscript submission is a systematic procedure and little preparation is required beyond having all parts of your manuscript in a given format and a computer with an Internet connection and a Web browser. Full help and instructions are provided on-screen. As an author, you will be prompted for login and manuscript details as Field of Paper and then to upload your manuscript file(s) according to the instructions.

To avoid postal delays, all transaction is preferred by e-mail. A finished manuscript submission is confirmed by e-mail immediately and your paper enters the editorial process with no postal delays. When a conclusion is made about the publication of your paper by our Editorial Board, revisions can be submitted online with the same procedure, with an occasion to view and respond to all comments.

Complete support for both authors and co-author is provided.

© Copyright by Global Journals Inc.(US) | Guidelines Handbook

#### **4. MANUSCRIPT'S CATEGORY**

Based on potential and nature, the manuscript can be categorized under the following heads: Original research paper: Such papers are reports of high-level significant original research work.

Review papers: These are concise, significant but helpful and decisive topics for young researchers.

Research articles: These are handled with small investigation and applications

Research letters: The letters are small and concise comments on previously published matters.

#### **5. STRUCTURE AND FORMAT OF MANUSCRIPT**

The recommended size of original research paper is less than seven thousand words, review papers fewer than seven thousands words also. Preparation of research paper or how to write research paper, are major hurdle, while writing manuscript. The research articles and research letters should be fewer than three thousand words, the structure original research paper; sometime review paper should be as follows:

**Papers***:* These are reports of significant research (typically less than 7000 words equivalent, including tables, figures, references), and comprise:

(a)*Title* should be relevant and commensurate with the theme of the paper.

(b) A brief Summary, *"Abstract"* (less than 150 words) containing the major results and conclusions.

(c) Up to *ten keywords*, that precisely identifies the paper's subject, purpose, and focus.

(d) An *Introduction*, giving necessary background excluding subheadings; objectives must be clearly declared.

(e) Resources and techniques with sufficient complete experimental details (wherever possible by reference) to permit repetition; sources of information must be given and numerical methods must be specified by reference, unless non-standard.

(f) Results should be presented concisely, by well-designed tables and/or figures; the same data may not be used in both; suitable statistical data should be given. All data must be obtained with attention to numerical detail in the planning stage. As reproduced design has been recognized to be important to experiments for a considerable time, the Editor has decided that any paper that appears not to have adequate numerical treatments of the data will be returned un-refereed;

(g) Discussion should cover the implications and consequences, not just recapitulating the results; *conclusions* should be summarizing.

(h) Brief Acknowledgements.

(i) References in the proper form.

Authors should very cautiously consider the preparation of papers to ensure that they communicate efficiently. Papers are much more likely to be accepted, if they are cautiously designed and laid out, contain few or no errors, are summarizing, and be conventional to the approach and instructions. They will in addition, be published with much less delays than those that require much technical and editorial correction.

The Editorial Board reserves the right to make literary corrections and to make suggestions to improve briefness.

It is vital, that authors take care in submitting a manuscript that is written in simple language and adheres to published guidelines.

#### **Format**

*Language: The language of publication is UK English. Authors, for whom English is a second language, must have their manuscript efficiently edited by an English-speaking person before submission to make sure that, the English is of high excellence. It is preferable, that manuscripts should be professionally edited.*

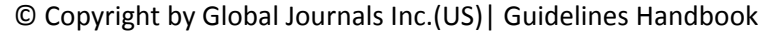

Standard Usage, Abbreviations, and Units: Spelling and hyphenation should be conventional to The Concise Oxford English Dictionary. Statistics and measurements should at all times be given in figures, e.g. 16 min, except for when the number begins a sentence. When the number does not refer to a unit of measurement it should be spelt in full unless, it is 160 or greater.

Abbreviations supposed to be used carefully. The abbreviated name or expression is supposed to be cited in full at first usage, followed by the conventional abbreviation in parentheses.

Metric SI units are supposed to generally be used excluding where they conflict with current practice or are confusing. For illustration, 1.4 l rather than 1.4 × 10-3 m3, or 4 mm somewhat than 4 × 10-3 m. Chemical formula and solutions must identify the form used, e.g. anhydrous or hydrated, and the concentration must be in clearly defined units. Common species names should be followed by underlines at the first mention. For following use the generic name should be constricted to a single letter, if it is clear.

#### **Structure**

All manuscripts submitted to Global Journals Inc. (US), ought to include:

*Title:* The title page must carry an instructive title that reflects the content, a running title (less than 45 characters together with spaces), names of the authors and co-authors, and the place(s) wherever the work was carried out. The full postal address in addition with the email address of related author must be given. Up to eleven keywords or very brief phrases have to be given to help data retrieval, mining and indexing.

*Abstract, used in Original Papers and Reviews:*

#### *Optimizing Abstract for Search Engines*

Many researchers searching for information online will use search engines such as Google, Yahoo or similar. By optimizing your paper for search engines, you will amplify the chance of someone finding it. This in turn will make it more likely to be viewed and/or cited in a further work. Global Journals Inc. (US) have compiled these guidelines to facilitate you to maximize the web-friendliness of the most public part of your paper.

#### *Key Words*

A major linchpin in research work for the writing research paper is the keyword search, which one will employ to find both library and Internet resources.

One must be persistent and creative in using keywords. An effective keyword search requires a strategy and planning a list of possible keywords and phrases to try.

Search engines for most searches, use Boolean searching, which is somewhat different from Internet searches. The Boolean search uses "operators," words (and, or, not, and near) that enable you to expand or narrow your affords. Tips for research paper while preparing research paper are very helpful guideline of research paper.

Choice of key words is first tool of tips to write research paper. Research paper writing is an art.A few tips for deciding as strategically as possible about keyword search:

- One should start brainstorming lists of possible keywords before even begin searching. Think about the most important concepts related to research work. Ask, "What words would a source have to include to be truly valuable in research paper?" Then consider synonyms for the important words.
- It may take the discovery of only one relevant paper to let steer in the right keyword direction because in most databases, the keywords under which a research paper is abstracted are listed with the paper.
- One should avoid outdated words.

Keywords are the key that opens a door to research work sources. Keyword searching is an art in which researcher's skills are bound to improve with experience and time.

*Numerical Methods:* Numerical methods used should be clear and, where appropriate, supported by references.

*Acknowledgements: Please make these as concise as possible.*

#### *References*

References follow the *Harvard scheme* of referencing. References in the text should cite the authors' names followed by the time of their publication, unless there are three or more authors when simply the first author's name is quoted followed by et al. unpublished work has to only be cited where necessary, and only in the text. Copies of references in press in other journals have to be supplied with submitted typescripts. It is necessary that all citations and references be carefully checked before submission, as mistakes or omissions will cause delays.

References to information on the World Wide Web can be given, but only if the information is available without charge to readers on an official site. Wikipedia and Similar websites are not allowed where anyone can change the information. Authors will be asked to make available electronic copies of the cited information for inclusion on the Global Journals Inc. (US) homepage at the judgment of the Editorial Board.

The Editorial Board and Global Journals Inc. (US) recommend that, citation of online-published papers and other material should be done via a DOI (digital object identifier). If an author cites anything, which does not have a DOI, they run the risk of the cited material not being noticeable.

The Editorial Board and Global Journals Inc. (US) recommend the use of a tool such as Reference Manager for reference management and formatting.

#### *Tables, Figures and Figure Legends*

*Tables: Tables should be few in number, cautiously designed, uncrowned, and include only essential data. Each must have an Arabic number, e.g. Table 4, a self-explanatory caption and be on a separate sheet. Vertical lines should not be used.*

*Figures: Figures are supposed to be submitted as separate files. Always take in a citation in the text for each figure using Arabic numbers, e.g. Fig. 4. Artwork must be submitted online in electronic form by e-mailing them.*

#### *Preparation of Electronic Figures for Publication*

Even though low quality images are sufficient for review purposes, print publication requires high quality images to prevent the final product being blurred or fuzzy. Submit (or e-mail) EPS (line art) or TIFF (halftone/photographs) files only. MS PowerPoint and Word Graphics are unsuitable for printed pictures. Do not use pixel-oriented software. Scans (TIFF only) should have a resolution of at least 350 dpi (halftone) or 700 to 1100 dpi (line drawings) in relation to the imitation size. Please give the data for figures in black and white or submit a Color Work Agreement Form. EPS files must be saved with fonts embedded (and with a TIFF preview, if possible).

For scanned images, the scanning resolution (at final image size) ought to be as follows to ensure good reproduction: line art: >650 dpi; halftones (including gel photographs) : >350 dpi; figures containing both halftone and line images: >650 dpi.

Color Charges: It is the rule of the Global Journals Inc. (US) for authors to pay the full cost for the reproduction of their color artwork. Hence, please note that, if there is color artwork in your manuscript when it is accepted for publication, we would require you to complete and return a color work agreement form before your paper can be published.

*Figure Legends: Self-explanatory legends of all figures should be incorporated separately under the heading 'Legends to Figures'. In the full-text online edition of the journal, figure legends may possibly be truncated in abbreviated links to the full screen version. Therefore, the first 100 characters of any legend should notify the reader, about the key aspects of the figure.*

#### **6. AFTER ACCEPTANCE**

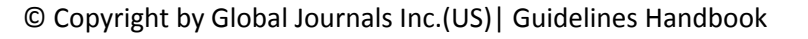

Upon approval of a paper for publication, the manuscript will be forwarded to the dean, who is responsible for the publication of the Global Journals Inc. (US).

#### **6.1 Proof Corrections**

The corresponding author will receive an e-mail alert containing a link to a website or will be attached. A working e-mail address must therefore be provided for the related author.

Acrobat Reader will be required in order to read this file. This software can be downloaded

(Free of charge) from the following website:

www.adobe.com/products/acrobat/readstep2.html. This will facilitate the file to be opened, read on screen, and printed out in order for any corrections to be added. Further instructions will be sent with the proof.

Proofs must be returned to the dean at dean@globaljournals.org within three days of receipt.

As changes to proofs are costly, we inquire that you only correct typesetting errors. All illustrations are retained by the publisher. Please note that the authors are responsible for all statements made in their work, including changes made by the copy editor.

#### **6.2 Early View of Global Journals Inc. (US) (Publication Prior to Print)**

The Global Journals Inc. (US) are enclosed by our publishing's Early View service. Early View articles are complete full-text articles sent in advance of their publication. Early View articles are absolute and final. They have been completely reviewed, revised and edited for publication, and the authors' final corrections have been incorporated. Because they are in final form, no changes can be made after sending them. The nature of Early View articles means that they do not yet have volume, issue or page numbers, so Early View articles cannot be cited in the conventional way.

#### **6.3 Author Services**

Online production tracking is available for your article through Author Services. Author Services enables authors to track their article once it has been accepted - through the production process to publication online and in print. Authors can check the status of their articles online and choose to receive automated e-mails at key stages of production. The authors will receive an e-mail with a unique link that enables them to register and have their article automatically added to the system. Please ensure that a complete e-mail address is provided when submitting the manuscript.

#### **6.4 Author Material Archive Policy**

Please note that if not specifically requested, publisher will dispose off hardcopy & electronic information submitted, after the two months of publication. If you require the return of any information submitted, please inform the Editorial Board or dean as soon as possible.

#### **6.5 Offprint and Extra Copies**

A PDF offprint of the online-published article will be provided free of charge to the related author, and may be distributed according to the Publisher's terms and conditions. Additional paper offprint may be ordered by emailing us at: editor@globaljournals.org .

#### INFORMAL TIPS FOR WRITING A ENGINEERING RESEARCH PAPER TO INCREASE READABILITY AND CITATION

Before start writing a good quality Engineering Research Paper, let us first understand what is Engineering Research Paper? So Engineering Research Paper is the paper which is written by professionals, engineers or scientists who are associated to the field of engineering from all over the world. If you are novel to this field then you can consult about this field from your supervisor or guide.

#### **Techniques for writing a good quality Engineering Research Paper:**

**1. Choosing the topic-** In most cases, the topic is searched by the interest of author but it can be also suggested by the guides. You can have several topics and then you can judge that in which topic or subject you are finding yourself most comfortable. This can be done by asking several questions to yourself, like Will I be able to carry our search in this area? Will I find all necessary recourses to accomplish the search? Will I be able to find all information in this field area? If the answer of these types of questions will be "Yes" then you can choose that topic. In most of the cases, you may have to conduct the surveys and have to visit several places because this field is related to the field of Engineering. Also, you may have to do a lot of work to find all rise and falls regarding the various data of that subject. Sometimes, detailed information plays a vital role, instead of short information.

**2. Evaluators are human:** First thing to remember that evaluators are also human being. They are not only meant for rejecting a paper. They are here to evaluate your paper. So, present your Best.

**3. Think Like Evaluators:** If you are in a confusion or getting demotivated that your paper will be accepted by evaluators or not, then think and try to evaluate your paper like an Evaluator. Try to understand that what an evaluator wants in your research paper and automatically you will have your answer.

**4. Make blueprints of paper:** The outline is the plan or framework that will help you to arrange your thoughts. It will make your paper logical. But remember that all points of your outline must be related to the topic you have chosen.

**5. Ask your Guides:** If you are having any difficulty in your research, then do not hesitate to share your difficulty to your guide (if you have any). They will surely help you out and resolve your doubts. If you can't clarify what exactly you require for your work then ask the supervisor to help you with the alternative. He might also provide you the list of essential readings.

**6. Use of computer is recommended:** At a first glance, this point looks obvious but it is first recommendation that to write a quality research paper of any area, first draft your paper in Microsoft Word. By using MS Word, you can easily catch your grammatical mistakes and spelling errors.

**7. Use right software:** Always use good quality software packages. If you are not capable to judge good software then you can lose quality of your paper unknowingly. There are various software programs available to help you, which you can get through Internet.

**8. Use the Internet for help:** An excellent start for your paper can be by using the Google. It is an excellent search engine, where you can have your doubts resolved. You may also read some answers for the frequent question how to write my research paper or find model research paper. From the internet library you can download books. If you have all required books make important reading selecting and analyzing the specified information. Then put together research paper sketch out.

**9. Use and get big pictures:** Always use encyclopedias, Wikipedia to get pictures so that you can go into the depth.

**10. Bookmarks are useful:** When you read any book or magazine, you generally use bookmarks, right! It is a good habit, which helps to not to lose your continuity. You should always use bookmarks while searching on Internet also, which will make your search easier.

**11. Revise what you wrote:** When you write anything, always read it, summarize it and then finalize it.

**12. Make all efforts:** Make all efforts to mention what you are going to write in your paper. That means always have a good start. Try to mention everything in introduction, that what is the need of a particular research paper. Polish your work by good skill of writing and always give an evaluator, what he wants.

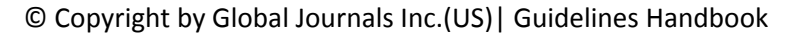

**13. Have backups:** When you are going to do any important thing like making research paper, you should always have backup copies of it either in your computer or in paper. This will help you to not to lose any of your important.

**14. Produce good diagrams of your own:** Always try to include good charts or diagrams in your paper to improve quality. Using several and unnecessary diagrams will degrade the quality of your paper by creating "hotchpotch." So always, try to make and include those diagrams, which are made by your own to improve readability and understandability of your paper.

**15. Use of direct quotes:** When you do research relevant to literature, history or current affairs then use of quotes become essential but if study is relevant to science then use of quotes is not preferable.

**16. Use proper verb tense:** Use proper verb tenses in your paper. Use past tense, to present those events that happened. Use present tense to indicate events that are going on. Use future tense to indicate future happening events. Use of improper and wrong tenses will confuse the evaluator. Avoid the sentences that are incomplete.

**17. Never use online paper:** If you are getting any paper on Internet, then never use it as your research paper because it might be possible that evaluator has already seen it or maybe it is outdated version.

18. **Pick a good study spot:** To do your research studies always try to pick a spot, which is quiet. Every spot is not for studies. Spot that suits you choose it and proceed further.

**19. Know what you know:** Always try to know, what you know by making objectives. Else, you will be confused and cannot achieve your target.

**20. Use good quality grammar:** Always use a good quality grammar and use words that will throw positive impact on evaluator. Use of good quality grammar does not mean to use tough words, that for each word the evaluator has to go through dictionary. Do not start sentence with a conjunction. Do not fragment sentences. Eliminate one-word sentences. Ignore passive voice. Do not ever use a big word when a diminutive one would suffice. Verbs have to be in agreement with their subjects. Prepositions are not expressions to finish sentences with. It is incorrect to ever divide an infinitive. Avoid clichés like the disease. Also, always shun irritating alliteration. Use language that is simple and straight forward. put together a neat summary.

**21. Arrangement of information:** Each section of the main body should start with an opening sentence and there should be a changeover at the end of the section. Give only valid and powerful arguments to your topic. You may also maintain your arguments with records.

**22. Never start in last minute:** Always start at right time and give enough time to research work. Leaving everything to the last minute will degrade your paper and spoil your work.

**23. Multitasking in research is not good:** Doing several things at the same time proves bad habit in case of research activity. Research is an area, where everything has a particular time slot. Divide your research work in parts and do particular part in particular time slot.

**24. Never copy others' work:** Never copy others' work and give it your name because if evaluator has seen it anywhere you will be in trouble.

**25. Take proper rest and food:** No matter how many hours you spend for your research activity, if you are not taking care of your health then all your efforts will be in vain. For a quality research, study is must, and this can be done by taking proper rest and food.

**26. Go for seminars:** Attend seminars if the topic is relevant to your research area. Utilize all your resources.

**27. Refresh your mind after intervals:** Try to give rest to your mind by listening to soft music or by sleeping in intervals. This will also improve your memory.

**28. Make colleagues:** Always try to make colleagues. No matter how sharper or intelligent you are, if you make colleagues you can have several ideas, which will be helpful for your research.

29. **Think technically:** Always think technically. If anything happens, then search its reasons, its benefits, and demerits.

**30. Think and then print:** When you will go to print your paper, notice that tables are not be split, headings are not detached from their descriptions, and page sequence is maintained.

**31. Adding unnecessary information:** Do not add unnecessary information, like, I have used MS Excel to draw graph. Do not add irrelevant and inappropriate material. These all will create superfluous. Foreign terminology and phrases are not apropos. One should NEVER take a broad view. Analogy in script is like feathers on a snake. Not at all use a large word when a very small one would be sufficient. Use words properly, regardless of how others use them. Remove quotations. Puns are for kids, not grunt readers. Amplification is a billion times of inferior quality than sarcasm.

**32. Never oversimplify everything:** To add material in your research paper, never go for oversimplification. This will definitely irritate the evaluator. Be more or less specific. Also too, by no means, ever use rhythmic redundancies. Contractions aren't essential and shouldn't be there used. Comparisons are as terrible as clichés. Give up ampersands and abbreviations, and so on. Remove commas, that are, not necessary. Parenthetical words however should be together with this in commas. Understatement is all the time the complete best way to put onward earth-shaking thoughts. Give a detailed literary review.

**33. Report concluded results:** Use concluded results. From raw data, filter the results and then conclude your studies based on measurements and observations taken. Significant figures and appropriate number of decimal places should be used. Parenthetical remarks are prohibitive. Proofread carefully at final stage. In the end give outline to your arguments. Spot out perspectives of further study of this subject. Justify your conclusion by at the bottom of them with sufficient justifications and examples.

**34. After conclusion:** Once you have concluded your research, the next most important step is to present your findings. Presentation is extremely important as it is the definite medium though which your research is going to be in print to the rest of the crowd. Care should be taken to categorize your thoughts well and present them in a logical and neat manner. A good quality research paper format is essential because it serves to highlight your research paper and bring to light all necessary aspects in your research.

#### INFORMAL GUIDELINES OF RESEARCH PAPER WRITING

#### **Key points to remember:**

- Submit all work in its final form.
- Write your paper in the form, which is presented in the guidelines using the template.
- Please note the criterion for grading the final paper by peer-reviewers.

#### **Final Points:**

A purpose of organizing a research paper is to let people to interpret your effort selectively. The journal requires the following sections, submitted in the order listed, each section to start on a new page.

The introduction will be compiled from reference matter and will reflect the design processes or outline of basis that direct you to make study. As you will carry out the process of study, the method and process section will be constructed as like that. The result segment will show related statistics in nearly sequential order and will direct the reviewers next to the similar intellectual paths throughout the data that you took to carry out your study. The discussion section will provide understanding of the data and projections as to the implication of the results. The use of good quality references all through the paper will give the effort trustworthiness by representing an alertness of prior workings.

Writing a research paper is not an easy job no matter how trouble-free the actual research or concept. Practice, excellent preparation, and controlled record keeping are the only means to make straightforward the progression.

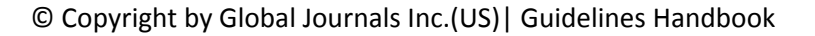

#### **General style:**

Specific editorial column necessities for compliance of a manuscript will always take over from directions in these general guidelines.

*To make a paper clear*

· Adhere to recommended page limits

#### *Mistakes to evade*

- Insertion a title at the foot of a page with the subsequent text on the next page
- Separating a table/chart or figure impound each figure/table to a single page
- Submitting a manuscript with pages out of sequence

#### *In every sections of your document*

- · Use standard writing style including articles ("a", "the," etc.)
- · Keep on paying attention on the research topic of the paper
- · Use paragraphs to split each significant point (excluding for the abstract)
- · Align the primary line of each section
- · Present your points in sound order
- · Use present tense to report well accepted
- · Use past tense to describe specific results
- · Shun familiar wording, don't address the reviewer directly, and don't use slang, slang language, or superlatives
- · Shun use of extra pictures include only those figures essential to presenting results

#### **Title Page:**

Choose a revealing title. It should be short. It should not have non-standard acronyms or abbreviations. It should not exceed two printed lines. It should include the name(s) and address (es) of all authors.

#### **Abstract:**

The summary should be two hundred words or less. It should briefly and clearly explain the key findings reported in the manuscript- must have precise statistics. It should not have abnormal acronyms or abbreviations. It should be logical in itself. Shun citing references at this point.

An abstract is a brief distinct paragraph summary of finished work or work in development. In a minute or less a reviewer can be taught the foundation behind the study, common approach to the problem, relevant results, and significant conclusions or new questions.

Write your summary when your paper is completed because how can you write the summary of anything which is not yet written? Wealth of terminology is very essential in abstract. Yet, use comprehensive sentences and do not let go readability for briefness. You can maintain it succinct by phrasing sentences so that they provide more than lone rationale. The author can at this moment go straight to

© Copyright by Global Journals Inc.(US) | Guidelines Handbook

shortening the outcome. Sum up the study, with the subsequent elements in any summary. Try to maintain the initial two items to no more than one ruling each.

- Reason of the study theory, overall issue, purpose
- Fundamental goal
- To the point depiction of the research
- Consequences, including definite statistics if the consequences are quantitative in nature, account quantitative data; results of any numerical analysis should be reported
- Significant conclusions or questions that track from the research(es)

#### Approach:

- Single section, and succinct
- As a outline of job done, it is always written in past tense
- A conceptual should situate on its own, and not submit to any other part of the paper such as a form or table
- Center on shortening results bound background information to a verdict or two, if completely necessary
- What you account in an conceptual must be regular with what you reported in the manuscript
- Exact spelling, clearness of sentences and phrases, and appropriate reporting of quantities (proper units, important statistics) are just as significant in an abstract as they are anywhere else

#### **Introduction:**

The **Introduction** should "introduce" the manuscript. The reviewer should be presented with sufficient background information to be capable to comprehend and calculate the purpose of your study without having to submit to other works. The basis for the study should be offered. Give most important references but shun difficult to make a comprehensive appraisal of the topic. In the introduction, describe the problem visibly. If the problem is not acknowledged in a logical, reasonable way, the reviewer will have no attention in your result. Speak in common terms about techniques used to explain the problem, if needed, but do not present any particulars about the protocols here. Following approach can create a valuable beginning:

- Explain the value (significance) of the study
- Shield the model why did you employ this particular system or method? What is its compensation? You strength remark on its appropriateness from a abstract point of vision as well as point out sensible reasons for using it.
- Present a justification. Status your particular theory (es) or aim(s), and describe the logic that led you to choose them.
- Very for a short time explain the tentative propose and how it skilled the declared objectives.

#### Approach:

- Use past tense except for when referring to recognized facts. After all, the manuscript will be submitted after the entire job is done.
- Sort out your thoughts; manufacture one key point with every section. If you make the four points listed above, you will need a least of four paragraphs.
- Present surroundings information only as desirable in order hold up a situation. The reviewer does not desire to read the whole thing you know about a topic.
- Shape the theory/purpose specifically do not take a broad view.
- As always, give awareness to spelling, simplicity and correctness of sentences and phrases.

#### **Procedures (Methods and Materials):**

This part is supposed to be the easiest to carve if you have good skills. A sound written Procedures segment allows a capable scientist to replacement your results. Present precise information about your supplies. The suppliers and clarity of reagents can be helpful bits of

© Copyright by Global Journals Inc.(US)| Guidelines Handbook

information. Present methods in sequential order but linked methodologies can be grouped as a segment. Be concise when relating the protocols. Attempt for the least amount of information that would permit another capable scientist to spare your outcome but be cautious that vital information is integrated. The use of subheadings is suggested and ought to be synchronized with the results section. When a technique is used that has been well described in another object, mention the specific item describing a way but draw the basic principle while stating the situation. The purpose is to text all particular resources and broad procedures, so that another person may use some or all of the methods in one more study or referee the scientific value of your work. It is not to be a step by step report of the whole thing you did, nor is a methods section a set of orders.

#### Materials:

- Explain materials individually only if the study is so complex that it saves liberty this way.
- Embrace particular materials, and any tools or provisions that are not frequently found in laboratories.
- Do not take in frequently found.
- If use of a definite type of tools.
- Materials may be reported in a part section or else they may be recognized along with your measures.

#### Methods:

- Report the method (not particulars of each process that engaged the same methodology)
- Describe the method entirely
- To be succinct, present methods under headings dedicated to specific dealings or groups of measures
- Simplify details how procedures were completed not how they were exclusively performed on a particular day.
- If well known procedures were used, account the procedure by name, possibly with reference, and that's all.

#### Approach:

- It is embarrassed or not possible to use vigorous voice when documenting methods with no using first person, which would focus the reviewer's interest on the researcher rather than the job. As a result when script up the methods most authors use third person passive voice.
- Use standard style in this and in every other part of the paper avoid familiar lists, and use full sentences.

#### What to keep away from

- Resources and methods are not a set of information.
- Skip all descriptive information and surroundings save it for the argument.
- Leave out information that is immaterial to a third party.

#### **Results:**

The principle of a results segment is to present and demonstrate your conclusion. Create this part a entirely objective details of the outcome, and save all understanding for the discussion.

The page length of this segment is set by the sum and types of data to be reported. Carry on to be to the point, by means of statistics and tables, if suitable, to present consequences most efficiently.

You must obviously differentiate material that would usually be incorporated in a study editorial from any unprocessed data or additional appendix matter that would not be available. In fact, such matter should not be submitted at all except requested by the instructor.

#### Content

- Sum up your conclusion in text and demonstrate them, if suitable, with figures and tables.
- In manuscript, explain each of your consequences, point the reader to remarks that are most appropriate.
- Present a background, such as by describing the question that was addressed by creation an exacting study.
- Explain results of control experiments and comprise remarks that are not accessible in a prescribed figure or table, if appropriate.
- Examine your data, then prepare the analyzed (transformed) data in the form of a figure (graph), table, or in manuscript form.

#### What to stay away from

- Do not discuss or infer your outcome, report surroundings information, or try to explain anything.
- Not at all take in raw data or intermediate calculations in a research manuscript.
- Do not present the similar data more than once.
- Manuscript should complement any figures or tables, not duplicate the identical information.
- Never confuse figures with tables there is a difference.

#### Approach

- As forever, use past tense when you submit to your results, and put the whole thing in a reasonable order.
- Put figures and tables, appropriately numbered, in order at the end of the report
- If you desire, you may place your figures and tables properly within the text of your results part.

#### Figures and tables

- If you put figures and tables at the end of the details, make certain that they are visibly distinguished from any attach appendix materials, such as raw facts
- Despite of position, each figure must be numbered one after the other and complete with subtitle
- In spite of position, each table must be titled, numbered one after the other and complete with heading
- All figure and table must be adequately complete that it could situate on its own, divide from text

#### **Discussion:**

The Discussion is expected the trickiest segment to write and describe. A lot of papers submitted for journal are discarded based on problems with the Discussion. There is no head of state for how long a argument should be. Position your understanding of the outcome visibly to lead the reviewer through your conclusions, and then finish the paper with a summing up of the implication of the study. The purpose here is to offer an understanding of your results and hold up for all of your conclusions, using facts from your research and generally accepted information, if suitable. The implication of result should be visibly described. Infer your data in the conversation in suitable depth. This means that when you clarify an observable fact you must explain mechanisms that may account for the observation. If your results vary from your prospect, make clear why that may have happened. If your results agree, then explain the theory that the proof supported. It is never suitable to just state that the data approved with prospect, and let it drop at that.

- Make a decision if each premise is supported, discarded, or if you cannot make a conclusion with assurance. Do not just dismiss a study or part of a study as "uncertain."
- Research papers are not acknowledged if the work is imperfect. Draw what conclusions you can based upon the results that you have, and take care of the study as a finished work
- You may propose future guidelines, such as how the experiment might be personalized to accomplish a new idea.
- Give details all of your remarks as much as possible, focus on mechanisms.
- Make a decision if the tentative design sufficiently addressed the theory, and whether or not it was correctly restricted.
- Try to present substitute explanations if sensible alternatives be present.

© Copyright by Global Journals Inc.(US)| Guidelines Handbook

- One research will not counter an overall question, so maintain the large picture in mind, where do you go next? The best studies unlock new avenues of study. What questions remain?
- Recommendations for detailed papers will offer supplementary suggestions.

Approach:

- When you refer to information, differentiate data generated by your own studies from available information
- Submit to work done by specific persons (including you) in past tense.
- Submit to generally acknowledged facts and main beliefs in present tense.

#### ADMINISTRATION RULES LISTED BEFORE

#### SUBMITTING YOUR RESEARCH PAPER TO GLOBAL JOURNALS INC. (US)

*Please carefully note down following rules and regulation before submitting your Research Paper to Global Journals Inc. (US):* 

**Segment Draft and Final Research Paper:** You have to strictly follow the template of research paper. If it is not done your paper may get rejected.

- The **major constraint** is that you must independently make all content, tables, graphs, and facts that are offered in the paper. You must write each part of the paper wholly on your own. The Peer-reviewers need to identify your own perceptive of the concepts in your own terms. NEVER extract straight from any foundation, and never rephrase someone else's analysis.
- Do not give permission to anyone else to "PROOFREAD" your manuscript.

**Written Material:** You may discuss with your guides and key sources.

- Do not copy or imitate anyone else paper. (Various Methods to avoid Plagiarism is applied by us on every paper, if found guilty, you will be blacklisted by all of our collaborated research groups, your institution will be informed for this and strict legal actions will be taken immediately.)
- To guard yourself and others from possible illegal use please do not permit anyone right to use to your paper and files.

#### CRITERION FOR GRADING A RESEARCH PAPER *(COMPILATION)* BY GLOBAL JOURNALS INC. (US)

**Please note that following table is only a Grading of "Paper Compilation" and not on "Performed/Stated Research" whose grading solely depends on Individual Assigned Peer Reviewer and Editorial Board Member. These can be available only on request and after decision of Paper. This report will be the property of Global Journals Inc. (US).**

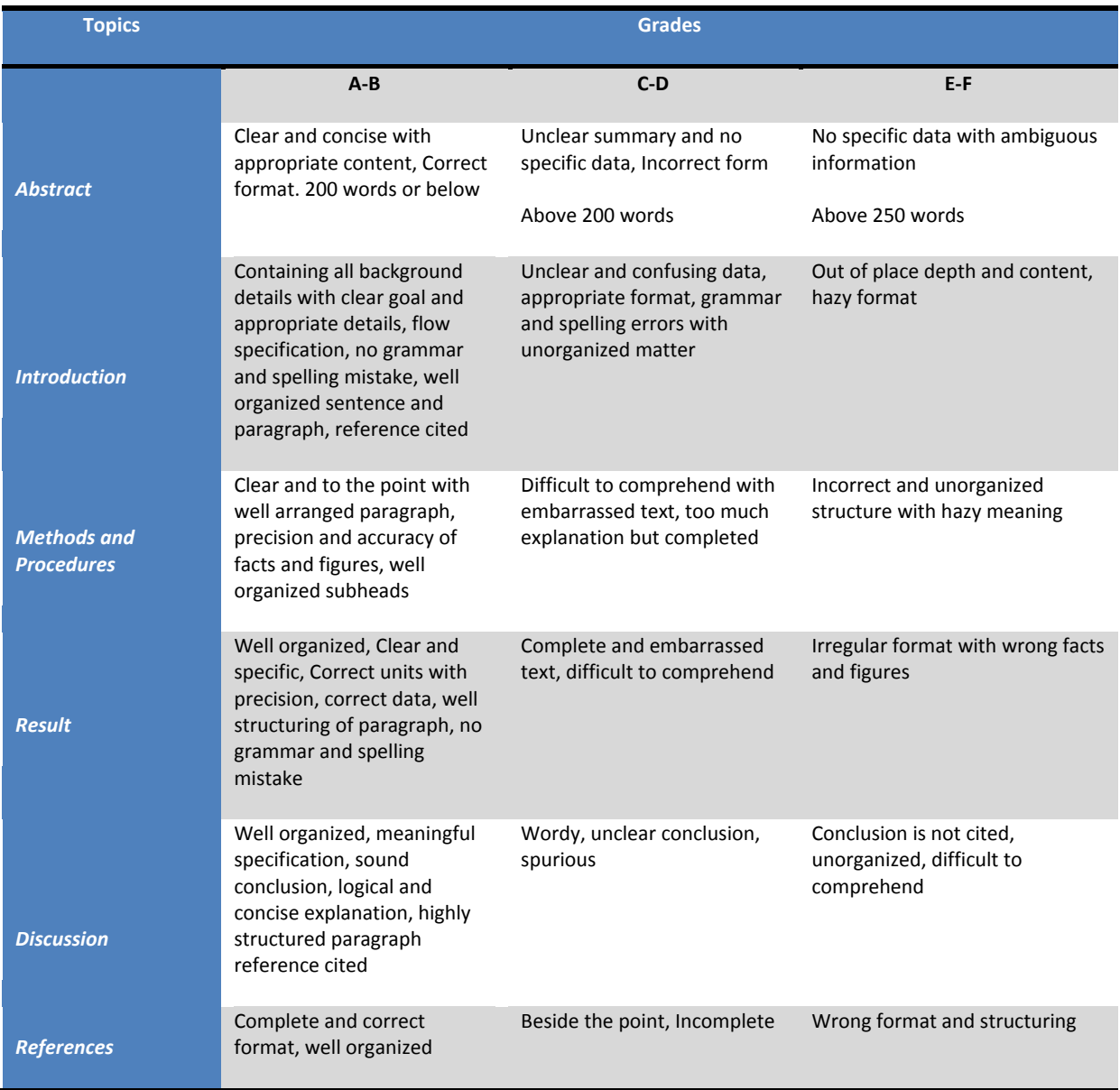

### Index

#### *6*

 $6T \cdot 2, 3, 5$ 

#### *A*

Aberle · 5 according · 2, 3, 2, 3 accurate · 4, 3, 2 action · 3, 4, 3, 4, 3 Alternative · 2 analysis · 2, 3, 4, 3, 2, 3, 5, 3, 4, 3, 4, 3, 2, 3, 2, 3, 2, 3 and · 4, 5, 6, 7, 1 antenna · 2, 3, 4, 5, 2, 3, 4, 5 Antenna · 7, 2, 5 antennas · 2, 5, 2, 3, 5 approximation  $\cdot$  3, 4 Area · 2 Assurance · 4 average · 4, 3, 2, 3, 4, 3, 4, 2

### *B*

Bandwidth · 7 Board  $\cdot$  4, 7 building · 3, 4, 3, 4, 3, 2, 3, 2

### *C*

Cavity · 7 cell · 3, 2, 3, 4, 5 Circuits · 2, 5 Circular · 2 circumstances · 2 coatings · 2 component · 3, 2, 3 Composite · 7 computer · 2, 4, 2, 3 configurations · 3, 4, 3 consistent · 3

corresponding · 4, 3, 4 criteria · 3, 4, 3, 2, 3

### *D*

Data · 7, 3, 2 Decision · 5 deformation · 3, 4, 3, 4, 2 destroyed · 2, 3 diaphragm · 3, 4, 3, 4, 2, 3 diaphragms · 3, 4, 3, 4, 3, 4, 2, 3 direction · 3, 4, 3 drift · 3, 4, 3, 4, 2

### *E*

efficiency · 2, 3, 2, 3, 2 Energy  $\cdot$  2, 3 Engineering · 1, 2, 4, 5, 6, 7, 2, 4, 2, 3 enhanced · 3 entrances  $\cdot$  3, 4, 3 Environment · 2, 3 equivalent · 4 especially · 2, 3 evaluating · 3 excitation  $\cdot$  3, 4 Exergy  $\cdot$  2, 3 Exponential  $\cdot$  2, 3

#### *F*

flexible · 3, 4, 3, 4, 3, 4, 3, 2, 3 floor · 3, 4, 3, 4, 3, 4, 3, 2, 3 fluctuation · 2 for  $\cdot$  7, 1 Forecast · 2, 3 frequencies · 4, 5 Fuzzy · 7

### *G*

gas · 2, 3, 2, 3, 2, 3 Grassmann · 3

### *H*

Home · 7

### *I*

illustrates · 3 impedance · 2, 3, 4 Independent · 5 initially  $\cdot$  3 insulation · 2, 3, 4, 3, 4 Integrated · 2, 5 International · 4, 5 Intrinsic · 2 irreversibilities · 2, 3 irreversibility · 2, 3

### *L*

Linear  $\cdot$  2, 3 lithography · 5 Local  $\cdot$  3, 2 Logistic · 2, 3 Long · 2

### *M*

macrocells · 4 margin  $\cdot$  2, 3, 5 Microstrip · 7, 2, 5, 3, 5 Microwave · 2, 5 Mitigation · 3 Molybdenum · 7 Monolithic · 2

### *N*

Networks · 2 noise · 2, 3, 5

### *O*

of · 1, 2, 4, 5, 6, 7, 1

### *P*

parameter · 4, 2, 3, 4 plan · 3, 4, 3, 4, 3 Planning · 2, 3 plant  $\cdot$  2, 3 Polyethylene · 2, 3, 4, 3 polypropylene · 3 Prestandard · 3 Process · 7 program · 4, 2, 3

### *R*

Range · 4, 2 Ratio · 2, 3, 4 Read  $\cdot$  2, 5 Requirements · 7 research · 1 response · 3, 4, 3 retention · 2 rigid · 3, 2, 3, 4, 3, 4, 3, 4, 3, 2, 3 Ring · 2, 5

### *S*

second · 3, 2, 3 simulation · 4, 5, 2, 5, 2, 3, 5 Solar · 7 spectrum · 1, 4, 3, 4, 3, 5 Standing · 2 system · 1 System · 7

### *T*

technique · 3 Transient  $\cdot$  3, 4, 3 transistors · 2, 3, 4 turbine · 2, 3

### *U*

unacceptable · 3

#### *V*

Vendor · 7 Video · 7

voltage · 2, 3, 4, 3 Voltage · 2, 5

### *W*

Wave · 2 Wireless · 2 Write  $\cdot$  2, 5

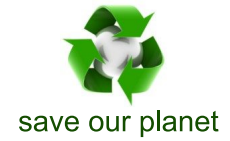

# Global Journal of Researches in Engineering

Visit us on the Web at www.GlobalJournals.org | www.EngineeringResearch.org or email us at helpdesk@globaljournals.org

 $\mathcal{O}$ 

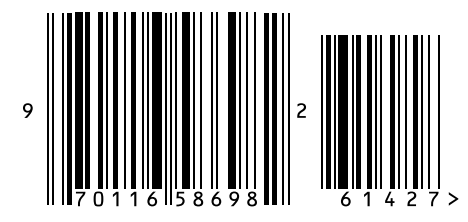

ISSN 9755861

© 2011 by Global Journals